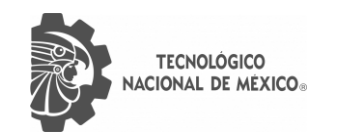

**O** 

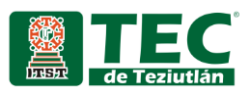

# INSTITUTO TECNOLÓGICO SUPERIOR DE TEZIUTLÁN

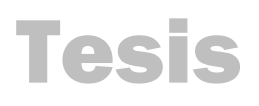

"Desarrollo de un sistema de software basado en Transformers para la detección de lenguaje de odio en medios sociales en español"

PRESENTA:

## ANGEL OSWALDO VÁZQUEZ BENITO

CON NÚMERO DE CONTROL

21TE0021P

PARA OBTENER EL GRADO ACADÉMICO DE:

MAESTRÍA EN SISTEMAS COMPUTACIONALES

CLAVE DEL PROGRAMA ACADÉMICO

MPSCO-0127

DIRECTOR (A) DE TESIS:

Dr. Mario Andrés Paredes Valverde

TEZIUTLÁN, PUEBLA, JULIO 2023

"La Juventud de hoy, Tecnología del Mañana"

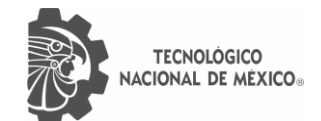

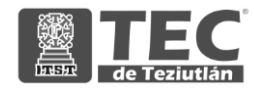

## **AGRADECIMIENTOS**

Quiero expresar mi infinito agradecimiento a mi director y asesor de tesis el Dr. Mario Andrés Paredes Valverde quien en todo momento mostró apertura a resolver las dudas e inquietudes que durante el proceso fueron surgiendo, así como el tiempo y paciencia que dedicó a poder atenderme y reconocer su compromiso para con este trabajo.

Agradezco al Consejo Nacional de Humanidades Ciencia y Tecnología (CONAHCYT) por la oportunidad de crecer como profesionista y el apoyo al desarrollo de este proyecto que me deja mil aprendizajes de forma académica que seguramente se verán reflejados en un futuro.

También quiero reconocer el apoyo brindado por parte del sistema DIF municipal de Chignautla, Puebla que desde el primer momento creyó en este proyecto brindando asesoría psicológica para el enriquecimiento y corrección de los datos que son vitales en los resultados de este proyecto, especialmente a la Ing. María del Carmen Castro Abad presidenta de dicha organización por su atención, tiempo y disposición.

Finalmente agradezco a cada uno de los docentes que fueron parte de esta formación académica cada uno aportando su granito de arena en distintas áreas me llevo de cada uno grandes aprendizajes.

## **DEDICATORIA PERSONAL**

Para mi madre que siempre ha sido ejemplo de esfuerzo y perseverancia porque en esos momentos bajos ella me recuerda lo capaz que soy con su cariño, compresión, paciencia y amor.

> Para mis abuelos que me demuestran que tanto en el cielo como en la tierra siempre habrá alguien acompañándome en cada momento de mi vida y que sin ellos no sería posible llegar hasta este punto.

A mi padre y hermanos por su apoyo en todo momento, comprensión y por alentarme a continuar con mis metas.

> A mis amigas Guadalupe Bandala y Anai Ortiz quienes han sido un sustento y apoyo sincero y que me han brindado su apoyo incondicional.

 Al profesor Carlos Ramírez por su ánimo, consejos y apoyo en momentos de duda y que me acompaño en este viaje de tesis desde el momento uno.

## **ÍNDICE GENERAL**

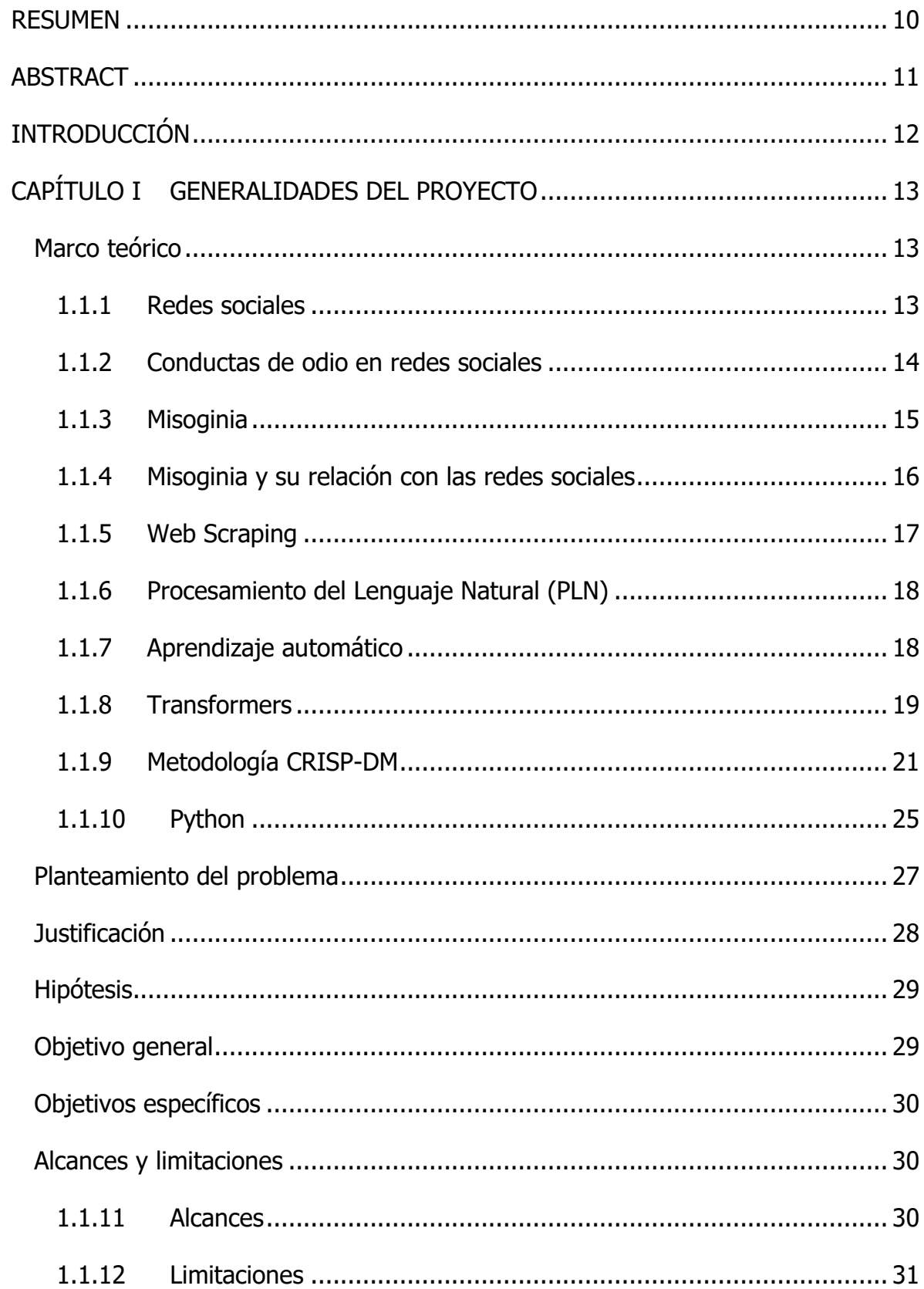

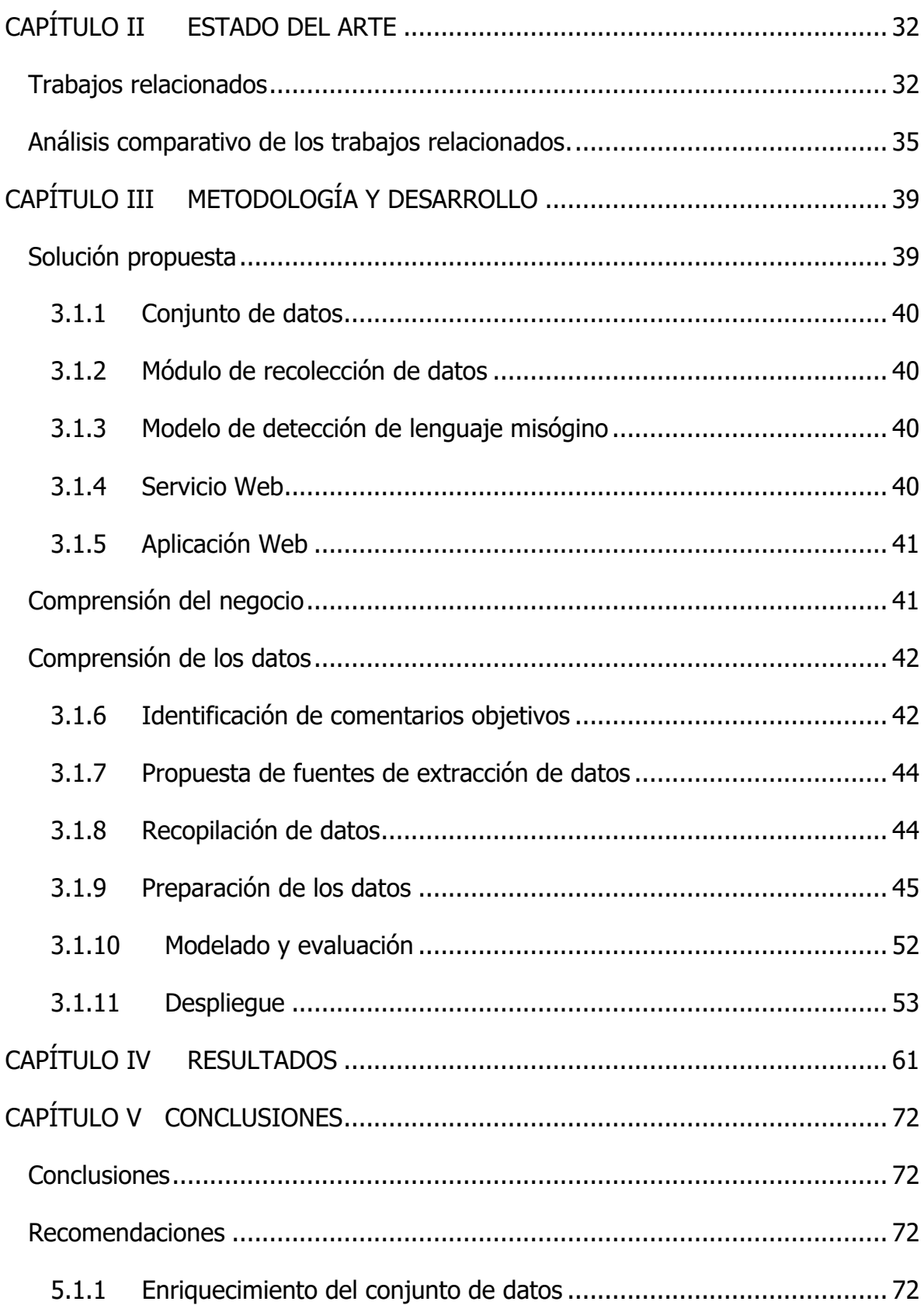

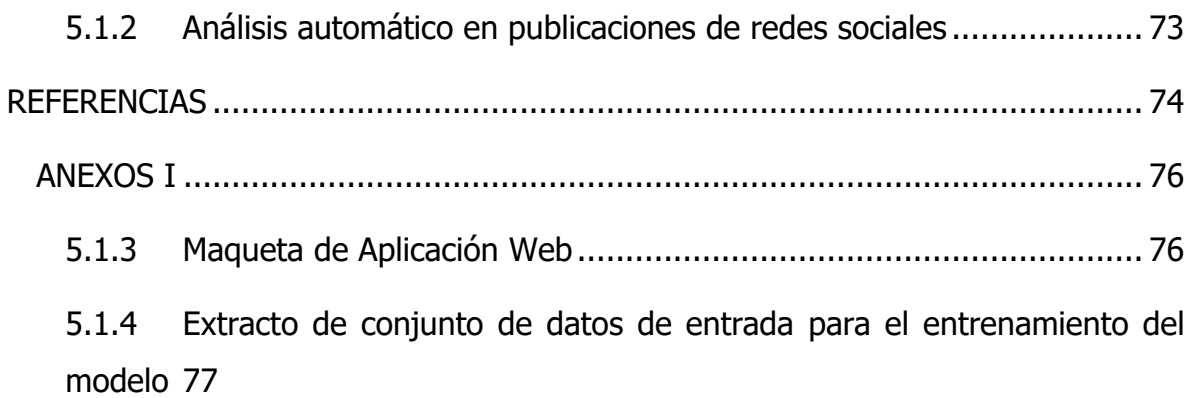

## **ÍNDICE DE FIGURAS**

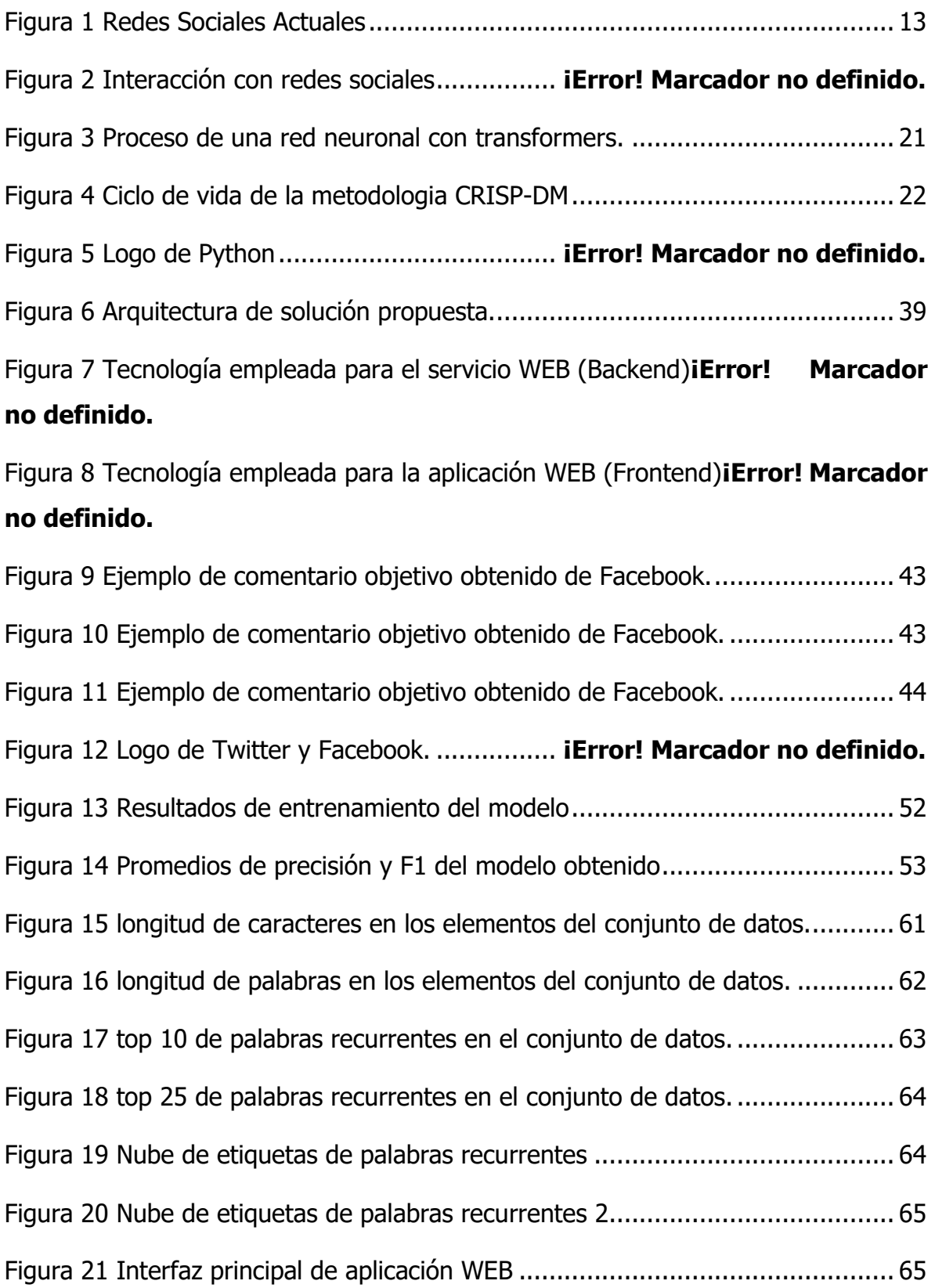

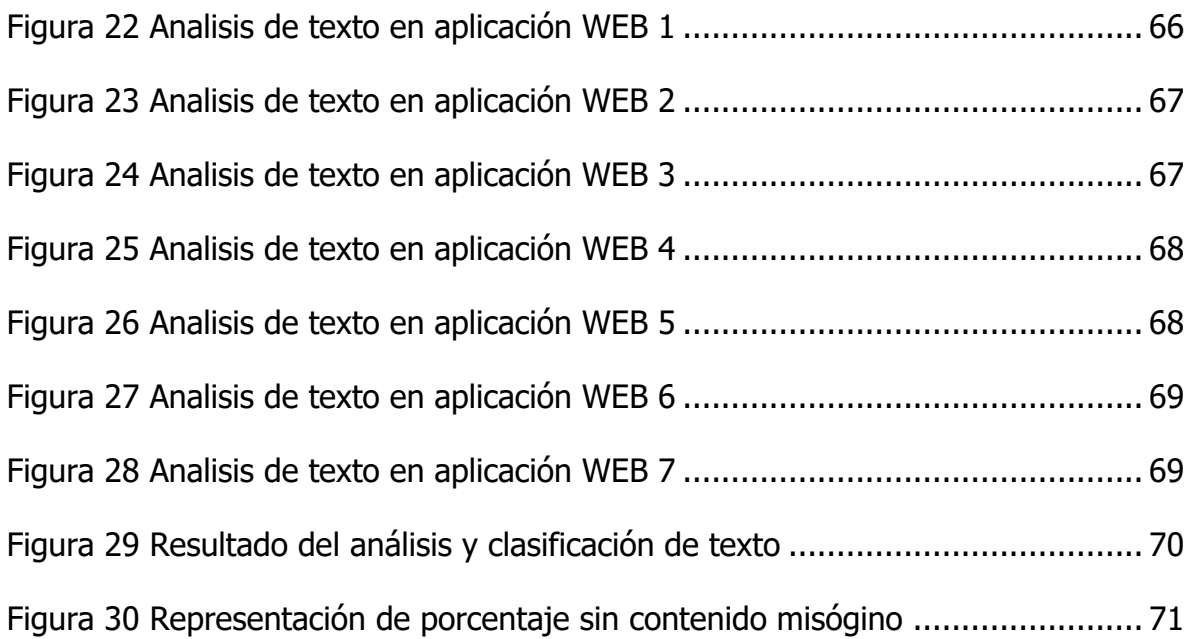

## **ÍNDICE DE TABLAS**

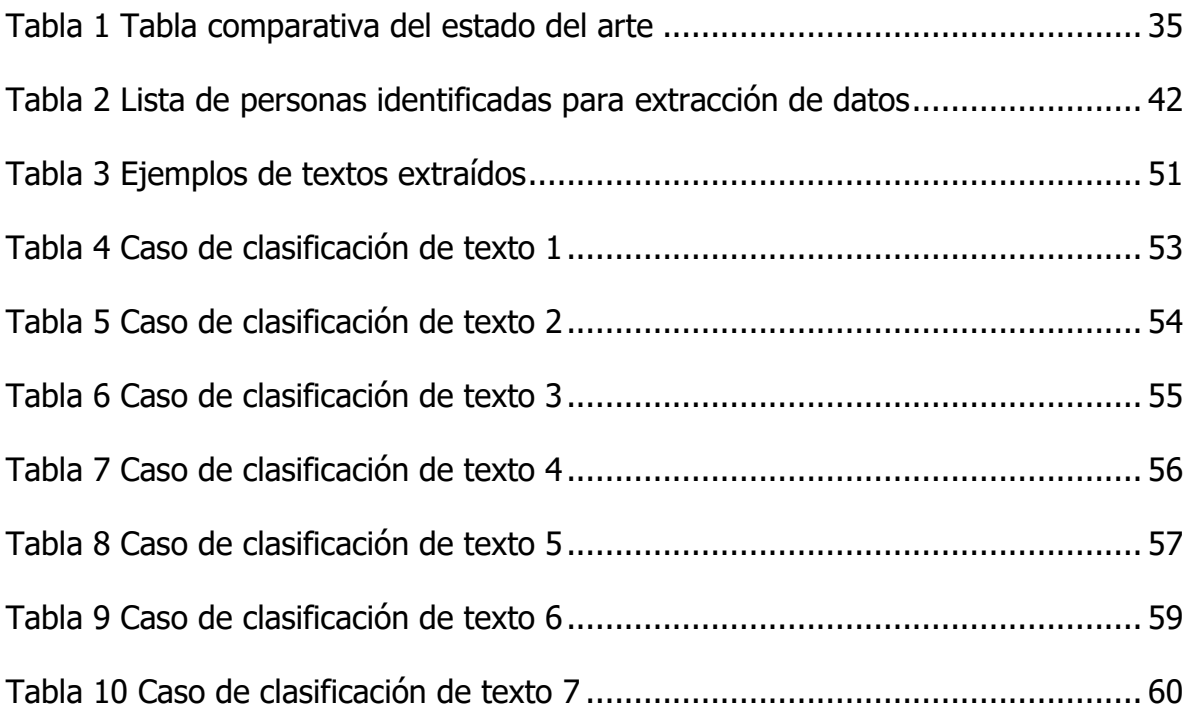

## <span id="page-9-0"></span>**RESUMEN**

Las redes sociales se han convertido en un medio de comunicación global, sin embargo, a medida que el contenido en línea continúa creciendo, también lo hace la difusión del discurso de odio, el cual puede entenderse como un ataque directo a las personas en función de su raza, etnia, origen nacional, afiliación religiosa, orientación sexual, casta, sexo, género, identidad de género y enfermedad o discapacidad grave. Por otro lado, los avances recientes en técnicas de aprendizaje profundo han revolucionado muchas aplicaciones de procesamiento de lenguaje natural, tal es el caso de los Transformers, que son modelos de aprendizaje profundo que adoptan el mecanismo de auto atención, ponderando diferencialmente el significado de cada parte de los datos de entrada. Dicho esto, el objetivo de este proyecto es desarrollar un sistema de software basado en Transformers para la detección de lenguaje de odio en medios sociales en español, concretamente, fuentes de datos de México, con el objetivo de contribuir al soporte a la toma de decisiones por parte de instituciones gubernamentales de seguridad ciudadana y demás organizaciones civiles enfocadas en proporcionar a la ciudadanía una vida libre de violencia.

## <span id="page-10-0"></span>**ABSTRACT**

Social networks have become a global means of communication, however, as online content continues to grow, so does the spread of hate speech, which can be understood as a direct attack on people based on different characteristics like ethnicity, national origin, religious affiliation, sexual orientation, caste, sex, gender, gender identity, and serious illness or disability. On the other hand, recent advances in deep learning techniques have revolutionized many natural language processing applications, such is the case of Transformers, which are deep learning models that adopt the self-attention mechanism, differentially weighting the meaning of each word. part of the input data. The objective of this project is to develop a software system based on Transformers for the detection of hate language in social media in Spanish, specifically, data sources from Mexico, with the aim of contributing to decision-making support. by government citizen security institutions and other civil organizations focused on providing citizens with a life free of violence.

## <span id="page-11-0"></span>**INTRODUCCIÓN**

Con el paso del tiempo la comunicación humana se ha adaptado a la evolución de las tecnologías. Actualmente, existe un sinfín de redes que nos permiten establecer comunicación desde cualquier parte del mundo, sin embargo, el objetivo inicial de estas redes se ha ido distorsionando al encontrar contenido que no solo fomenta una sana comunicación sino que también se puede identificar la difusión de ideas, lemas, actitudes e incluso conductas a través de Internet que menosprecian, atacan y humillan a otras personas. Este tipo de conductas suele ser dirigida a grupos concretos por motivos de raza, género, sexualidad o religión.

Las mujeres forman parte de estos grupos vulnerables es por ello que este trabajo aborda este tipo de conductas con carácter misógino recolectando datos reales de redes sociales para que a partir de ellos sea posible realizar un análisis que permita la creación de un modelo con el fin de identificar lenguaje de odio en texto basado en el contenido de los datos recolectados todo ello apoyado de una metodología que se adapta a las necesidades de proyectos que requieren el procesamiento de datos en volumen.

## <span id="page-12-1"></span><span id="page-12-0"></span>**CAPÍTULO I GENERALIDADES DEL PROYECTO Marco teórico**

#### <span id="page-12-2"></span>**1.1.1 Redes sociales**

Las redes sociales son aquellos medios que a través del uso de las tecnologías de la información nos permiten comunicarnos de forma no presencial con cualquier persona, en cualquier país a través de cualquier idioma, y es que las redes sociales no conocen de fronteras. En la actualidad las redes sociales vigentes como se observa en la Figura 1 evolucionan y seguirán evolucionando con la finalidad de poder ofrecer más herramientas que permitan la comunicación lo más parecida posible a un contacto presencial o incluso ofreciendo opciones que de la forma mencionada no puede ser llevada a cabo.

| Red social | Tema y dirección web                                                                                                    |
|------------|----------------------------------------------------------------------------------------------------|
| Facebook   | Interés general<br>https://www.facebook.com/                                                                                                    |
| YouTube    | Sitio donde subir, alojar y compartir videos gratis.<br>https://www.youtube.com/                                                                                                    |
| Google+    | Red social de Google. Atrayente por sus comunidades, por<br>el servicio de subir y compartir fotos y por la autoridad<br>que aporta a los blogs y sitios de Internet.<br>https://plus.google.com/ |
| Reddit     | Comunidad donde compartir enlaces a sitios web,<br>servicios, noticias de actualidad y todo tipo de contenido<br>de interés.<br>https://www.reddit.com/                                           |
| Twitter    | Publicación instantánea de noticias y todo tipo de<br>acontecimientos que pueden convertirse en virales en la<br>red. Admite imágenes y videos.<br>https://twitter.com/                           |
| Instagram  | Aplicación, comunidad y red social para subir, editar y<br>compartir fotos. Solo se pueden subir desde dispositivos<br>móviles.<br>https://www.instagram.com/                                     |
| LinkedIn   | Currículos personales e información de negocios. De<br>interés para profesionales y todo el que busque trabajo y<br>oportunidades laborales de valor.<br>https://www.linkedin.com/                |
| Imgur      | Sitio de hospedaje y publicación de imágenes.<br>https://imgur.com                                                                                                    |
| Tumblr     | Comunidad de microbloging. Se publican y comparten<br>post cortos, generalmente con imágenes.<br>https://www.tumblr.com/                                                                          |
| Pinterest  | Sitio donde subir, mostrar, compartir con amigos imágenes<br>y videos, organizadas en colecciones y categorías.<br>https://www.pinterest.com/                                                     |
| Vimeo      | Red social donde subir y guardar videos para compartir<br>con cualquier usuario.<br>https://vimeo.com/                                                                                            |
| deviantART | Inmensa comunidad artística donde sus miembros                                                                                                    |

Figura 1 Redes Sociales Actuales

Las redes sociales corresponden al término que empezó a emplearse por antropólogos y sociólogos ingleses a mediados de los años 50 del siglo XX, para caracterizar y estudiar el conjunto de relaciones humanas que tienen un impacto duradero en la vida de un individuo y ofrecen unos patrones y colaboraciones contingentes para orquestar las soluciones en la vida cotidiana (Wolfe, 2011).

Acceder a una red social no tiene ninguna complejidad, y cada vez son más las acciones que se pueden ejecutar a través de esta. Una red social garantiza una comunicación sin importar la ubicación o idioma de los participantes, pero actualmente nada garantiza que esta comunicación se ejerza de forma sana.

#### <span id="page-13-0"></span>**1.1.2 Conductas de odio en redes sociales**

Internet se ha posicionado como una herramienta a través de la cual los seres humanos han basado su vida diaria por extremista que parezca, pero en ciertos casos las actividades que forman parte del día a día no se realizarían sin este medio.

Su uso va desde temas políticos, empresariales, sociales a simplemente solo diversión. Pero como todo aquello que tiene ventajas también tiene desventajas y es que este medio ha abierto una brecha intangible de la que muy poco se habla y que tanto se sufre día a día: las conductas de odio. Si bien antes la violencia solo se reconocía por causar algún daño físico hoy se sabe que va más allá y que incluso existen distintos tipos de conductas que incitan a cualquier variante en las conductas de odio, que aún no eran erradicadas en su totalidad si habían disminuido, como la discriminación, sin embargo, han tomado realce por el uso de redes sociales.

En los últimos años se detecta un aumento significativo de las reacciones xenófobas, racistas e intolerantes en general, peligrosamente encauzadas a través de grupos y partidos políticos de ultraderecha con una influencia creciente en la vida pública. Esas actitudes intolerantes, basadas en fuertes prejuicios hacia otras identidades culturales y dirigidas a excluir y marginar al «diferente», que se agrupan generalmente bajo el concepto de «comportamientos de odio» (Copello & Rodríguez, 2021).

## <span id="page-14-0"></span>**1.1.3 Misoginia**

Está por obviedad, que el llamar xenofóbico u homofóbico hacen referencia al odio o la aversión que tiene una raza con otra o la intolerancia a la libertad sexual y de género, en cualquier caso, se trata de aversiones dicotómicas, sin embargo, la misoginia, es un término que no contrasta polos opuestos.

Para tener una idea o bagaje más amplio sobre este término con relación al odio y violencia generados y que también incluye acciones de mujeres contra mujeres, debemos empezar esbozando y deconstruyendo el término en primera instancia.

Como muchos autores coinciden, el objetivo de la misoginia es la deshumanización de la mujer y esto se basa en la creencia de que la mujer es inferior al hombre, lo cual ha sido justificado desde diferentes perspectivas; religiosas, biológicas, seudocientíficas e incluso políticas donde muchas de ellas, rompen una barrera generacional.

Proveniente del griego antiguo μισόγυνος, compuesto por μισέω (miseo), "detestar, odiar", y del griego γυνή (gyné), "mujer", misoginia es un término que tiene orígenes al menos desde el siglo IV a.C., hace referencia al odio, rechazo, aversión por las mujeres solo por el hecho de ser mujer. Solía ser representada en comedias y tragedias griegas de esos tiempos.

Actualmente desde la perspectiva de género la misoginia se produce cuando un hombre atenta contra la dignidad, corporeidad y salud mental de una mujer, o al menos siempre se ha tenido la tendencia a transpolar este término, sin embargo, la misoginia no es únicamente lo anterior descrito, es también cualquier conducta de odio contra las mujeres, en donde no necesariamente el autor de dichas conductas debe ser un varón como en el mayor de los casos se tiende a generalizar.

15

Rita Segato habla ampliamente de ello y propone un argumento que se desarrolla en dos textos, género y colinealidad, y el papel del estado y de las leyes frente a la estructura y las transformaciones de la violencia de género. Para Segato los términos «criollo», «prejuicio», «homofobia» y «misoginia» son sinónimos, esto tomando en cuenta que el mundo criollo es un mundo letal para las mujeres. Y eso tiene que ver con el frente colonial. "No soy la única en decir algo así", afirma la autora argumentando que esto también ha sido dicho por investigadoras francesas para el África.

Si en el genocidio la construcción retórica del odio al otro conduce la acción de su eliminación, en el feminicidio la misoginia por detrás del acto es un sentimiento más próximo al de los cazadores por su trofeo: se parece al desprecio por su vida o a la convicción de que el único valor de esa vida radica en su disponibilidad para la apropiación. Es por ello por lo que se muestra convencida de que la víctima es el desecho del proceso, una pieza descartable, y de que condicionamientos y exigencias extremas para atravesar el umbral de la pertenencia al grupo de pares. (Segato, 2016)

### <span id="page-15-0"></span>**1.1.4 Misoginia y su relación con las redes sociales**

En la actualidad el término no ha tornado su sentido original y se lucha cada día para erradicarlo y mantener la integridad de las mujeres. Internet ha funcionado como un medio para comunicar al mundo lo que las mujeres viven día con día, lo que pasa en un hemisferio es conocido en el otro gracias a la difusión en medios digitales principalmente en redes sociales, pues por años los medios tradicionales no mostraban nada de la realidad.

Pero si bien, así como ha servido para exhibir los maltratos, las injusticias, la violencia en contra del género femenino también ha sido parteaguas para expresar las desigualdades, para denigrar y agredir a las mujeres en una práctica globalizada sin importar las consecuencias que esto pueda tener, todo esto en muchas ocasiones bajo el anonimato.

La misoginia hasta hace algunos años pasaba desapercibida en chistes, bromas, comentarios, etc., pues resultaban ser "sutiles" para la sociedad. No se dimensionaba el impacto que estos pudieran tener sobre el grupo afectado pero que con el uso de redes sociales se han visto expuestos. Actualmente el feminismo ha hecho frente a esta situación, protestando a través del ciberactivismo y es que esto se ha vuelto una necesidad puesto que en redes sociales él éxito de los *influencers* se basa en un relato despreocupado que se acompaña de un humor ofensivo, generalmente sexista cuando no misógino, basado en la burla, especialmente contra las mujeres, los personajes femeninos de videojuegos, e incluso sus propias seguidoras. Con todo, la crítica a estos contenidos y las acusaciones directas de machismo revierten, pese a todo, incrementando el éxito de estos creadores de contenidos, ídolos para los adolescentes y jóvenes de hoy en día (Cerva D., 2020).

#### <span id="page-16-0"></span>**1.1.5 Web Scraping**

A lo largo del tiempo se han desarrollado nuevas herramientas dentro de la investigación, muchas de ellas permiten la recolección automatizada de datos de la web con base en determinados patrones identificados por el analista de datos. Dentro de estas herramientas ha cobrado mucha popularidad el Web Scraping, la cual consiste en recolectar información en sitios de internet que a pesar de ser pública, no cuenta con una estructura clara ya que la información que muestra se encuentra dispersa o esta de forma masiva.

De forma clara una página web está compuesta por elementos (títulos, párrafos, imágenes, enlaces, estilos, tablas, entre otros) los cuales se identifican dentro de la estructura de la página por medio de etiquetas. Dichos elementos se definen tanto con una etiqueta de inicio y una de cierre y entre estas se encuentra el contenido en la mayoría de los casos texto que puede ser el objetivo de utilizar el web Scraping "las posibilidades son amplias; dependen del problema particular y del ingenio que el analista de datos aplique para encontrar una solución" (López, 2018).

## <span id="page-17-0"></span>**1.1.6 Procesamiento del Lenguaje Natural (PLN)**

La interacción entre la humanidad y las máquinas tecnológicas también se ha visto en la necesidad de poder establecer lazos de comunicación, pero para poder llevarla a cabo es importante que no solo el humano logre interpretar lo que observa en una computadora si no que la computadora también sea capaz de poder interpretar la forma de comunicación humana.

Por Procesamiento de Lenguaje Natural (PLN, denominado también NLP por sus siglas en inglés) se entiende la habilidad de la máquina para procesar la información comunicada, no simplemente las letras o los sonidos del lenguaje (Gelbukh, 2010).

## <span id="page-17-1"></span>**1.1.7 Aprendizaje automático**

El aprendizaje automático o Machine Learning es una disciplina del campo de la Inteligencia Artificial que funciona a través de algoritmos, los cuales instruyen a los ordenadores el identificar patrones en datos masivos y elaborar predicciones (análisis predictivo). Este aprendizaje dota a las computadoras de características que les permite realizar funciones o actividades de forma autónoma, es decir, sin necesidad de ser programados.

Pese a que el término se utilizó por primera vez en 1959, es en los últimos años que ha ganado relevancia debido al aumento de la tecnología y de la capacidad computacional además del descubrimiento y explotación de los datos. Las técnicas de aprendizaje automático son una parte fundamental del Big Data.

#### **Algoritmos de aprendizaje automático**

Aprendizaje supervisado: Este tipo de algoritmos cuentan con un aprendizaje previo basado en un sistema de etiquetas asociadas a unos datos que les permiten tomar

decisiones o hacer predicciones. Un claro ejemplo es un detector de spam que etiqueta un e-mail de forma binaria (como spam o no) dependiendo de los patrones que ha aprendido en el historial de correos.

#### **Aprendizaje no supervisado**

A diferencia del tipo anterior este tipo de algoritmos no cuentan con un conocimiento previo. Se enfrentan a los datos con el objetivo de poder encontrar patrones que permitan organizarlos. Por ejemplo, en el campo del marketing se utilizan para extraer patrones de datos masivos que provienen de las redes sociales y crear campañas de publicidad altamente segmentadas las cuales a partir de lo anterior pueden identificar preferencias en usuarios dando así un uso óptimo a los datos que ocupa como objeto de estudio.

#### **Aprendizaje por refuerzo**

El objetivo de este es que un algoritmo aprenda a partir de la propia experiencia. Esto es, que sea capaz de tomar la mejor decisión posible ante diferentes situaciones de acuerdo con un proceso de prueba y error en el que se recompensan las decisiones correctas. En la actualidad está siendo aplicado para posibilitar el reconocimiento facial, hacer diagnósticos médicos o clasificar secuencias de ADN (Iberdrola, 2022).

### <span id="page-18-0"></span>**1.1.8 Transformers**

Actualmente existen algunas tecnologías que nos proporcionan herramientas o programas para poder procesar el lenguaje natural. Con el paso del tiempo estas herramientas cambian y también dan paso al surgimiento de algunas nuevas tal es el caso de los Transformers.

Hasta hace apenas unos años atrás las Redes Recurrentes dominaban el área para el procesamiento del lenguaje, pues el lenguaje humano es precisamente una secuencia de palabras. Y estas redes se especializan en procesar secuencias. Pero estas redes recurrentes presentaban un gran inconveniente que se relacionaba con tener una memoria de corto plazo.

Por ejemplo, para la generación de texto la red podrá producir frases relativamente cortas y bastante coherentes. Pero cuando la secuencia generada es extensa, la red no está en capacidad de tener como referencia el texto que apareció al inicio, y así el texto generado no será del todo coherente.

Los Transformers nacieron inicialmente como una alternativa al problema de la traducción de texto de un idioma a otro. Pero debido a que estas redes procesan de forma paralela en comparación con las Redes Recurrentes en donde se procesan uno a uno, las reglas del juego cambian para la comprensión del lenguaje natural (NLU, por sus siglas en inglés Natural Language Understanding), un subconjunto del procesamiento del lenguaje natural (NLP), que se ha convertido en uno de los pilares de la Inteligencia Artificial en una economía digital global (Rothman, 2021).

En este tipo de redes denominadas Transformers la totalidad de la secuencia de entrada es procesada en paralelo por la red, a diferencia de las Redes Recurrentes en donde se procesan uno a uno (es decir de forma serial) los elementos de la secuencia.

En dicho proceso representado en la Figura 3 esta secuencia es inicialmente convertida en una representación numérica usando un embedding, posteriormente se añade una codificación de posición y los vectores resultantes ingresan a la etapa de codificación, que se encarga de extraer la información más relevante de la secuencia para finalmente ser conectada al decodificador para así mostrar la salida o resultado.

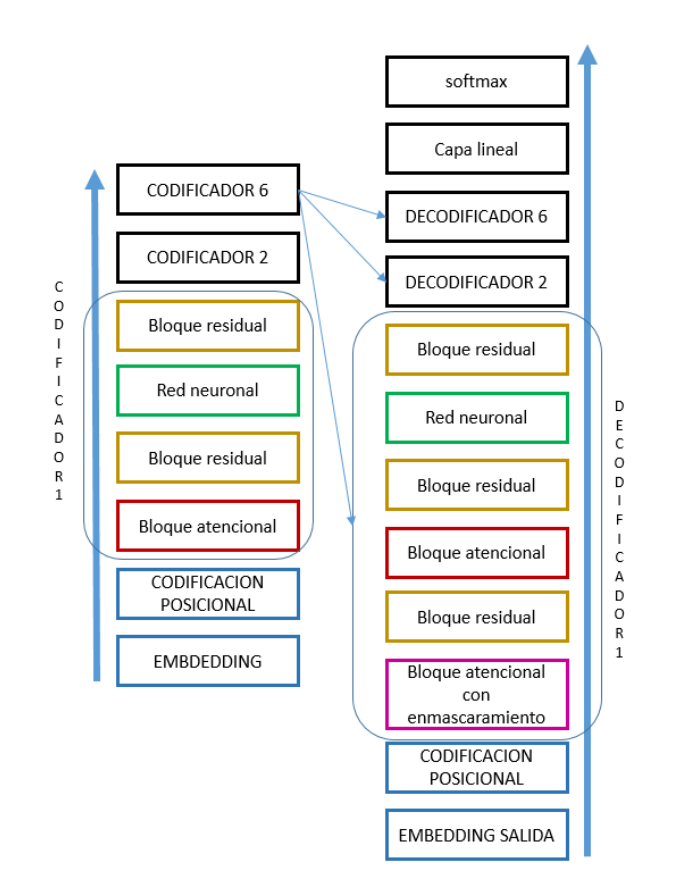

Figura 2 Proceso de una red neuronal con transformers.

<span id="page-20-1"></span>Un ejemplo de esto es el transformer de transferencia de texto a texto del método PYTHON, que está capacitado para traducir entre todos los pares de combinaciones de características del método PYTHON: un modelo único que puede predecir métodos completos a partir de cadenas de texto en lenguaje natural (cadenas de documentación) y resumir código en cadenas de documentación de cualquier estilo común (Colin, 2020).

### <span id="page-20-0"></span>**1.1.9 Metodología CRISP-DM**

Esta metodología puede ser considera como reglamentaria cuando hablar de proyectos que van enfocados a la extracción y procesamiento de datos se refiere.

Durante 20 años la metodología CRISP-DM ha sido fuente de inspiración de otros estándares como SEMMA de SAS o ASUM-DM de IBM, así como ha dado lugar a

múltiples variantes que amplían o particularizan CRISP-DM a una industria o tipo de proyecto.

Usar metodologías como CRISP-DM en proyectos que involucran el análisis de datos asegura calidad en los datos con los que se trabaja, lo cual conlleva a obtener resultados acertados al aportar un marco conceptual que ayuda en diferentes aspectos como coordinar las actividades marcando un proceso a seguir, ayuda a gestionar expectativas ya que permite predecir pasos a futuro.

#### **Fases de la metodología CRISP-DM**

La metodología CRISP-DM se conceptualiza en 6 fases que se muestran en la Figura 4.

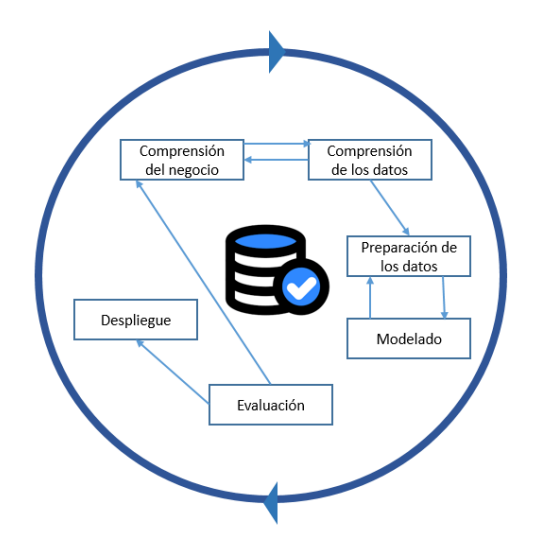

Figura 3 Ciclo de vida de la metodologia CRISP-DM.

#### <span id="page-21-0"></span>**Comprensión del negocio**

En esta fase, la comprensión de los objetivos y exigencias que abarca el proyecto es el punto primordial. Después, ese entendimiento de objetivos es transportado a definir un problema de minería de datos y en establecer un plan adecuado para el alcance de los objetivos planteados. Es importante no establecer objetivos inalcanzables y marcar criterios de evaluación tan realistas como sea posible todo ello considerando y previendo la cantidad de datos que se marcaran como objetivo.

#### **Comprensión de los datos**

Es dentro de la comprensión de los datos que es necesario realizar la recolección inicial de estos y comenzar a familiarizarse con ellos a través de la exploración de estos. En esta exploración es necesario identificar la distribución de los atributos clave, en las relaciones entre subconjuntos pequeños de los atributos o en las propiedades que existen dentro del conjunto total de datos.

También es necesario realizar una caracterización general de los datos recolectados y esta actividad puede apoyarse de cuestionamientos como:

- ¿Qué formato tienen los datos?
- ¿Cuál es el número de registros?
- ¿Cuántos campos tiene un registro?
- ¿Las características son suficientes para satisfacer los requerimientos?

#### **Preparación de los datos**

La fase de preparación de datos comprende las actividades que permiten construir el conjunto de datos final, algunas de las actividades en esta etapa son:

#### Selección de los datos:

Se determina que datos se emplearán en el análisis usando los criterios que se definen para catalogar su relevancia y calidad.

#### Limpieza de datos:

Esta actividad es de suma importancia porque de ella dependerá la calidad de los datos que se usarán como valores de entrada en el proceso de análisis y modelado.

#### Construcción de nuevas variables:

A partir de los datos originalmente capturados, se generan atributos derivados, nuevos registros o valores transformados de atributos existentes, en función de los requerimientos para preparar la entrada a las herramientas de modelado.

#### Integración de datos:

Se realizan agregaciones que resumen información contenida en varios registros.

#### Integración de los datos y su formato:

Estas transformaciones se refieren a modificaciones sintácticas que se hacen sobre los datos, estas alteraciones no deben modificar el significado, pero son requeridas para la etapa de modelado.

#### **Modelado**

Es dentro de esta fase que se aplican técnicas de modelado que también comprenden herramientas de minería de datos. Estas actividades utilizan como parámetros de entrada los datos que han sido tratados en la fase anterior (preparación de los datos) debido a ello es posible que se tenga que regresar a la etapa anterior y realizar ajustes o calibrar los datos para obtener resultados óptimos.

Es por ello por lo que esta fase se compone de actividades como:

- Selección de la técnica de modelado.
- Diseño de prueba.
- Construcción del modelo.

#### **Evaluación**

En esta etapa se realiza la evaluación de los modelos obtenidos con el fin de poder determinar si responden a las necesidades planteadas en las etapas anteriores.

En el momento que se identifica que se ha obtenido un modelo que presenta un nivel mayor de calidad desde la perspectiva del análisis de datos es necesario revisar los pasos seguidos para tener la confianza de que el modelo cumple con su tarea y poder pasar a la etapa de despliegue.

#### **Despliegue**

Durante esta etapa se realiza la explotación de los modelos dentro del centro productivo. Esto no es necesariamente el final del flujo puesto que al no cumplir con los estándares necesarios es posible que se requiera rehacer el modelo, para esta etapa el monitoreo es vital (Smartup, 2019.)

## <span id="page-24-0"></span>**1.1.10 Python**

Python tuvo sus inicios a principios de los años 90, cuando a Guido Van Rossum, quien fungía como trabajador del Centrum Wiskunde & Informatica (CWI), un centro de investigación ubicado en Holanda tuvo la iniciativa de desarrollar un nuevo lenguaje retomando principios del lenguaje 'ABC' el cual también fue desarrollado por Guido en colaboración con sus compañeros. El principal objetivo era crear un lenguaje de programación cuyo aprendizaje para el usuario en cuanto a escritura y entendimiento fuera muy fácil de aprender.

Actualmente Python es un lenguaje de programación de alto nivel para desarrollar diferentes tipos de aplicaciones, además de ser un lenguaje multiplataforma de código abierto que permite desarrollar software sin limitación alguna. Con el paso del tiempo, Python ha tomado un papel importante en diferentes proyectos debido a la gran gama de opciones y posibilidades que presenta ya que impulsa facilidades en ámbitos como inteligencia artificial, big data, aprendizaje automático y ciencia de datos, además de otras ramas que se encuentran en tendencia.

Python es un lenguaje de programación sumamente poderoso ofreciendo así una infinidad de herramientas que pueden ser de apoyo para diferentes proyectos adecuándose a sus objetivos.

#### **Analítica de datos y big data**

Estos dos términos son temas de interés actual en el ámbito tecnológico por lo cual Python agrega simplicidad y una opción de bibliotecas de datos que ayudan al procesamiento de datos es por ello por lo que Python resulta ideal para el análisis y gestión de datos en gran volumen y en tiempo real.

Actualmente es una herramienta recurrentemente utilizada por diferentes empresas y aunque en ocasiones no es de forma directa es Python quien está detrás de muchas herramientas de análisis.

#### **Minería de datos**

Para la minería datos Python puede dar resultados muy útiles a través de la limpieza y organización de datos usando algoritmos de aprendizaje automático para simplificar este tipo de procesos todo esto con el objetivo de predecir futuras tendencias.

#### **Ciencia de datos**

Python está abarcando más territorio incluso desbancando a MATLAB el cual es un lenguaje utilizado por científicos para el procesamiento de datos en volumen, esto debido a la sencillez y gran potencia que tiene para trabajar con un gran número de datos ofreciendo diferentes bibliotecas que ayudan a la realización de este tipo de tareas.

#### **Inteligencia artificial**

La inteligencia artificial (IA) ha sido una rama de la ciencia que ha tenido una gran evolución en los últimos años. Siendo un lenguaje robusto, pero al mismo tiempo sencillo de escribir lo hace el candidato perfecto para encajar con la IA. Y es que poder plasmar ideas que resultan complejas en un fragmento de código pequeño ha hecho que sea uno de los lenguajes que están directamente asociados con el impulso de la IA.

### <span id="page-26-0"></span>**Planteamiento del problema**

Si bien la comunicación entre humanos es algo que forma parte de sus necesidades básicas al igual que todo ha tenido que evolucionar según las necesidades de la sociedad, las tecnologías de la información también han sido adaptadas para este ámbito. A mediados del siglo XX los medios de comunicación apoyados por tecnología han ido evolucionado de forma sorprendente, cada vez ofrecen más y más herramientas que permiten la comunicación no presencial a través de diversas formas tal es el caso de las redes sociales.

En México, en 2020, se estimó una población de 84.1 millones de usuarios de internet, que representan 72% de la población de seis años o más. Las principales actividades que realizan los usuarios de Internet en 2020 son comunicarse (93.8%), buscar información (91.0%) y acceder a redes sociales (89.0%) (INEGI, 2021).

Las conductas de odio a través de las redes sociales se caracterizan por tocar temas que atacan diferentes vulnerabilidades en la sociedad o en la integridad de una persona de forma directa, muchas de estas conductas impactan directamente en temas como la misoginia.

Al analizar la situación de temas misóginos alrededor del mundo se encuentra que, en Europa, una de cada 10 mujeres entrevistadas reporta haber recibido acoso sexual en línea a partir de los 15 años siendo el contenido principal ofensas u ofertas de índole sexual. Igualmente, además de que en algunos casos también contienen amenazas de agresión física o sexual por lo que prácticamente la mitad de las mujeres violentadas temen por su seguridad.

En un contexto más cercano, un estudio realizado por el Centro de Investigación Pew en Estados Unidos permitió identificar mientras los hombres reciben amenazas o insultos por medios electrónicos, son las mujeres quienes reciben contenido con acoso de género o contenido sexual lo cual da como resultado que el 21% de las mujeres entre 18 y 29 años entrevistadas reportó haber sido acosada sexualmente en línea, más del doble que los hombres de la misma edad (9%) (GeoINT, 2022.)

Según cifras del INEGI se estima que en México la población usuaria de internet que fue víctima de ciberacoso aumentó de 21% en 2020 a 21.7 % en 2021. Para el año 2021 el 22.8% de mujeres que usan internet manifestaron haber sido víctimas de ciberacoso lo cual tiene mayor recurrencia en los estados de Michoacán, Guerrero y Oaxaca (MOCIBA, 2021).

El rango de usuarios en redes sociales hace imposible saber con exactitud cuántos usuarios las utilizan tomando en cuenta que existe más de una red social y que existen cifras alarmantes que corresponden a perfiles no fidedignos. Este tipo de situaciones han fomentado la alteración del objetivo principal de la comunicación en ellas. Es decir, poder escribir un comentario con actitudes de odio es algo posible de realizar, pese a que muchas de las redes sociales actuales han desarrollado mecanismos para evitar este tipo de situaciones ninguno es tan potente como la mente humana y a veces basta con crear una nueva palabra o modificar una ya existente con diferentes caracteres para que este pase por desapercibida.

#### <span id="page-27-0"></span>**Justificación**

Con el paso del tiempo y la evolución de la tecnología, las redes sociales han facilitado la comunicación entre personas respondiendo así a la necesidad de la comunicación. Actualmente es mucho más fácil comunicarnos, podemos hablar y ver a una persona.

En ocasiones el contenido en redes sociales también conlleva cosas que la gente no es capaz de decir cara a cara. El anonimato y cierta sensación de seguridad al saber que a través de un perfil falso es fácil llevar a cabo mayor violencia verbal. "En México 9 millones de mujeres mayores de 12 años han sufrido acoso cibernético; las adolescentes y jóvenes las más expuestas" (Gob.Mx, 2022.)

Este proyecto tiene como uno de sus objetivos aportar a diferentes aspectos en primer lugar socialmente a la erradicación de conductas de odio reflejadas en contenido público de redes sociales como Facebook, enfocándose principalmente a contenido misógino que, en base a diferentes fuentes, en México es un problema real y que afecta a una gran parte de mujeres además es un problema que da pie a severas consecuencias

También en el ámbito tecnológico con modelos predictivos asociados a los resultados obtenidos que servirán como base para el desarrollo de herramientas computacionales o bien para investigaciones posteriores dentro de este ámbito que aporten al avance de la detección de conductas de odio y temas adyacentes.

El retomar temas como conductas de odio a la mujer en medios sociales es de suma importancia puesto que al tomarlo de diferentes perspectivas como la red social a analizar y el idioma de origen del contenido objetivo se contribuye a entender mejor y ampliar el panorama de un tema que afecta a una gran parte de la población y que persiste a pesar de los cambios o medidas que se han aplicado a través de trabajos relacionados previamente.

#### <span id="page-28-0"></span>**Hipótesis**

Se estima que mediante la construcción de un conjunto de datos de más de 1700 elementos provenientes de redes sociales es posible entrenar un modelo capaza de identificar conductas misóginas en un texto con una precisión por encima del 75%.

## <span id="page-28-1"></span>**Objetivo general**

 Construir y validar un conjunto de modelos predictivos basados en la tecnología Transformers para la detección automática de lenguaje misógino a partir de información proveniente de redes sociales en español.

## <span id="page-29-0"></span>**Objetivos específicos**

- Analizar el estado del arte referente a detección de odio en medios sociales.
- Analizar y seleccionar fuentes de medios sociales en el contexto de lenguaje misógino.
- Recopilar, pre procesar y analizar un conjunto de datos provenientes de las fuentes de datos seleccionadas.
- Construir modelos predictivos basados en la tecnología Transformers para la detección automática de lenguaje misógino.
- Configurar y validar el grupo de modelos de análisis predictivo desarrollado con base en un conjunto de datos de lenguaje misógino distinto al recopilado y procesado inicialmente.
- Diseñar y desarrollar una aplicación web que integre los modelos validados para al menos un caso de estudio.

## <span id="page-29-1"></span>**Alcances y limitaciones**

### <span id="page-29-2"></span>**1.1.11 Alcances**

- La obtención y construcción de un conjunto de datos de por lo menos 1700 elementos de forma balanceada que permita el correcto entrenamiento del modelo final.
- El enriquecimiento de un conjunto de datos a través de la extracción de datos de por lo menos más de una red social.
- La corrección de los datos a través de la revisión de un experto en el tema garantizando así un mejor resultado y un modelo capaz de detectar conductas misóginas en cualquier texto.
- La creación de una aplicación web que permita la explotación del modelo y probar los resultados de una forma práctica.

### <span id="page-30-0"></span>**1.1.12 Limitaciones**

- El cambio de políticas en redes sociales que pueden llegar a afectar o frenar la obtención de datos en ellas, tal es el caso de Twitter que actualmente se encuentra reduciendo la cantidad de tweets que se pueden recuperar a través de su API de forma gratuita, presentando costos muy altos si es que se necesitan a grandes volúmenes.
- La cantidad de datos que se encuentran en idiomas ajenos al español o algunos otros que se encuentran con algunas palabras en portugués o inglés esto puede afectar directamente al modelo.
- El adoptar nuevas palabras como ofensivas o dar un nuevo sentido a una oración con propósitos misóginos es difícil de manejar es por ello por lo que los resultados y el modelo obtenido es aplicable para su estudio en un contexto actual.
- Para poder obtener un conjunto de datos que sea certero y con un buen rumbo es necesario el acompañamiento de especialistas en el tema lo cual depende de la disposición de algunas organizaciones dentro de la región.

## <span id="page-31-0"></span>**CAPÍTULO II ESTADO DEL ARTE**

## <span id="page-31-1"></span>**Trabajos relacionados**

A continuación, se anexan algunos datos de proyectos o artículos de investigación que se relacionan con el tema principal de este trabajo, tomando como punto central algún tema aunado a conductas que fomentan el odio.

El apoyo de estos trabajos relacionados aporta a una rama específica de desarrollo y justificación de este proyecto.

En (Tanase M., 2020) se puede encontrar un esfuerzo por poder hacer el reconocimiento binario de conductas agresivas sobre tuits escritos en español. Esto aplicando procesamiento de lenguaje natural basadas en arquitecturas transformer.

Nos presenta un enfoque de la tarea compartida de detección automatizada de agresividad en muestras tomadas de redes sociales en español del 2020. Se experimentó con el ajuste de modelos que se basan en Transformer que han sido pre entrenados, soluciones que lograron resultados positivos en múltiples Tareas de PNL. Determinan que el método que proponen se puede aplicar con éxito utilizando modelos pre entrenados tanto en español como otros idiomas. Además, incluyeron varias combinaciones de conjuntos de datos anotados para varias tareas relacionadas (es decir, incitación al odio, lenguaje ofensivo y acoso) para poder realizar ajustes que apunten a una mejor precisión. Descubrimos que el rendimiento de los modelos se puede mejorar agregando más datos, incluso si están etiquetados para una tarea ligeramente diferente.

En (Plaza-Del-Arco F., 2020) se encuentra un trabajo centrado en poder encontrar de forma específica la detección de comentarios contra mujeres e inmigrantes en redes sociales centrándose en textos en español. Para lograr sus objetivos se aplicaron diferentes técnicas de aprendizaje como NB, SVM, regresión logística (LR), árbol de decisión (DT) y un clasificador de votación por conjuntos. Todo esto utilizando una biblioteca de aprendizaje automático de software libre para la programación de Python.

Este artículo describe tres enfoques diferentes para clasificar expresiones de odio contra las mujeres y los inmigrantes en los tuits en español: un enfoque basado en el léxico, un enfoque de aprendizaje automático supervisado y un enfoque de aprendizaje profundo, la mayor parte de su investigación trata sobre documentos en inglés, ya que argumentan que los estudios y recursos para el estudio de otros idiomas era insuficiente, como el español. Antes de ejecutar sus experimentos, se encontraron con la necesidad de preprocesar el conjunto de datos.

En (Aluru S., 2020) proponen el primer análisis a gran escala del odio multilingüe mediante el análisis del rendimiento de los modelos de aprendizaje profundo en 16 conjuntos de datos de 9 idiomas diferentes también se realizaron experimentos en diversas condiciones (bajos y altos recursos, entornos monolingües y multilingües) para una variedad de idiomas. A partir de ello logran identificar que formas de entrenamiento pueden ser más precisos.

Después de su proceso se logró construir un catálogo indicando qué modelo es efectivo para un idioma en particular dependiendo de la extensión de los datos disponibles.

En (Mozafari M., 2020) trabajaron sobre palabras o lenguaje que algunos consideran profano, vulgar u ofensivo este estudio revela que los conjuntos de datos de referencia para el discurso de odio y las tareas de identificación de lenguaje abusivo contienen rarezas que causan una alta preferencia por los clasificadores para clasificar algunos simples en clases específicas.

Estas rarezas identificadas se asocian principalmente con una alta correlación entre algunos datos específicos de un conjunto de entrenamiento y una clase negativa específica. El empleo de un enfoque de evaluación de dominios cruzados, utilizando clasificadores entrenados en estos conjuntos de datos, demostraron algunos sesgos en estos clasificadores. Por lo tanto, también utilizando un clasificador basado en

33

BERT pre entrenado. Su trabajo se considera una extensión de trabajos previos relacionados al tema en el que proponen una transferencia y enfoque de aprendizaje para la identificación del discurso de odio en las redes sociales en línea mediante el empleo de una combinación del modelo pre entrenado no supervisado BERT y el nuevo ajuste supervisado.

En (Calderón C., 2020) analizan el rechazo verbal al extranjero como potencial detector de discurso de odio a través de dos análisis de contenido de tuits en español recogidos con la API de Twitter.

Analizaron el rechazo verbal al extranjero como potencial detector de discurso de odio a través de dos análisis de contenido de tuits en español obtenidos con la API de Twitter, uno de ellos de forma automática con técnicas de extracción y procesamiento de big data. En ambos casos el rechazo hacia los migrantes fue significativamente mayor que hacia los refugiados, como se había observado ya en contextos internacionales.

Se basa en el análisis de contenido y en la clasificación automatizada de textos basada en el aprendizaje automático supervisado (supervised machine learning). Esta técnica se aplicó a mensajes de Twitter, de manera que cada tuit conformaba una unidad de análisis.

En (Fragoso P., 2019) nos muestran como resultado de la colaboración del Centro de Investigación en Ciencias de Información Geoespacial (Centro Geo) con el Centro de Investigación y Estudios Superiores en Antropología Social (CIESAS) a través de un análisis logran la creación de una tipología de las expresiones que agreden y discriminan a las mujeres en Twitter y que por su popularidad pasan desapercibidas o son interpretadas como poco nocivas.

Dentro de su investigación destacan el empleo de metodologías transdisciplinares para integrar el desarrollo de algoritmos que ayuden a la identificación de lenguaje agresivo en la plataforma digital.

Dentro de sus objetivos se encuentra la construcción de modelos predictivos a través de la categorización de una base de datos que contiene miles de tuits catalogados con contenido misógino y no misógino que permitan identificar otras expresiones similares (Fragoso P., 2019).

## <span id="page-34-0"></span>**Análisis comparativo de los trabajos relacionados.**

En la siguiente sección (Tabla 1) se encuentra el cuadro comparativo de los trabajos descritos dentro del estado del arte, en él se puede observar el contraste de tecnologías y resultados, así como el aspecto de cada uno de ellos que resultan de interés.

<span id="page-34-1"></span>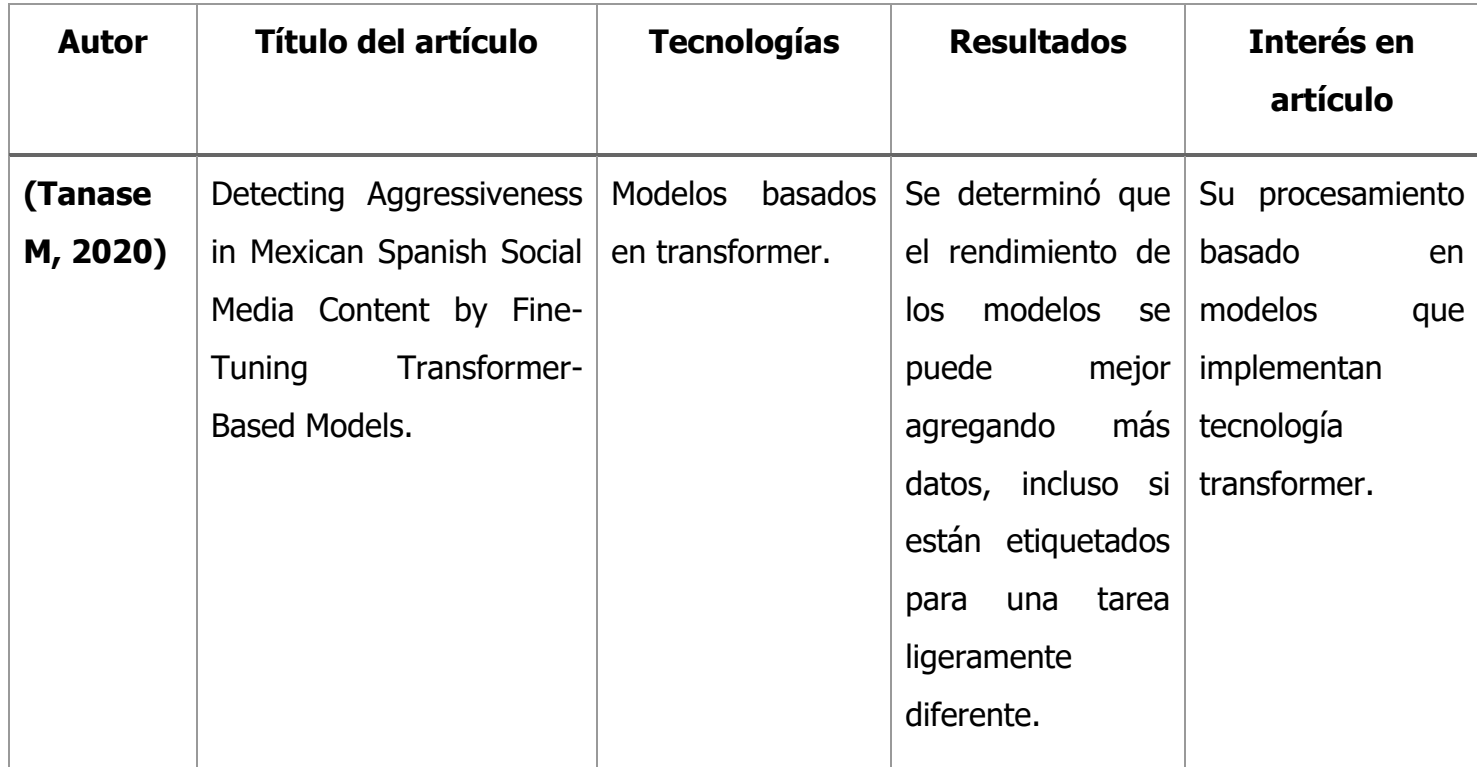

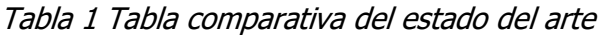

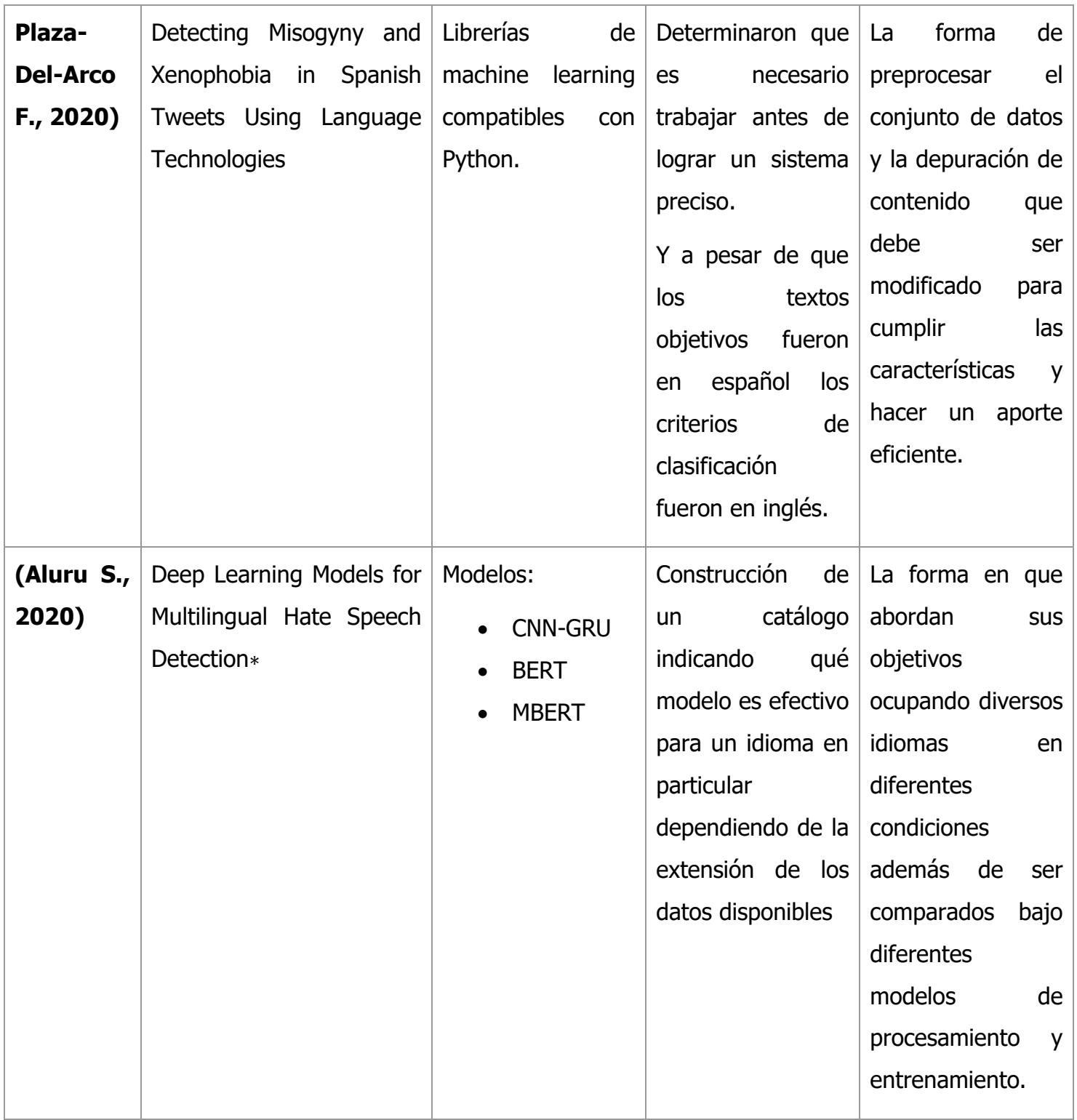
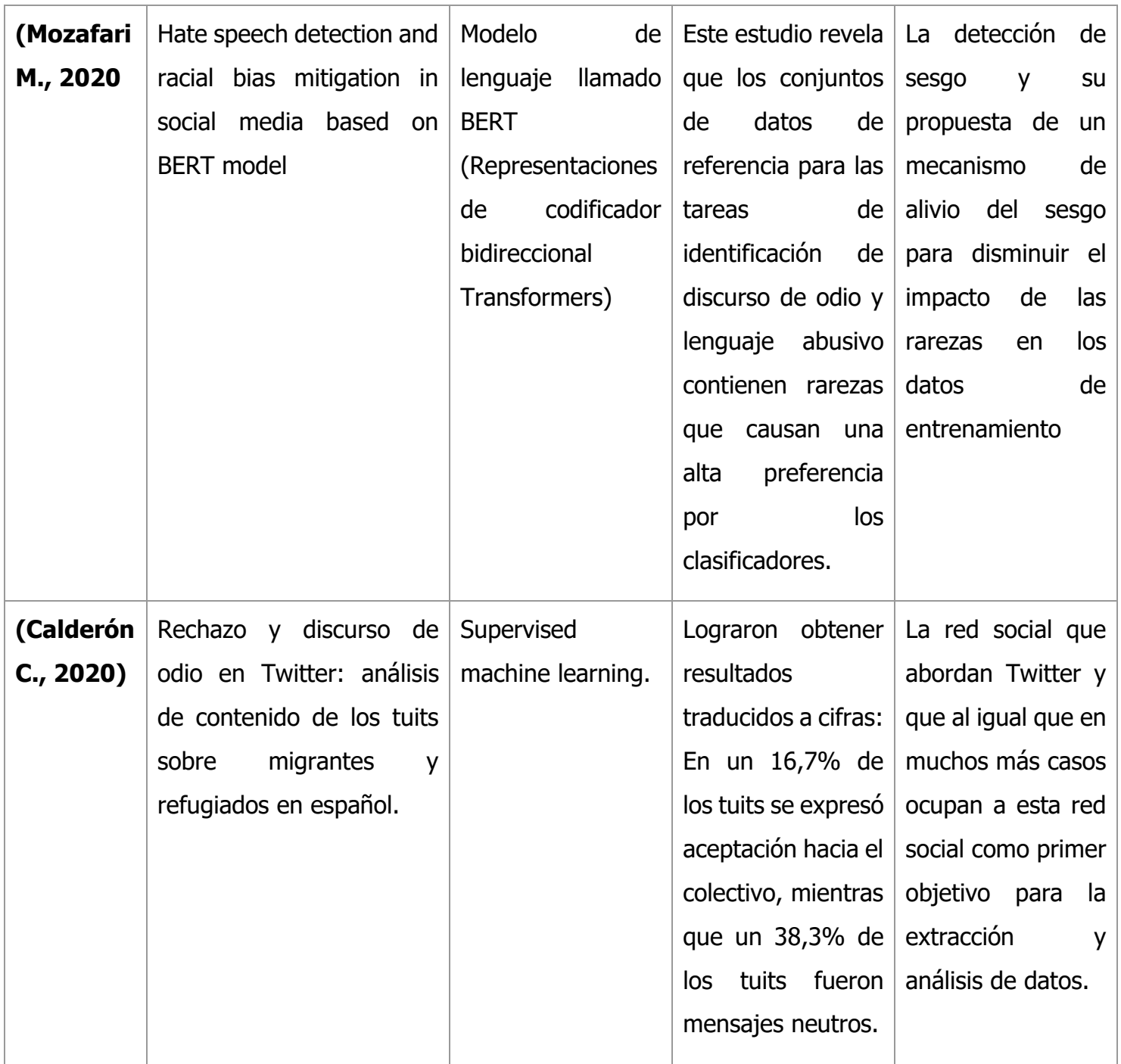

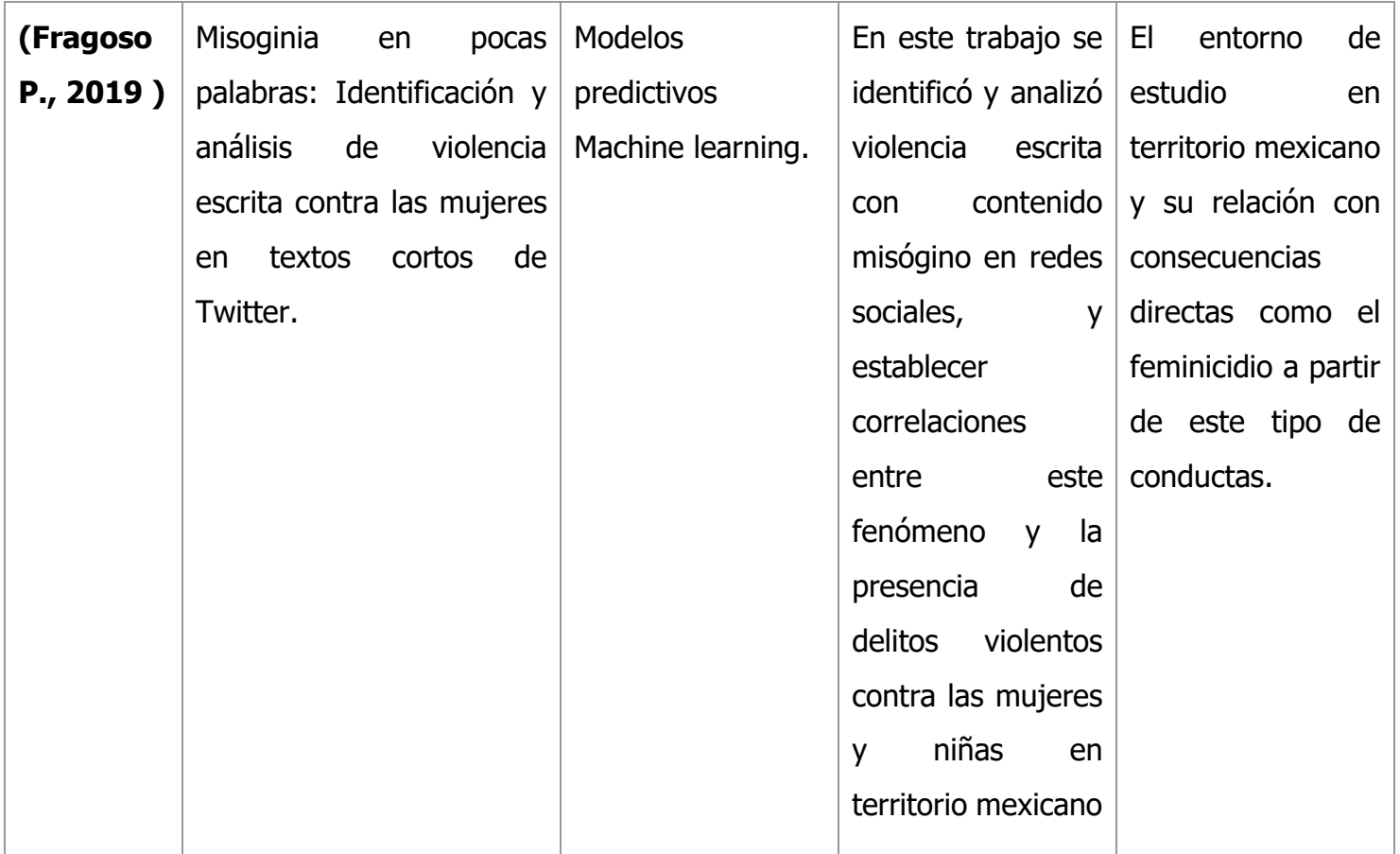

Si bien existen trabajos que ocupan el aprendizaje automático y distintas herramientas de inteligencia artificial, los Transformers han llegado a revolucionar la precisión de modelos predictivos, y pese a que si han sido aplicados en trabajos enfocados en conductas de odio y redes sociales actualmente la misoginia en contenido en español es un tema que se encuentra en etapas muy tempranas en cuanto a modelos que implementan Transformers. Además, en el presente trabajo se realiza un dataset que resulta del conjunto de tweets pero que también toma en cuenta contenido en Facebook añadiendo con el fin de enriquecer los datos de entrada y obtener resultados favorables.

# **CAPÍTULO III METODOLOGÍA Y DESARROLLO**

# **Solución propuesta**

A continuación, en la figura 6 se presenta la arquitectura del proyecto compuesto de 5 elementos principales descritos en los siguientes apartados.

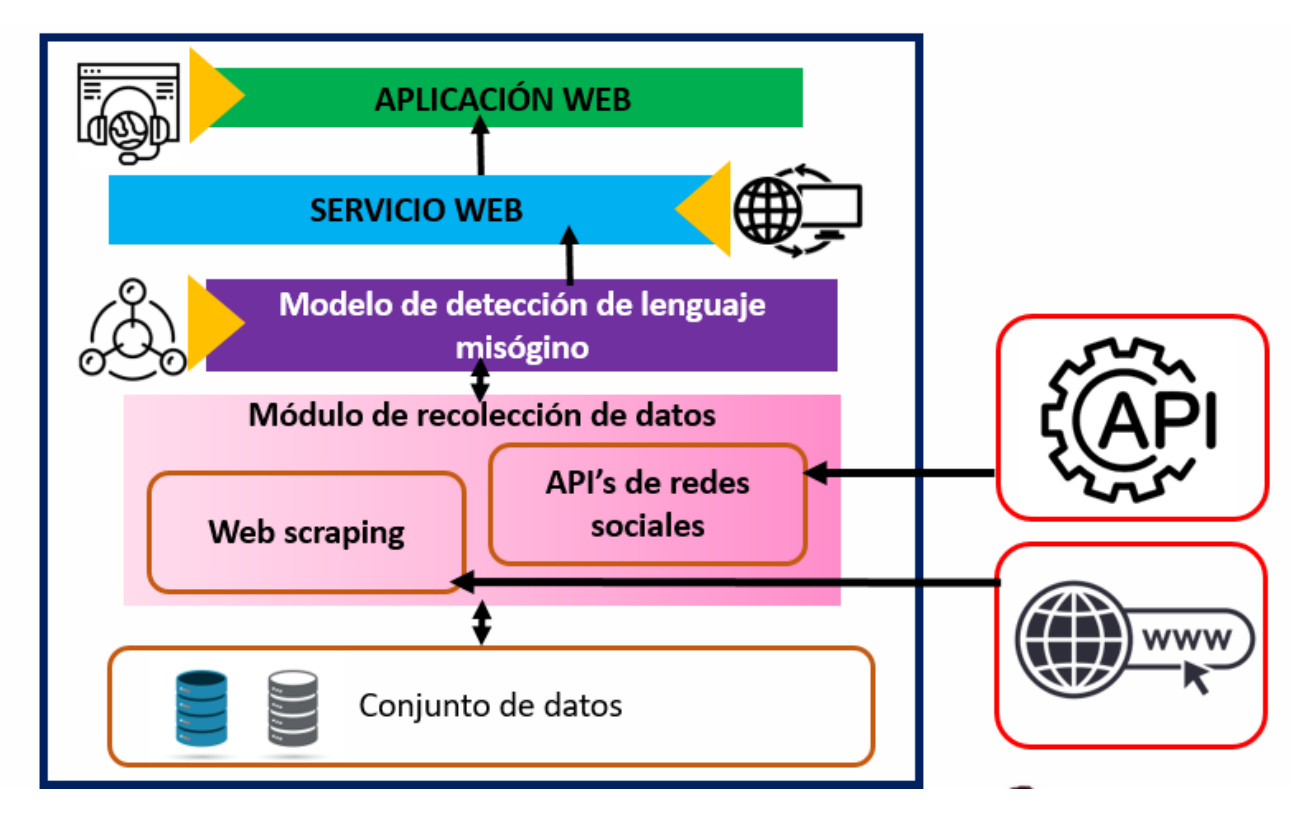

Figura 4 Arquitectura de solución propuesta.

La solución propuesta se basa en la extracción de información a través de herramientas de web scraping todo esto regido en un proceso que conlleva el seguimiento de una metodología para poder obtener resultados positivos. Con el fin de que a través de técnicas de procesamiento de datos apoyada por el lenguaje de programación Python sea posible establecer un modelo que responda a la detección de lenguaje de odio en medios sociales, una vez obtenido el modelo será expuesto a través de un servicio web para poder consumirlo y usarlo en la evaluación de valores de entrada para observar y contrastar el contenido.

## **3.1.1 Conjunto de datos**

Entender la importancia del conjunto de datos implica saber que son el pilar de este proyecto puesto que a partir de ellos es que se va a realizar el entrenamiento del modelo que será capaz de categorizar el contenido.

Para este conjunto de datos es importante considerar como meta alrededor de 1700 registros de texto (Comentarios y/o tweets) que a través de algunos pasos de depuración conformen materia suficiente para un enriquecimiento al modelo y su acercamiento con lo óptimo.

#### **3.1.2 Módulo de recolección de datos**

Para el módulo de recolección de datos se realizó la extracción de comentarios públicos en Facebook a través de técnicas de web scraping o bien con el API publica de Twitter y las llaves que proporciona para obtener tweets en volumen que puedan ser tratados, analizados y clasificados con contenido misógino o no según corresponda.

## **3.1.3 Modelo de detección de lenguaje misógino**

En esta etapa se desarrolló el entrenamiento de un modelo que a través de las librerías de Transformers en Python las cuales comprenden el uso de una red neuronal que aprende contexto y, por lo tanto, significado mediante el seguimiento de relaciones en datos secuenciales como las palabras de una oración.

El modelo obtenido será de vital importancia puesto que de él depende la correcta clasificación del contenido que será expuesto a través del sistema para ser catalogado como misógino o no.

#### **3.1.4 Servicio Web**

Para este módulo del proyecto se requiere el uso de tecnología que permita la creación de un servicio web capaz de poder emplear el modelo entrenado con Transformers para que pueda recibir texto desde cualquier aplicación de cliente y sea capaz de regresar un valor que permita identificar si se encuentra contenido misógino en el valor de entrada.

Para la realización del servicio Web se empleó el marco de trabajo Django que por su compatibilidad con el lenguaje Python y su simpleza es una excelente opción para la creación de servicios con una arquitectura bastante digerible y potente.

## **3.1.5 Aplicación Web**

Para esta aplicación Web se utilizó como marco de trabajo de apoyo a Angular que, al ser una plataforma de desarrollo construida sobre TypeScript y basado en componentes cumple perfectamente con el objetivo de desarrollar aplicaciones de una sola página a través de componentes ordenados y bien identificados haciendo que el frontend sea presentable y potente (En los anexos "5.1.3 Maqueta de Aplicación Web" se puede consultar la estructura propuesta).

#### **Comprensión del negocio**

Debido a la flexibilidad de la metodología CRISP-DM se determina que las etapas que propone se ajustan con los objetivos de este proyecto los cuales proponen la construcción y validación de un conjunto de modelos predictivos basados en la tecnología Transformers que permitan detectar de forma automática lenguaje misógino a partir de información proveniente de redes sociales en español.

La importancia del manejo de información que será empleada para la construcción de modelos resulta fundamental, es por ello por lo que las etapas 2 y 3 de esta metodología juegan un papel importante para obtener resultados favorables en las etapas posteriores.

Dentro del objetivo para los datos se contempló un total de 2000 registros que ayuden a entrenar un modelo capaz de identificar contenido misógino a partir de comentarios en redes sociales que se encuentren en idioma español.

# **Comprensión de los datos**

# **3.1.6 Identificación de comentarios objetivos**

Dentro de estas actividades se realizó la comprensión de requisitos que debe tener un comentario que ayude a la correcta categorización de contenido misógino y la búsqueda de comentarios objetivos en redes sociales a través del ingreso a publicación de mujeres que se encuentran como tendencia en los últimos meses para ello es importante crear una lista con algunos nombres identificados como opción para posible texto objetivo, durante algunas revisiones a primera instancia se logran identificar los nombres enlistados en la Tabla 2.

| <b>Nombre</b>        |
|----------------------|
| Yalitza Aparicio     |
| <b>Tattis Beauty</b> |
| <b>Halle Bailey</b>  |
| Mon Laferte          |
| Gloria Trevi         |
| Bárbara de Regil     |
| Karely Ruíz          |
| Danna Paola          |
| Rebeca Mendiola      |
| Belinda Peregríni    |

Tabla 2 Lista de personas identificadas para extracción de datos

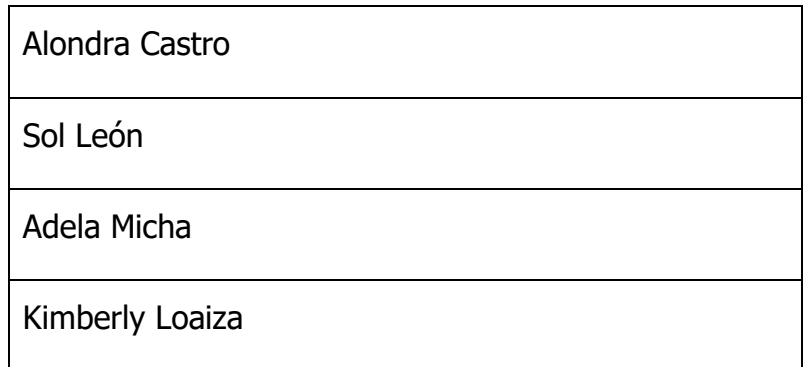

En las Figura 9, Figura 10 y Figura 11 se muestran comentarios que resultan atractivos como objetivo pues contienen cierto nivel de agresión o palabras identificadas o relacionadas directamente con gestos misóginos, estos son ejemplos de publicaciones referentes a mujeres enlistadas anteriormente que cumplen alguna característica para denominarlo como ofensivo.

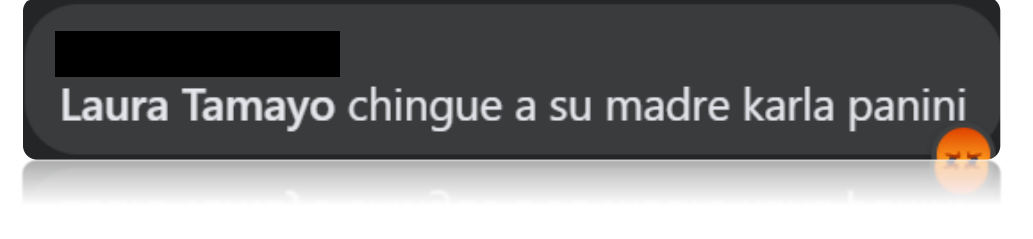

Figura 5 Ejemplo de comentario objetivo obtenido de Facebook.

Ke vieja tan ordinaria le estava diciendo claramente ke estava con su marido no tenía respeto ni para ella misma esa mujer no conoce la palabra respeto mucho menos dignidad

Figura 6 Ejemplo de comentario objetivo obtenido de Facebook.

maldita!!.. cuanta envidia tenia q tenerle pero aunque iso lo q iso y se mentalicé lo q quiera ..el marido fue asta su último momento de ella y sus peques también. eso n lo podrá cambiar jamas, ojala ellos n paguen x el malditos los dos mierda afín jun... Ver más

Figura 7 Ejemplo de comentario objetivo obtenido de Facebook.

#### **3.1.7 Propuesta de fuentes de extracción de datos**

En esta fase se determinó utilizar a Twitter y Facebook como medios para la obtención de datos debido a que dentro de su contenido es fácil poder identificar comentarios que puedan enriquecer al proyecto y que debido a que es contenido publico pueden emplearse técnicas de extracción de datos para poder comenzar con la recopilación de datos.

## **3.1.8 Recopilación de datos**

#### **Extracción en Facebook**

seuu

Para la extracción de datos en Facebook se emplea un Web Scraper con código en Python que a través de las Url's proporcionadas realiza la extracción de los comentarios en su primer nivel de jerarquía de la publicación concentrándolos en este caso en un archivo. json para la limpieza y tratamiento de los datos obtenidos.

#### **Extracción en Twitter**

Twitter cuenta con un conjunto de funciones programáticas que permite a los desarrolladores interactuar con esta plataforma y su contenido, en este caso se empleó su API que a través de llaves proporcionadas a través de la solicitud a Twitter de forma directa para su uso en este proyecto es posible la creación de una herramienta que permita concentrar comentarios que contengan una palabra o frase ingresada por el usuario obteniendo como producto un archivo json que permita la manipulación de estos.

## **3.1.9 Preparación de los datos**

#### **Análisis de los datos**

Una vez realizadas las actividades propuestas en la etapa anterior se logró obtener datos que a su vez pueden ser subdivididos de dos formas: por una parte, texto que contiene palabras estratégicas directamente relacionadas con contenido misógino en español mientras del otro lado encontramos texto extraído como comentarios en publicaciones de Facebook.

La Tabla 3 presenta el número de registros para Twitter, mientras que la Tabla 4 muestra el número de registros para Facebook.

| <b>Twitter</b>                |                               |  |  |  |
|-------------------------------|-------------------------------|--|--|--|
| <b>Palabra/Frase Buscada:</b> | # de Tweets con Coincidencia. |  |  |  |
| Facilota                      | 125                           |  |  |  |
| Golfa                         | 1685                          |  |  |  |
| Maldita criada                | 12                            |  |  |  |
| Maldita zorra                 | 288                           |  |  |  |

Tabla 3 Número de comentarios obtenidos en Twitter

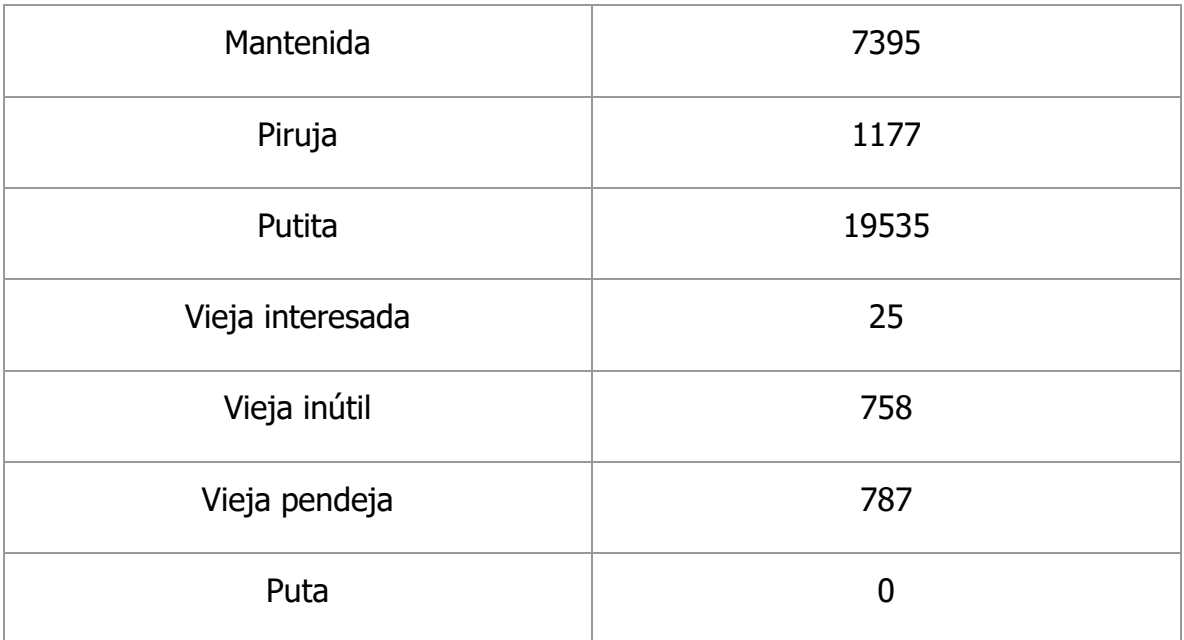

Tabla 4 Número de comentarios obtenidos en Facebook

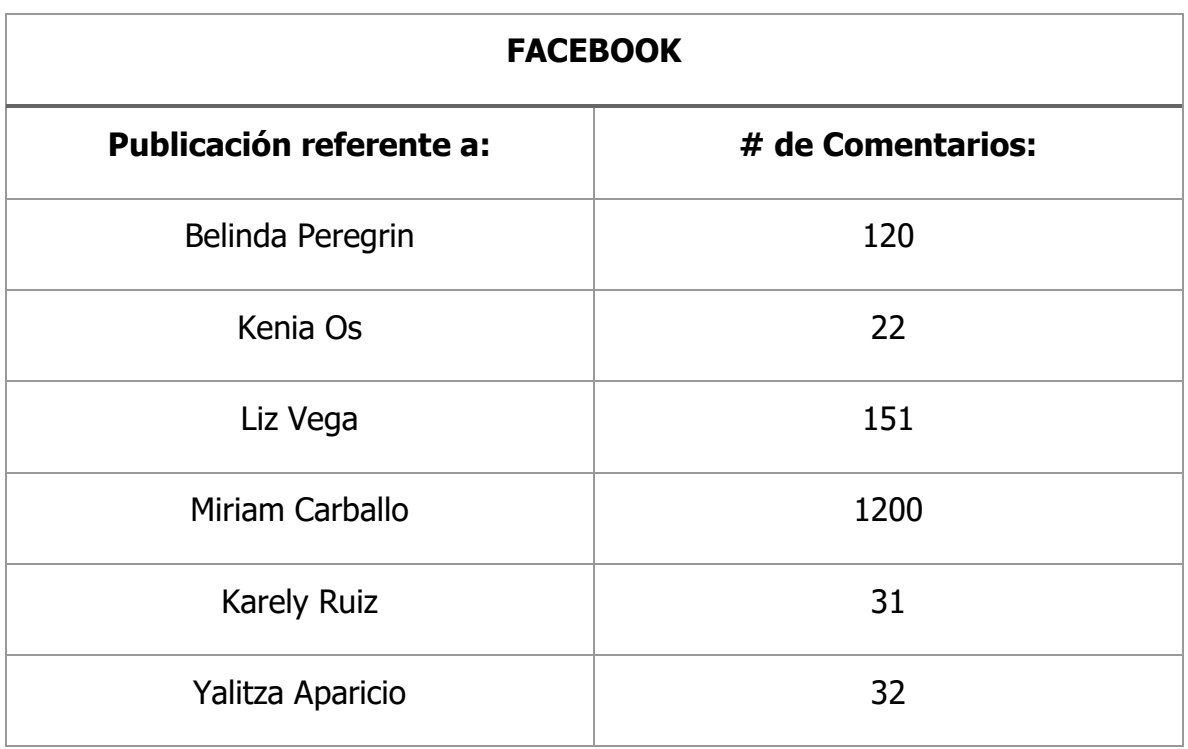

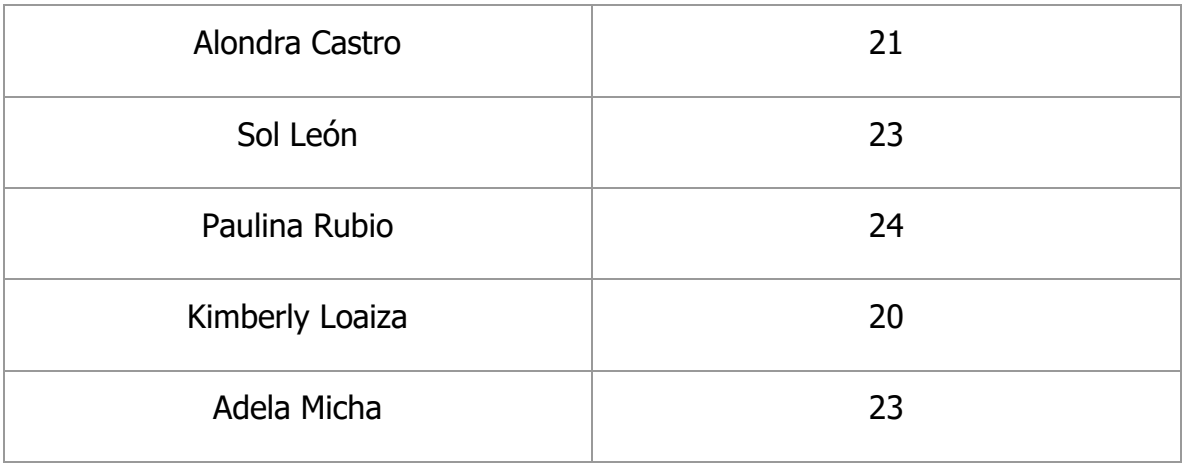

A continuación, se dan a conocer algunas actividades llevadas a cabo para la depuración de los datos puesto que de los datos en crudo se logran identificar algunas inconsistencias como:

- Textos o comentarios repetidos.
- Textos que incluyen oraciones o contenido en idiomas ajenos al español.
- Textos u oraciones que se quedan truncados o terminan con '…'
- Registros que cuentan con poco contenido semántico.

#### **Eliminar comentarios repetidos**

De un total de 33,454 comentarios obtenidos de ambas redes sociales gran contenido de este se encontraba repetido debido a que eran comentarios compartidos, replicas o re-tweets debido a ello se opta por eliminar la mayor cantidad posible de este tipo de datos basura.

Del registro original se extrae el comentario sin identificador para una comparación directa de cadena por cadena ignorando los comentarios iguales.

En el siguiente código se presenta un método que recorre a todos los elementos eliminando de forma directa textos que ya se encuentran en el nuevo conjunto de datos que se construye.

```
#Angel Oswaldo Vázquez Benito
#abril 2023
#Fragmento de código dedicado a eliminar registros repetidos de forma 
directa
import json
import os
import pandas as pd
directorio = os.listdir('datosCrudos')
# Opening JSON file
for archivo in directorio:
     print(archivo)
    f = open('carpetaPrueba'/tarchivo, encoding="utf8")data = json.load(f)result = [] arrErrores = []
     for item in data:
         try:
             if item not in result:
                result.append(item)
         except:
               arrErrores.append(item)
     print(archivo)
    out file = open('datosSinRepetir/'+archivo, "w")
     json.dump(result, out_file, indent=6)
     out_file.close()
```
#### **Validación de longitud de cadena y caracteres especiales**

Del resultado del paso anterior se detecta que existen comentarios que, a pesar de ser ofensivos, la longitud de la cadena es demasiado pequeño para contribuir de forma significativa al aprendizaje del modelo, es por ello que se somete a un proceso para eliminar los registros cuya longitud sea menor a 50 caracteres además de eliminar los comentarios que comiencen con 'RT' o terminen con '…' puesto que este tipo de comentarios representan re tweets cuyo contenido es repetido en "n" ocasiones y que el comentario original ya forma parte del conjunto de datos.

En el siguiente código se evalúa a cada elemento comparando la longitud de la cadena directamente si es mayor a 50 de no cumplir con esta característica no se toma en cuenta para el conjunto de datos.

```
#Angel Oswaldo Vázquez Benito
#abril 2023
```

```
#Fragmento de código dedicado a eliminar registros que contengan texto 
con menos de 50 caracteres de longitud y que no terminen en puntos 
suspensivos
import json
import os
import pandas as pd
directorio = os.listdir('datosSinRepetir')
# Opening JSON file
for archivo in directorio:
     print(archivo)
    f = open('datosSinRepetir('+archivo, encoding="utf8") #print(f)
    data = json.load(f)result = [] arrErrores = []
     for item in data:
         try:
            text = item['Text']if len(text) > 50 and text[-3:] != \cdot \cdot \cdot and text[-1:] !='...':
                 print(text[-3:])
                 result.append(item)
         except:
               arrErrores.append(item)
     print(archivo)
    out file = open('datosDepurados/'+archivo, "w")
     json.dump(result, out_file, indent=6)
     out_file.close()
```
#### **Rectificar idioma y concentración de datos en español**

En el caso de algunas búsquedas se detecta la presencia de comentarios que, a pesar de contener la frase objetivo, se encuentran en idiomas en donde dicha palabra representa un cognado es por ello por lo que se requiere de la limpieza de idioma puesto que este trabajo se centra en el análisis de contenido en español. Dicho proceso se realiza utilizando una librería de Python para la etiqueta de idioma detectado en el texto del comentario y la supresión de aquellos que no son reconocidos como español.

Dentro del siguiente fragmento de código se presenta un método que se apoya de una librería capaz de identificar el idioma del texto que se dé como entrada, iterando cada elemento del conjunto de datos se etiqueta el idioma detectado y de no ser español se elimina.

```
#Angel Oswaldo Vázquez Benito
#abril 2023
#Fragmento de código dedicado a identificar el idioma del texto y 
eliminar registros que no se encuentren en español
import os
import json
import pandas as pd
from langdetect import detect, detect_langs
def language_detection(texto, metodo = "single"):
  if(metodo.lower() != "single"):
     result = detect_langs(texto)
   else:
    result = detect(text) return result
directorio = os.listdir(' datosDepurados ')
for archivo in directorio:
   nombreArchivo = (archivo.rsplit('.', 1)[0])
  f = open(' datosDepurados '/' + archivo, encoding="utf8")data = json.load(f) arrResult = []
   arrErrores = []
   arrEspaniol = []
   for i in data:
           if 'Text' in i:
             try:
              language = language detection(i['Text'], "single")
               i['Language'] = language
               arrResult.append(i)
               if language == 'es':
                  arrEspaniol.append(i)
             except:
               arrErrores.append(i)
#Guardar archivo de items con idioma
  out file = open('datosConIdioma/'+archivo, "w")
   json.dump(arrResult, out_file, indent=6)
   out_file.close()
#Guardar archivo de items con idioma solo Español
  out file = open('datosEnEspaniol/'+archivo, "w")
   json.dump(arrEspaniol, out_file, indent=6)
   out_file.close()
   pd.DataFrame(arrErrores).to_excel(nombreArchivo+"ErrorIdioma.xlsx")
```
#### **Etiqueta de datos**

Una vez pre procesados los datos, se procede a asignar una etiqueta a cada uno de ellos, es decir, se asigna el valor de 0 para aquellos que no presentan contenido misógino y el valor de 1 en donde se identifica contenido que si lo es. Esto se realiza ordenando los archivos por número de caracteres es decir tomando como prioridad los comentarios más grandes.

Es importante mencionar la contribución, apoyo y revisión durante este proceso de especialistas en el área de psicología por parte del Instituto Tecnológico Superior de Teziutlán y del sistema D.I.F. del municipio de Chignautla, Puebla y fue en esta etapa en donde se eliminaron y adicionaron comentarios que pudieran enriquecer más el valor semántico de términos misóginos para obtener una mejor versión del conjunto de datos.

En la Tabla 5 se aprecian algunos ejemplos de texto extraído con su etiqueta de valor asignada de forma manual durante esta etapa.

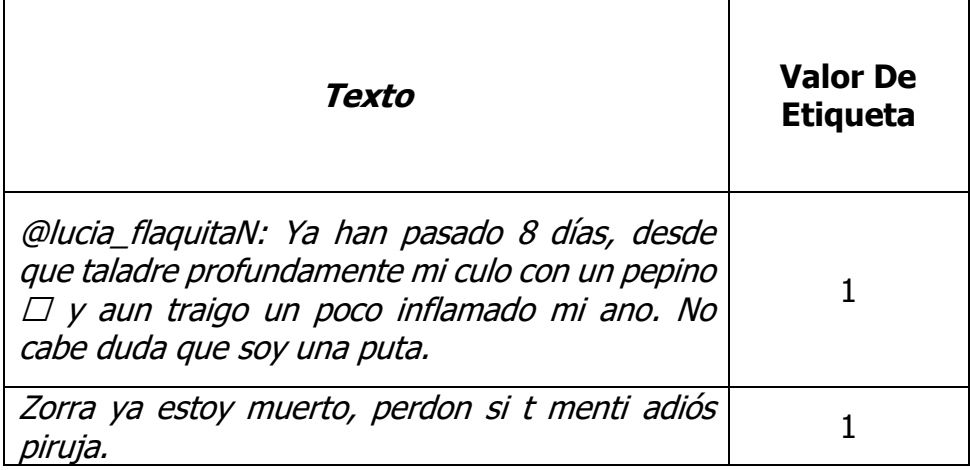

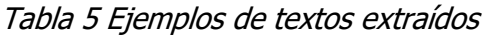

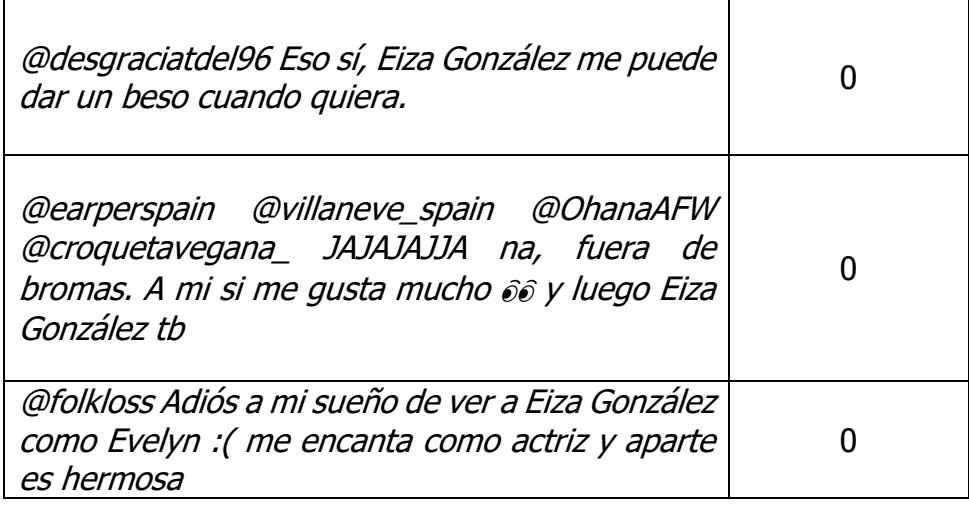

#### **3.1.10 Modelado y evaluación**

Una vez obtenido el conjunto de datos final (Fragmento de elementos puede ser consultado en los Anexos "5.1.4 Extracto de conjunto de datos de entrada para el entrenamiento del modelo") se procedió con el entrenamiento para la obtención del modelo. A continuación, se presentan los valores obtenidos como se muestra en la Figura 13: Durante las tres iteraciones se logra apreciar una perdida en el entrenamiento y validación que ronda en cifras bastante cercanas se refleja en la exactitud reflejada que como se observa en los tres casos es superior a un 75%.

|               |          | Epoch Training Loss Validation Loss Accuracy |                   |
|---------------|----------|----------------------------------------------|-------------------|
| $\mathbf{1}$  | 0.513200 |                                              | 0.960224 0.802083 |
| $\mathcal{L}$ | 0.645100 |                                              | 0.826237 0.786458 |
| 3             | 0.414200 |                                              | 0.904688 0.802083 |

Figura 8 Resultados de entrenamiento del modelo

En la Figura 14 se observa que la precisión promedio como resultado de las dos diferentes clasificaciones posibles es de 81%, por otro lado el recall nos muestra un promedio de 75% de esta forma la métrica F1 arroja un promedio del 76% aproximadamente haciendo de este modelo algo estable.

| In $[33]$ : | # Previous<br>print(classification report(test['Value'], predicciones)) |           |      |                 |         |  |  |
|-------------|-------------------------------------------------------------------------|-----------|------|-----------------|---------|--|--|
|             |                                                                         | precision |      | recall f1-score | support |  |  |
|             | 0                                                                       | 0.87      | 0.57 | 0.69            | 79      |  |  |
|             | 1                                                                       | 0.76      | 0.94 | 0.84            | 113     |  |  |
|             | accuracy                                                                |           |      | 0.79            | 192     |  |  |
|             | macro avg                                                               | 0.81      | 0.75 | 0.76            | 192     |  |  |
|             | weighted avg                                                            | 0.80      | 0.79 | 0.78            | 192     |  |  |

Figura 9 Promedios de precisión y F1 del modelo obtenido

## **3.1.11 Despliegue**

Una vez obtenido el modelo con las características previamente descritas se procede a su exposición mediante un servicio web que es capaz de recibir un texto como entrada y devolviendo un 0 para el caso de no tener contenido misógino y un 1 cuando si lo hay, se procede a la observación de textos reales extraídos de Twitter y Facebook.

En la Tabla 6 se observa la primera evaluación de texto en donde el resultado obtenido coincide con la salida que se esperaba.

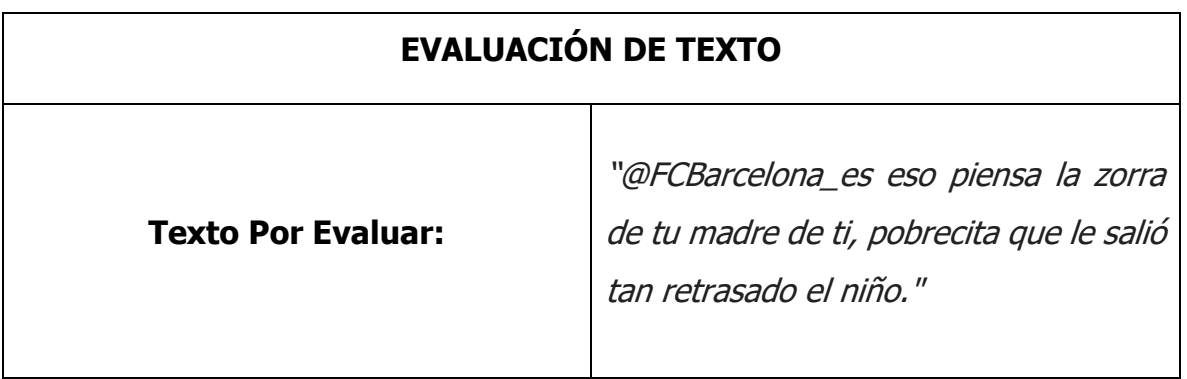

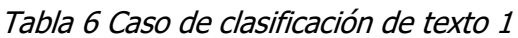

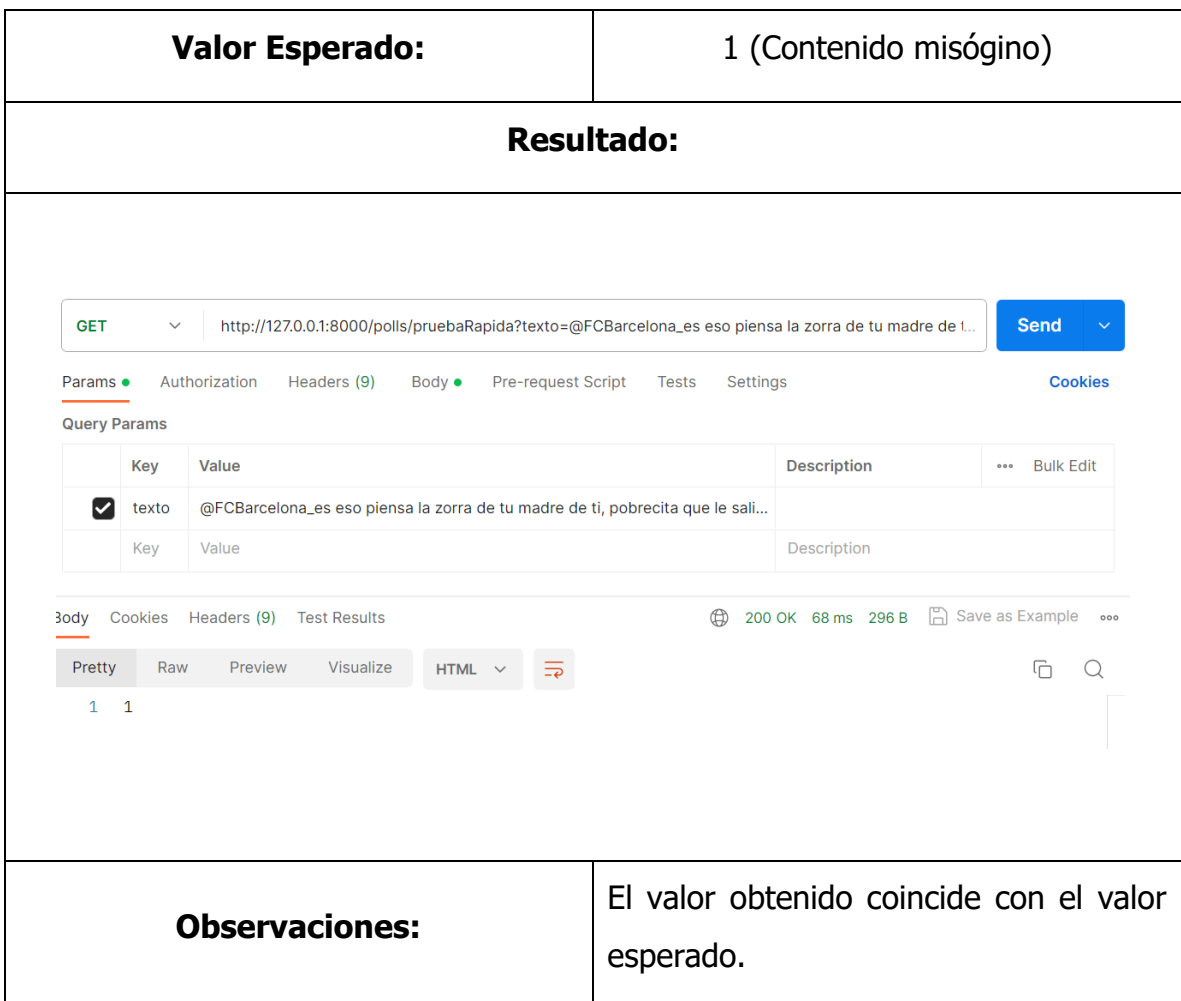

Para la Tabla 7 se puede observar que durante el segundo caso el valor también coincide con lo que se esperaba como respuesta del servicio web.

Tabla 7 Caso de clasificación de texto 2

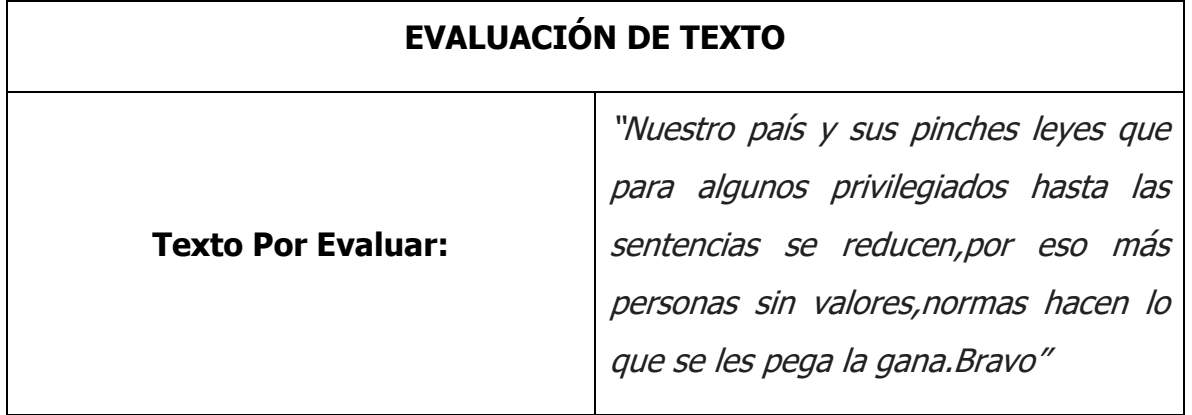

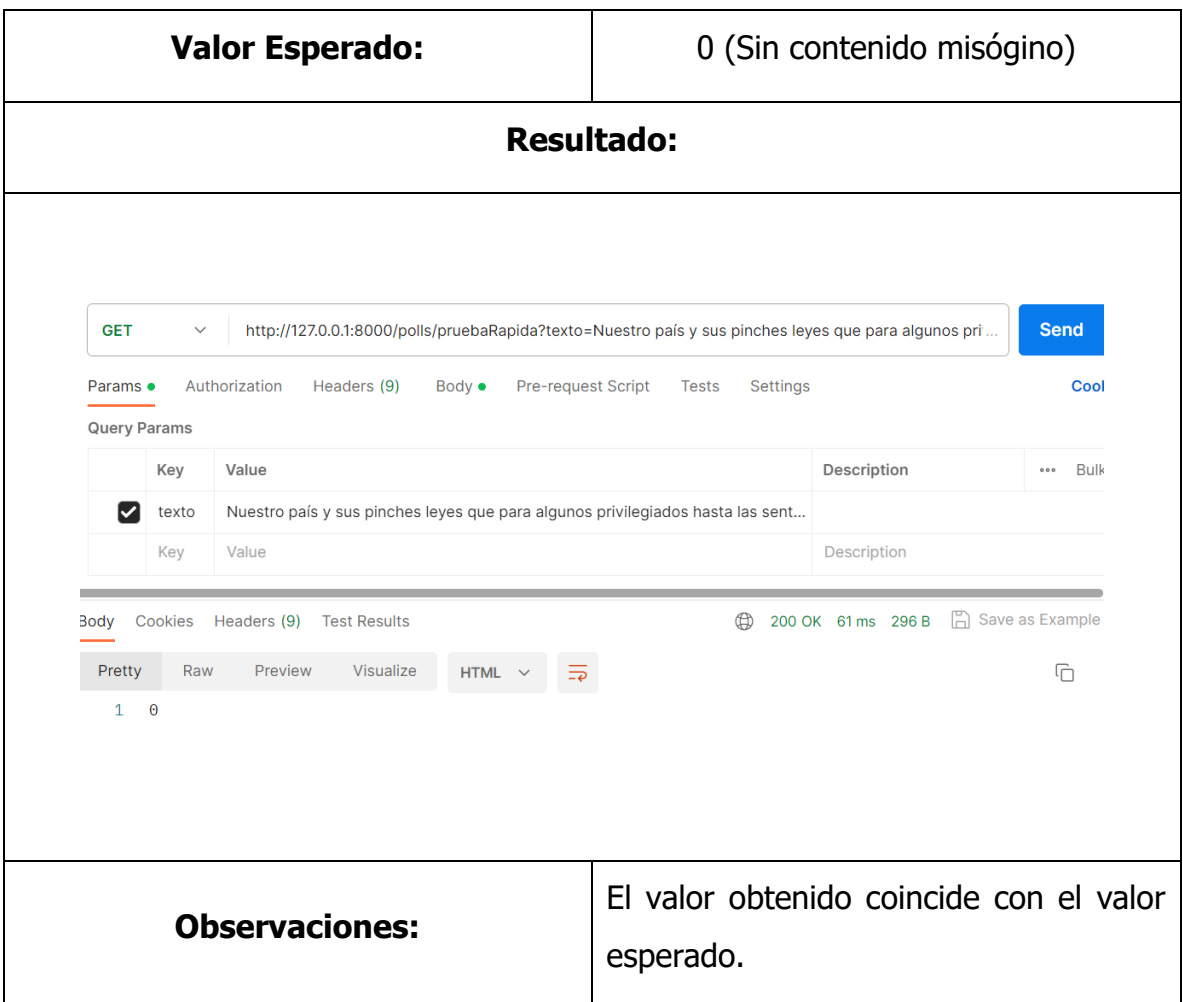

En el caso del tercer tweet comparado también existe una coincidencia tanto con el valor esperado y el valor arrojado dando positivo a contenido misógino, tal como se aprecia en la Tabla 8.

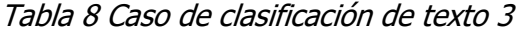

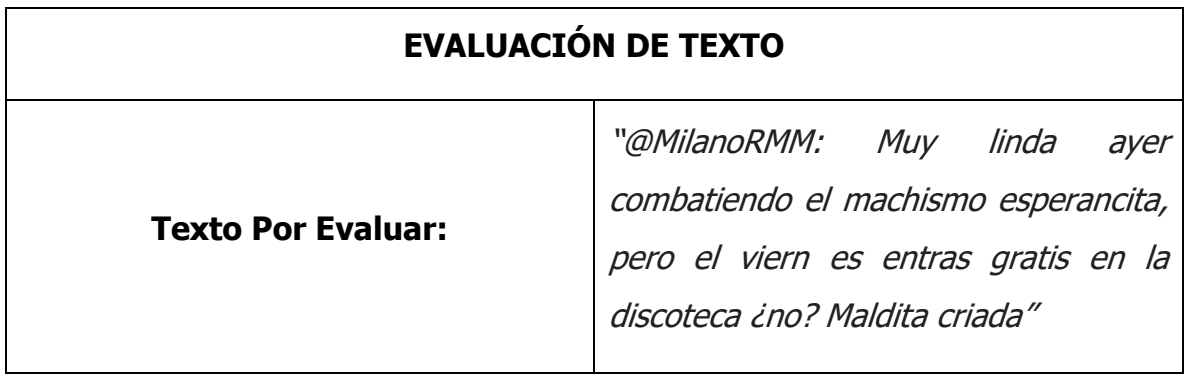

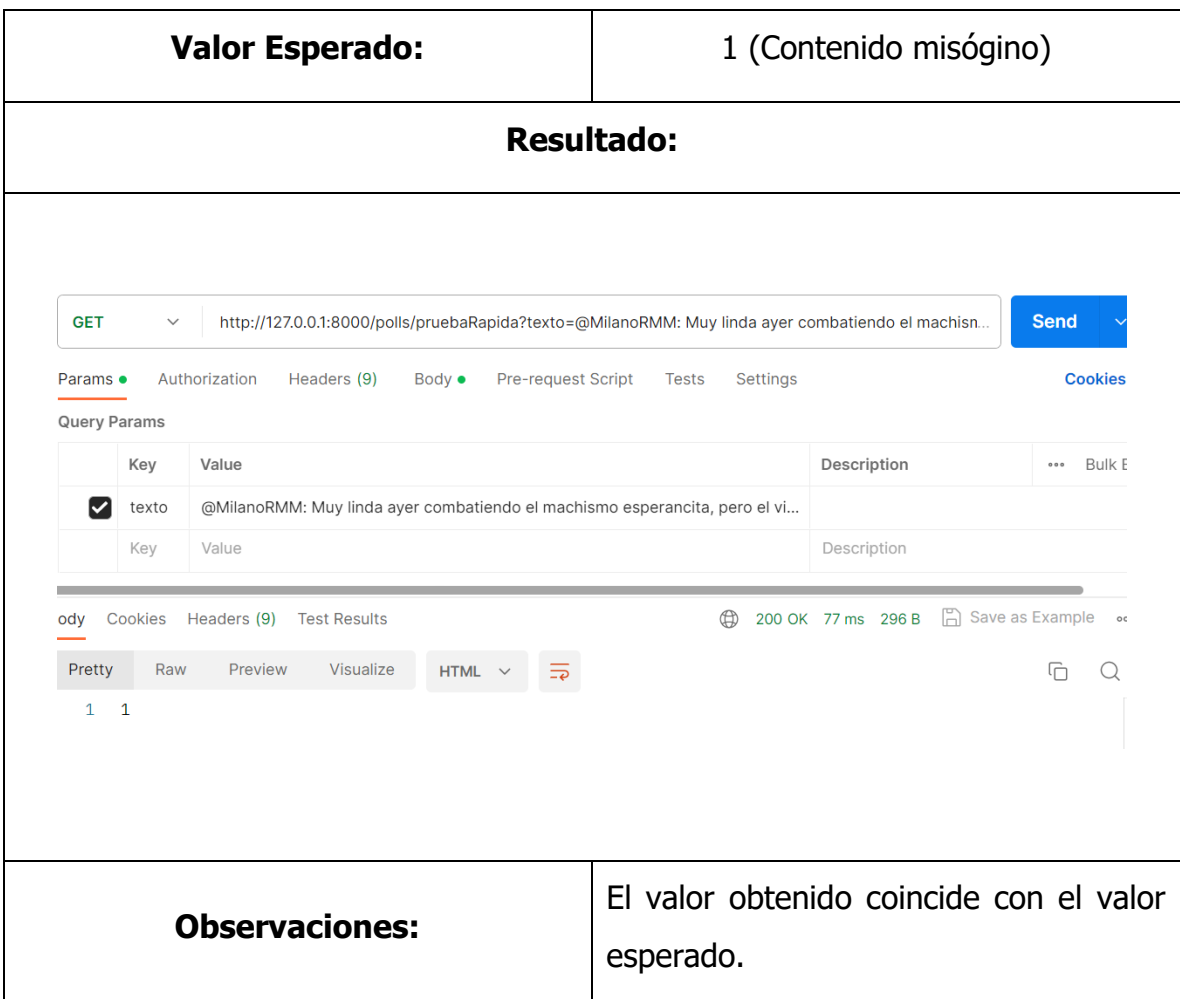

En el caso de la Tabla 9 número se espera un valor positivo de contenido misógino que justamente coincide con el valor que arroja al ser evaluado por el modelo.

Tabla 9 Caso de clasificación de texto 4

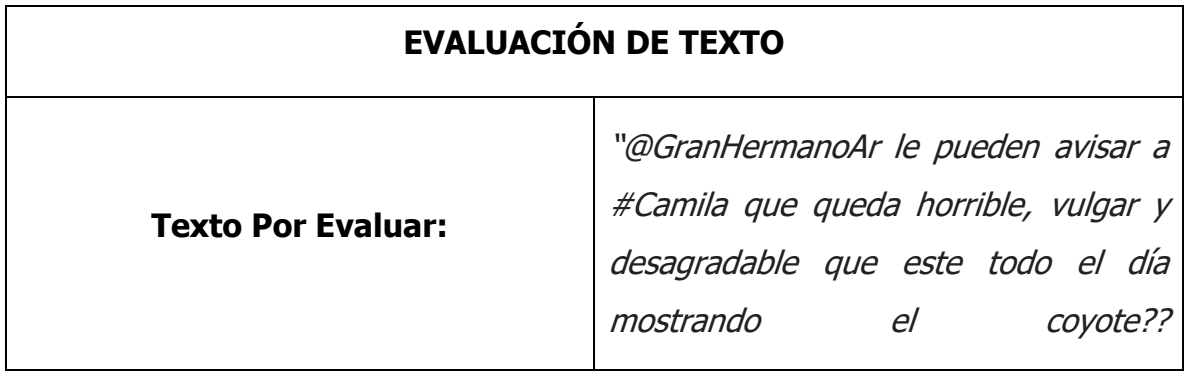

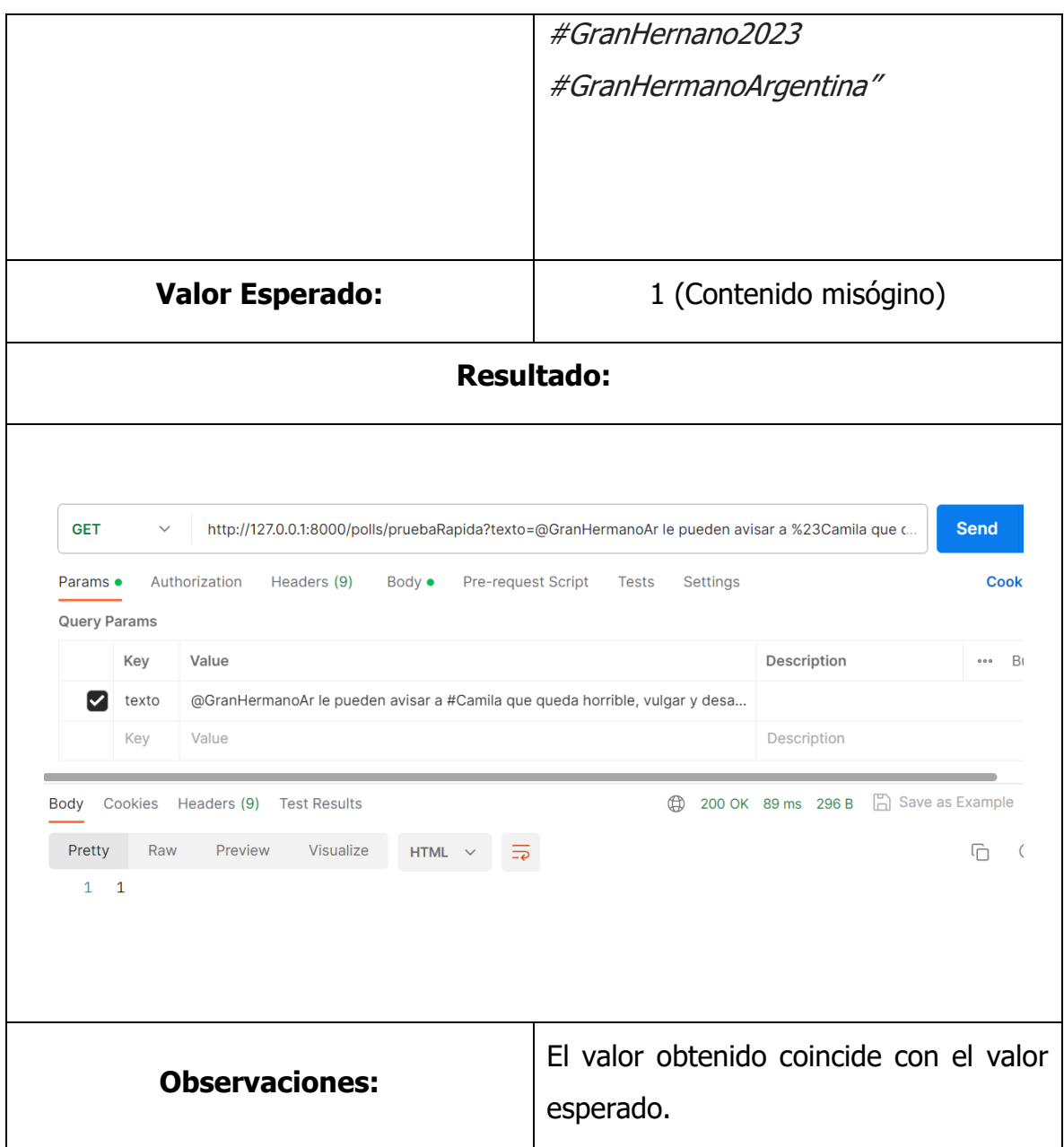

Para el caso de la Tabla 10 se observa que pese a que el valor esperado es negativo para contenido misógino el valor obtenido no coincide esta vez arrojando un 1 como resultado.

Tabla 10 Caso de clasificación de texto 5

## **EVALUACIÓN DE TEXTO**

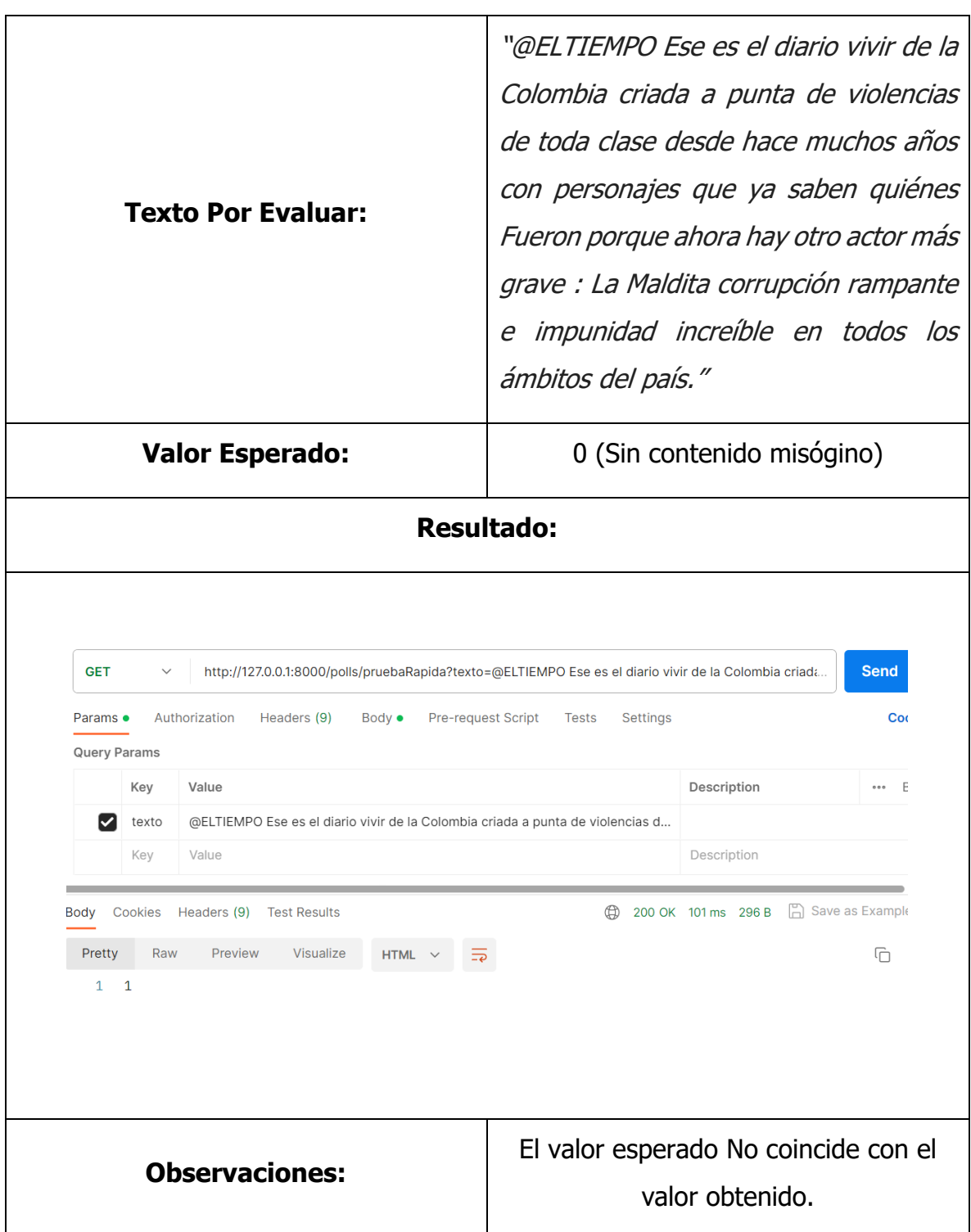

En los próximos dos casos correspondientes a la Tabla 11 y Tabla 12 el valor de salida si coincide con el valor esperado viendo de esta forma como se comporta el modelo con datos de entrada completamente nuevos.

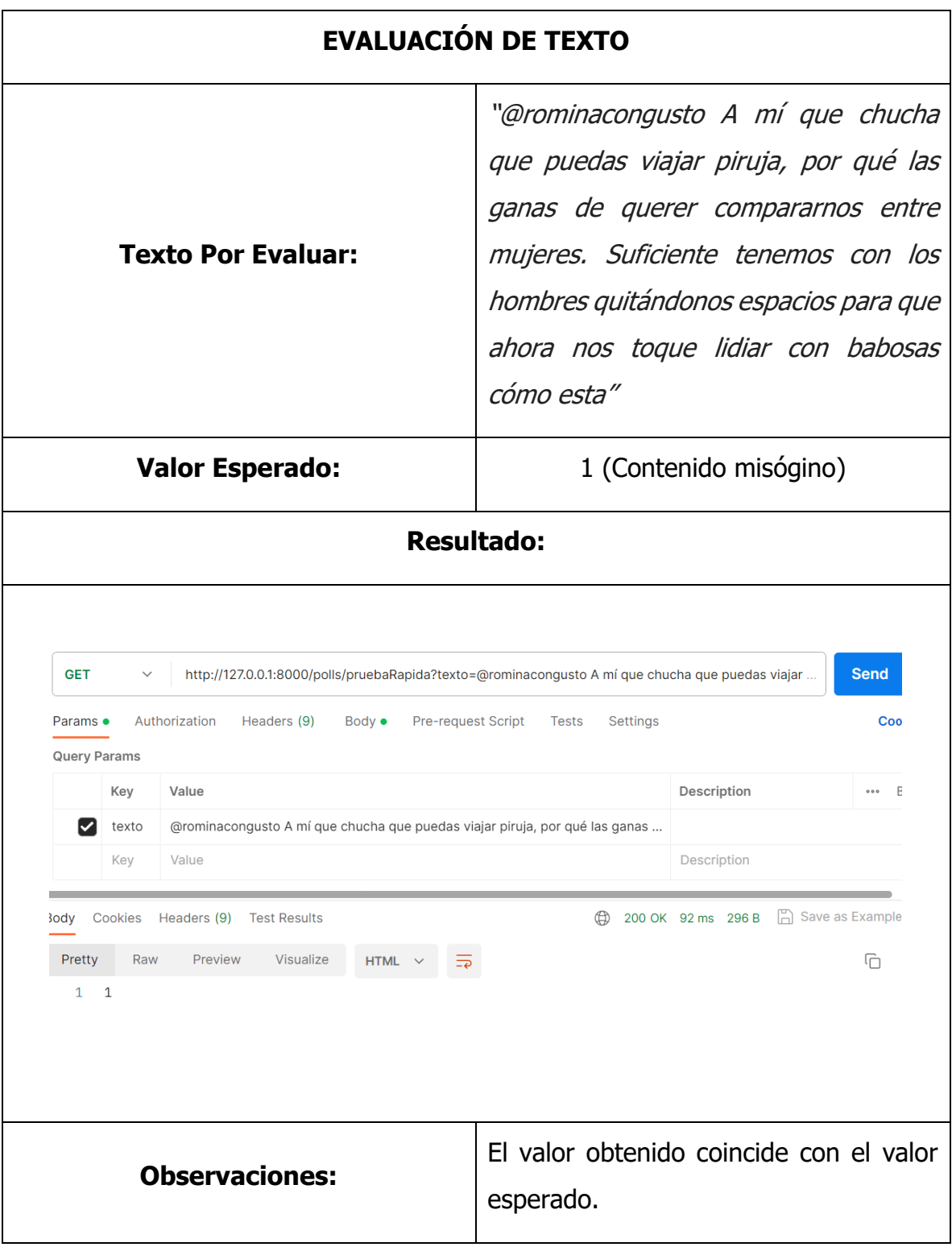

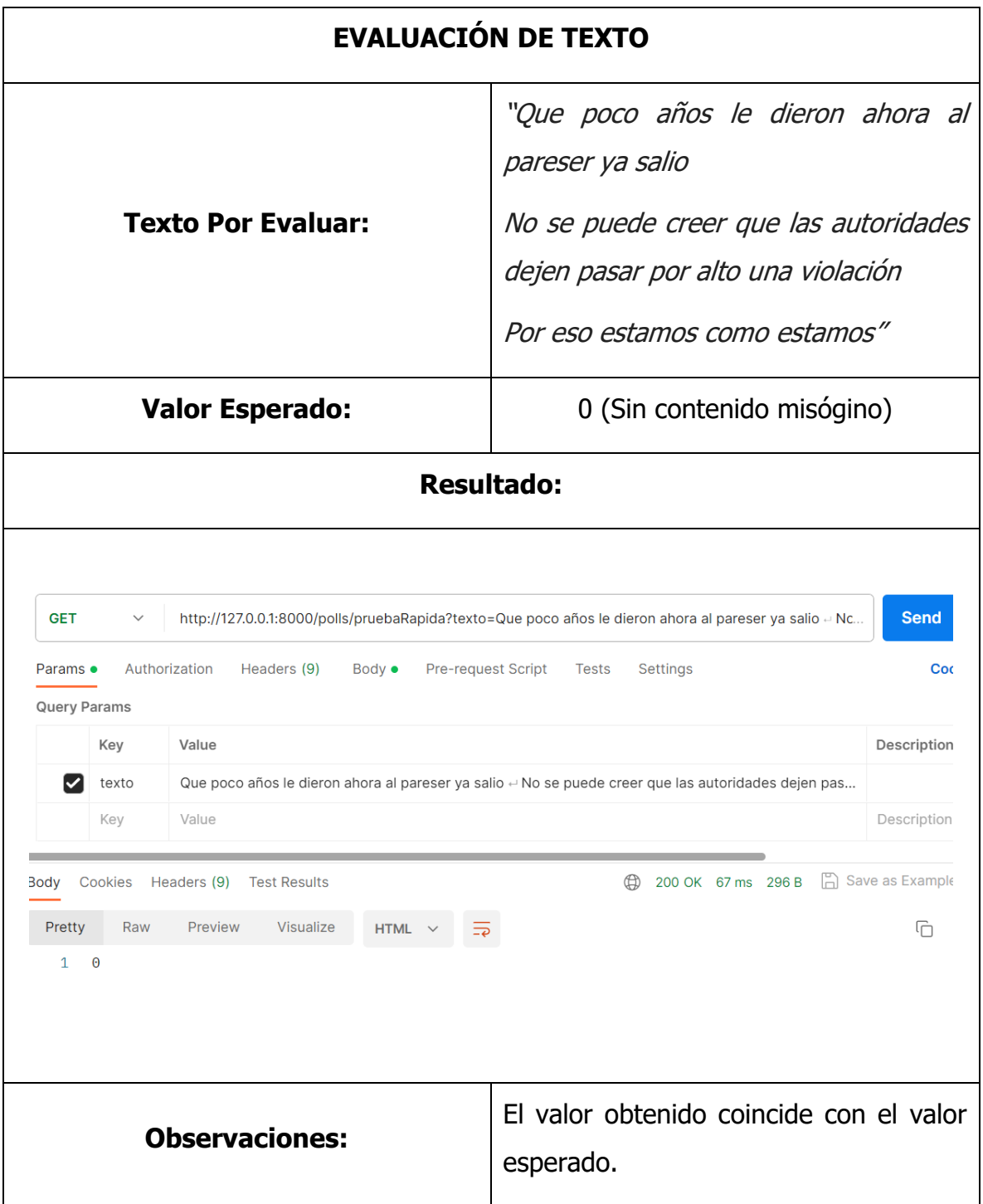

Tabla 12 Caso de clasificación de texto 7

# **CAPÍTULO IV RESULTADOS**

A continuación, se presenta el análisis descriptivo del conjunto de datos el cual como se menciona en secciones anteriores es de suma importancia pues con base en este se lleva a cabo el entrenamiento del modelo. En la Figura 15 se puede ver representada la longitud de caracteres en cada elemento del conjunto observando así que se componen de textos cuyo rango de caracteres se encuentra entre los 50 y los 450 viendo mayor concurrencia en los primeros 150 caracteres.

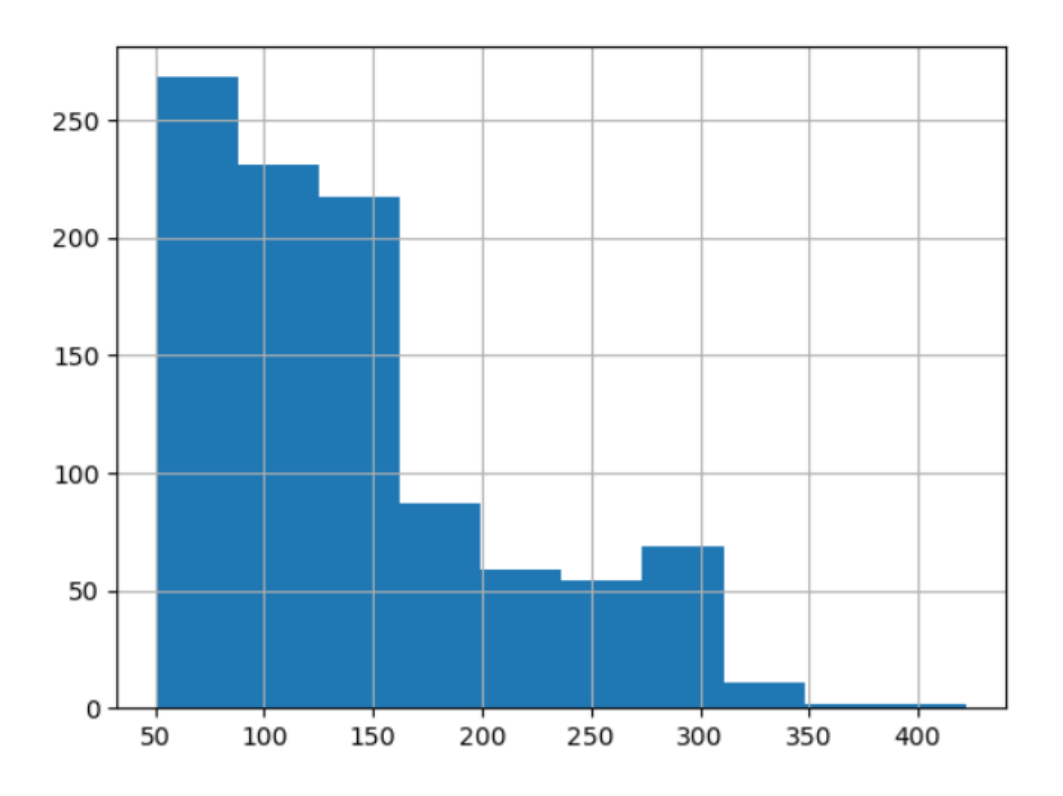

Figura 10 longitud de caracteres en los elementos del conjunto de datos.

En la Figura 16 se encuentra representada la longitud de las palabras que componen a cada elemento notando que la longitud promedio de las palabras oscila entre 3 y 12, siendo 5 la longitud más común presentando una frecuencia por encima de 350.

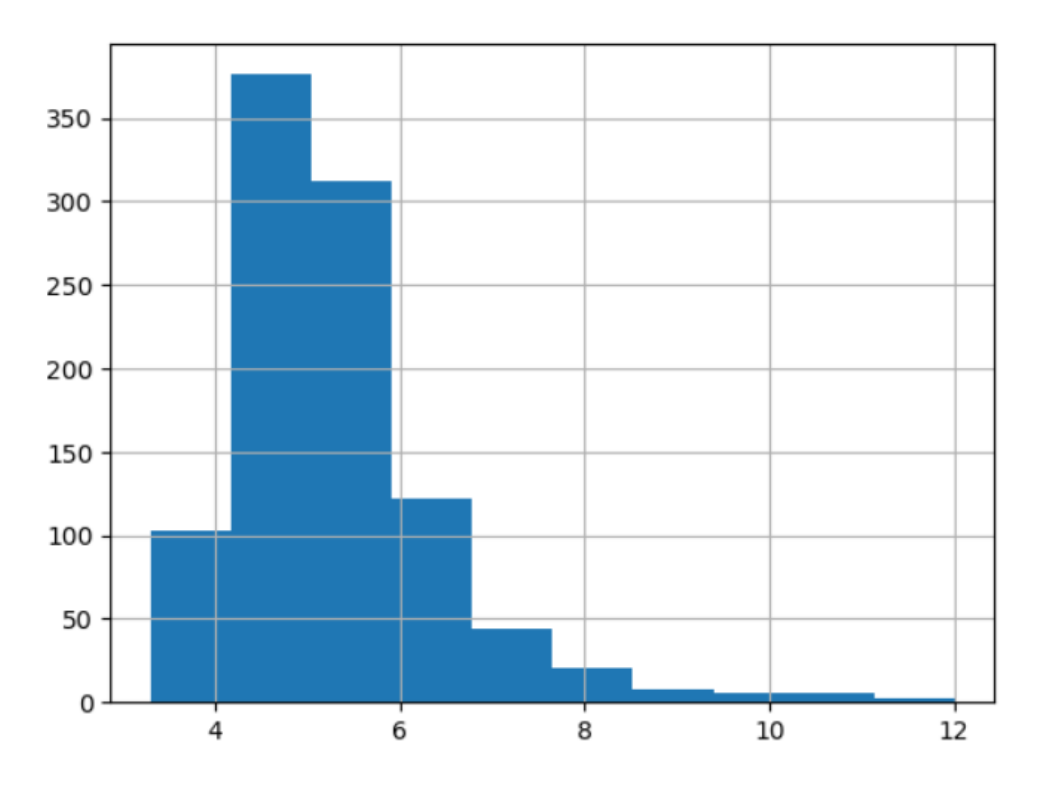

Figura 11 longitud de palabras en los elementos del conjunto de datos.

En la Figura 17 se destacan las 10 palabras más frecuentes en general en el contenido del conjunto de datos siendo la palabra 'puta' la más encontrada con una frecuencia superior a 400. También hacen presencia palabras como 'vieja', 'inútil', 'pendeja' y 'zorra' teniendo presencia en un buen número de elementos.

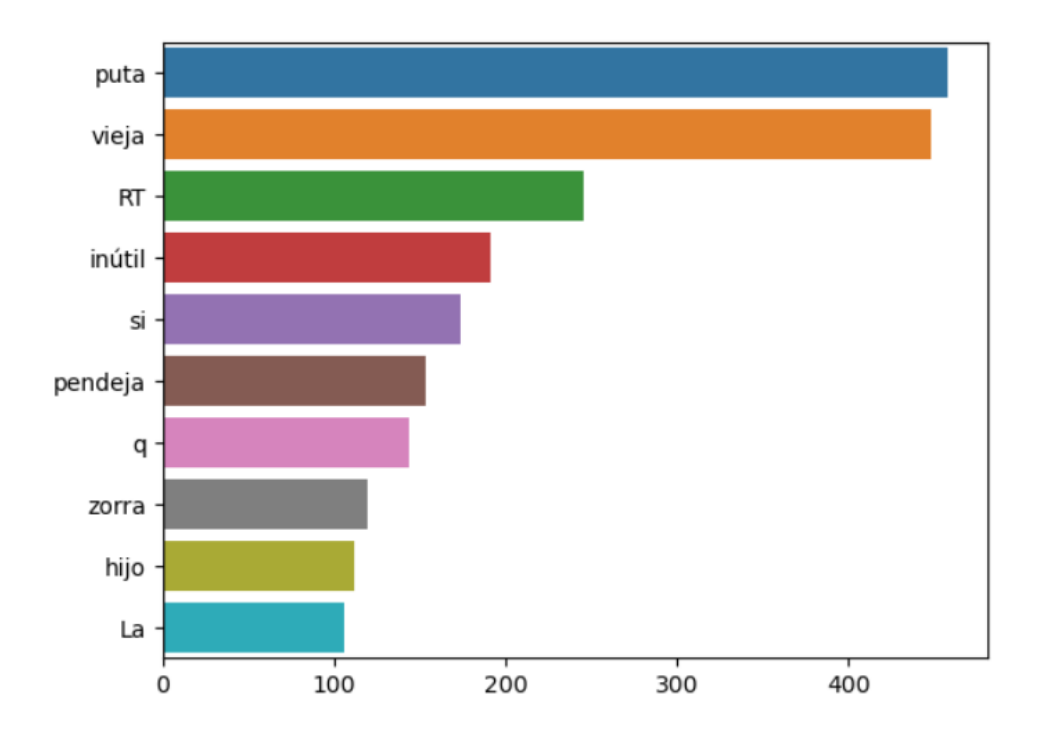

Figura 12 top 10 de palabras recurrentes en el conjunto de datos.

Para el siguiente caso (Figura 18) se observan las 25 palabras con más presencia en el conjunto de datos en donde se anexan 'vieja', 'putita', 'madre', 'mierda'.

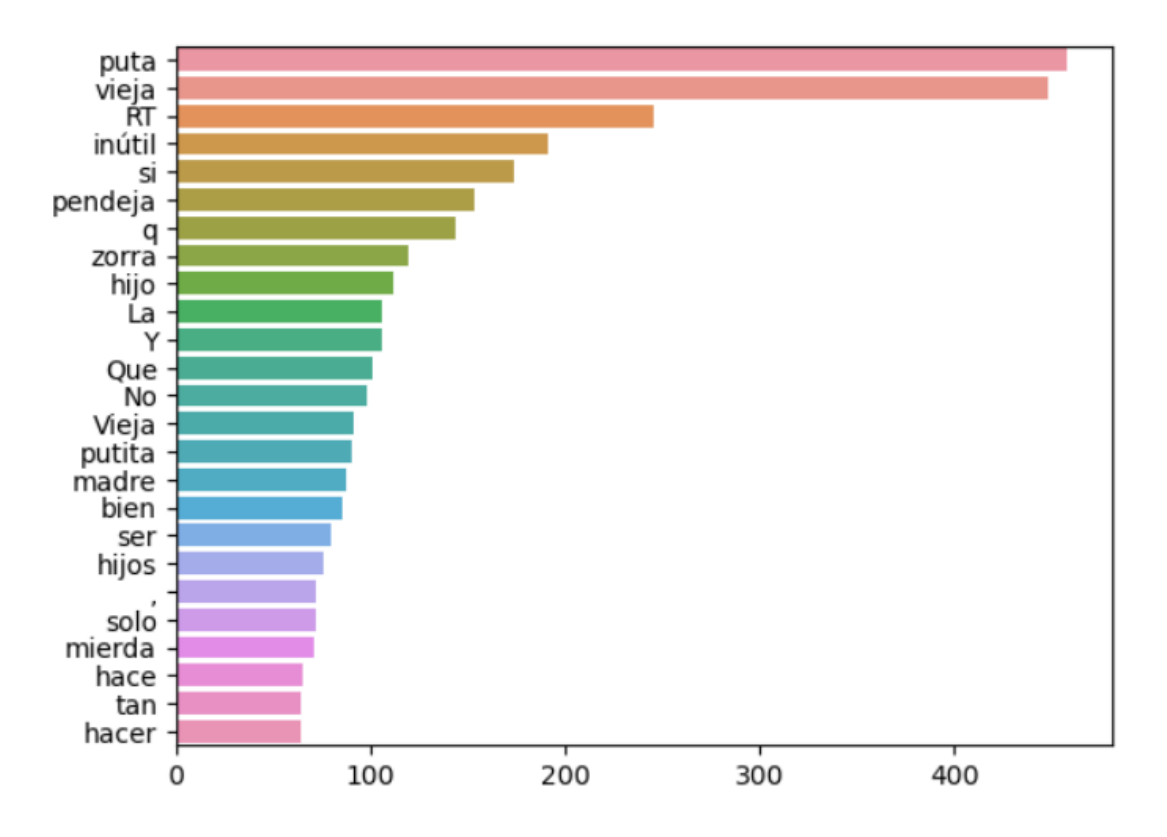

Figura 13 top 25 de palabras recurrentes en el conjunto de datos.

En la Figura 19 y Figura 20 se presentan las nubes de palabras que coinciden con las palabras con más frecuencia en los elementos del conjunto de datos.

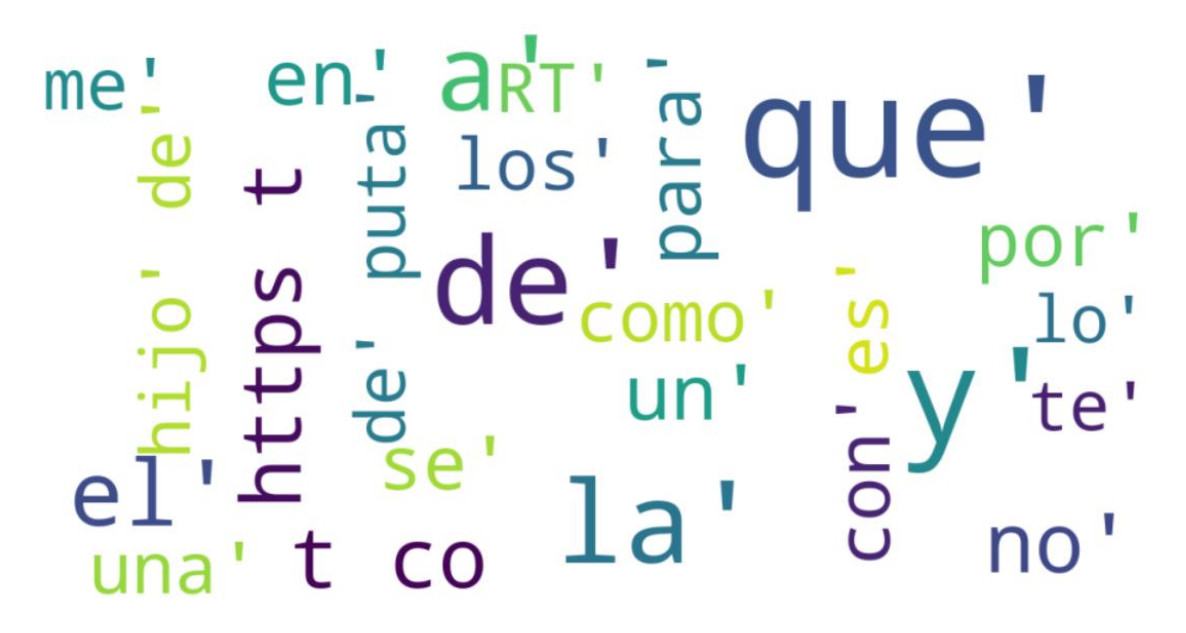

Figura 14 Nube de etiquetas de palabras recurrentes

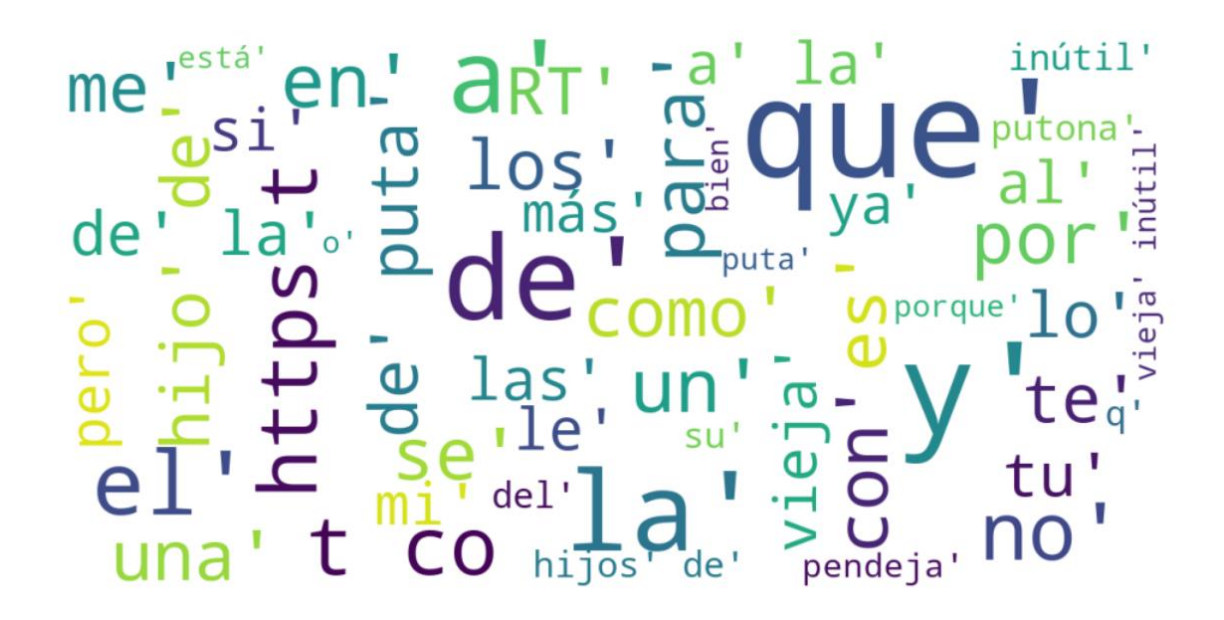

Figura 15 Nube de etiquetas de palabras recurrentes 2

Es hora de observar el comportamiento del sistema final con el contenido de alguna publicación en Facebook en la imagen número se observa la pantalla de inicio en donde se espera un valor de entrada para su evaluación con el modelo y así ver algunas características de este.

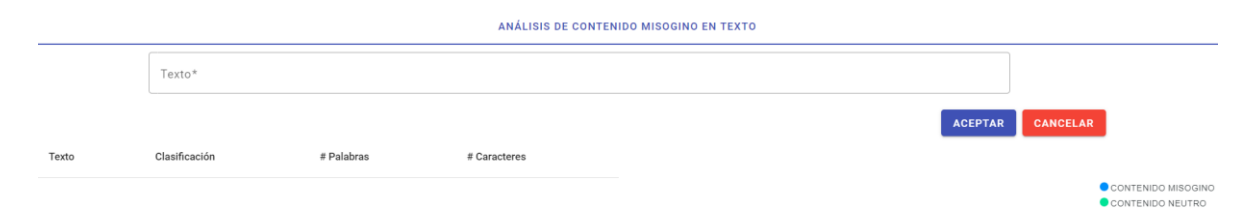

Figura 16 Interfaz principal de aplicación WEB

Se ingresa el primer comentario (Figura 22) como se puede observar a continuación arrojando como resultado clasificación positiva a contenido misógino y cuyo texto presenta 34 palabras compuestas a su vez de 164 caracteres elevando la gráfica a un 100% del lado de contenido misógino.

| #<br>Palabras<br>34 | Primero anduvo de pronta ya después como no le llamo se emputo e hizo su desmadre Y como su hermano de esta zorra no está en la cárcel el tambir<br><b>ACEPTAR</b><br>#<br>Caracteres | <b>CANCELAR</b> |
|---------------------|----------------------------------------------------------------------------------------------------|-----------------|
|                     |                                                                                                    |                 |
|                     |                                                                                                    |                 |
|                     |                                                                                                    |                 |
|                     | 164                                                                                                    |                 |
|                     |                                                                                                    |                 |
|                     |                                                                                                    |                 |

Figura 17 Análisis de texto en aplicación WEB 1

Para el segundo comentario (Figura 23) se obtiene un resultado sin contenido misógino en el texto compuesto por 31 palabras y 168 caracteres balanceando la gráfica a partes iguales.

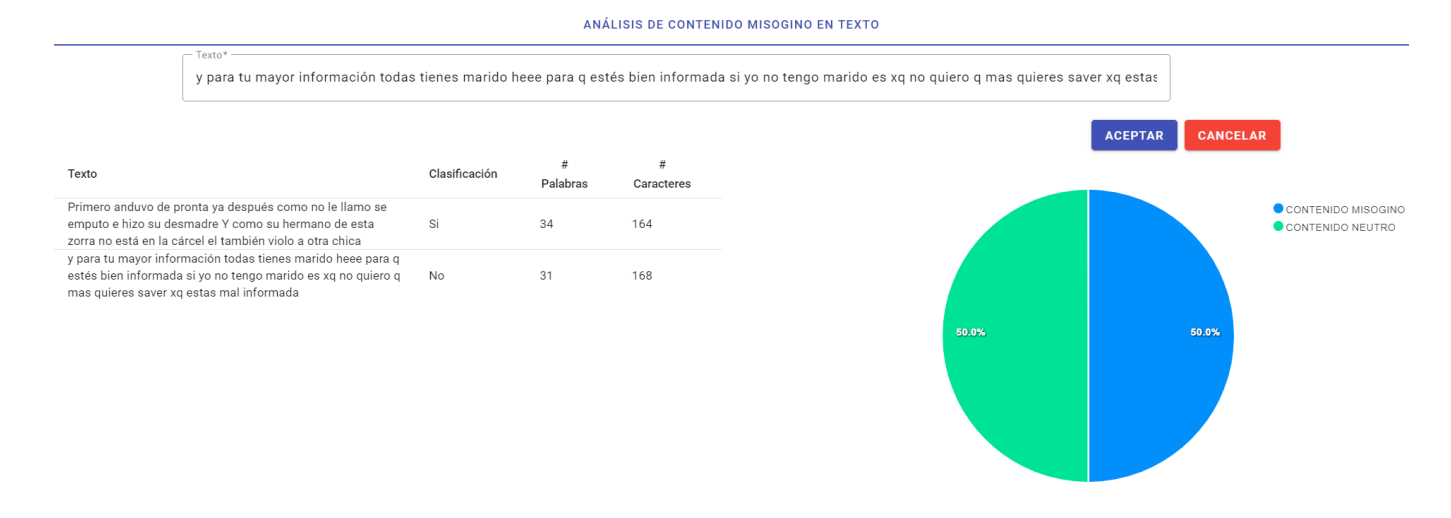

Figura 18 Análisis de texto en aplicación WEB 2

Para el tercer comentario (Figura 24) ingresado se obtiene contenido misógino al texto compuesto por 21 palabras y 137 caracteres.

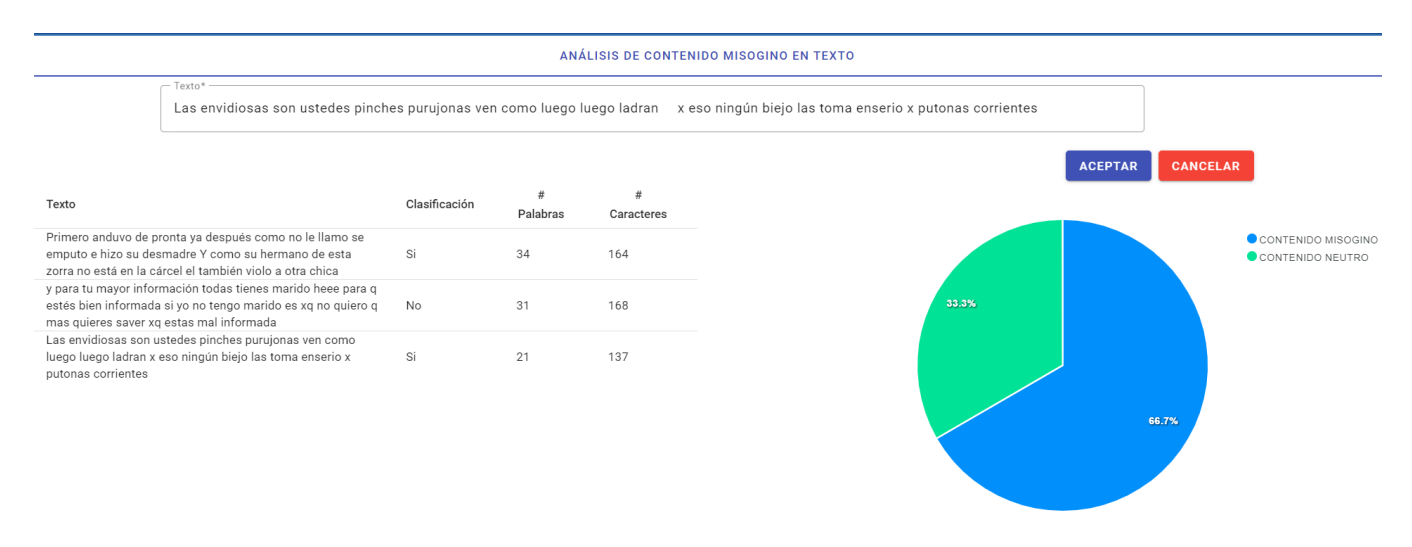

Figura 19 Análisis de texto en aplicación WEB 3

El caso número 4 representado a continuación (Figura 25) arroja también detección de lenguaje misógino en el texto compuesto por 10 palabras y 55 caracteres.

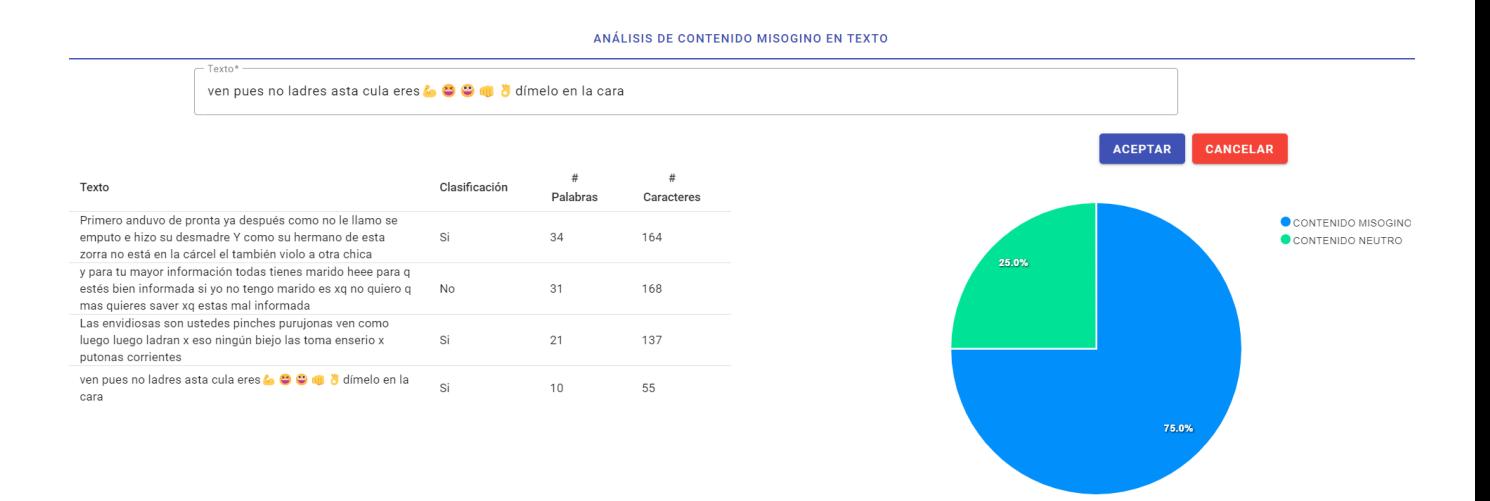

Figura 20 Análisis de texto en aplicación WEB 4

Comentario número 5 (Figura 26) con 18 palabras 96 caracteres resultando en positivo a contenido misógino.

|                                    |                                                                                                    |               |          | ANÁLISIS DE CONTENIDO MISOGINO EN TEXTO |
|------------------------------------|----------------------------------------------------------------------------------------------------|---------------|----------|-----------------------------------------|
|                                    | $-$ Texto*<br>Si son bien presumidas se crean mucho venden en el tus Gis viejas feas se crean bien buenas O                                                                |               |          |                                         |
| Texto                              |                                                                                                    | Clasificación | Palabras | Caracteres                              |
|                                    | Primero anduvo de pronta ya después como no le llamo se<br>emputo e hizo su desmadre Y como su hermano de esta<br>zorra no está en la cárcel el también violo a otra chica | Si            | 34       | 164                                     |
|                                    | y para tu mayor información todas tienes marido heee para q<br>estés bien informada si yo no tengo marido es xq no quiero q<br>mas quieres saver xq estas mal informada    | <b>No</b>     | 31       | 168                                     |
| putonas corrientes                 | Las envidiosas son ustedes pinches purujonas ven como<br>luego luego ladran x eso ningún biejo las toma enserio x                                                          | Si            | 21       | 137                                     |
| cara                               | ven pues no ladres asta cula eres 6 0 0 1 dímelo en la                                                                                                    | Si            | 10       | 55                                      |
| viejas feas se crean bien buenas O | Si son bien presumidas se crean mucho venden en el tus Gis                                                                                                    | Si            | 18       | 96                                      |
|                                    |                                                                                                    |               |          |                                         |

Figura 21 Análisis de texto en aplicación WEB 5

Comentario número 6 (Figura 27) con 11 palabras 71 caracteres resultando en negativo a contenido misógino.

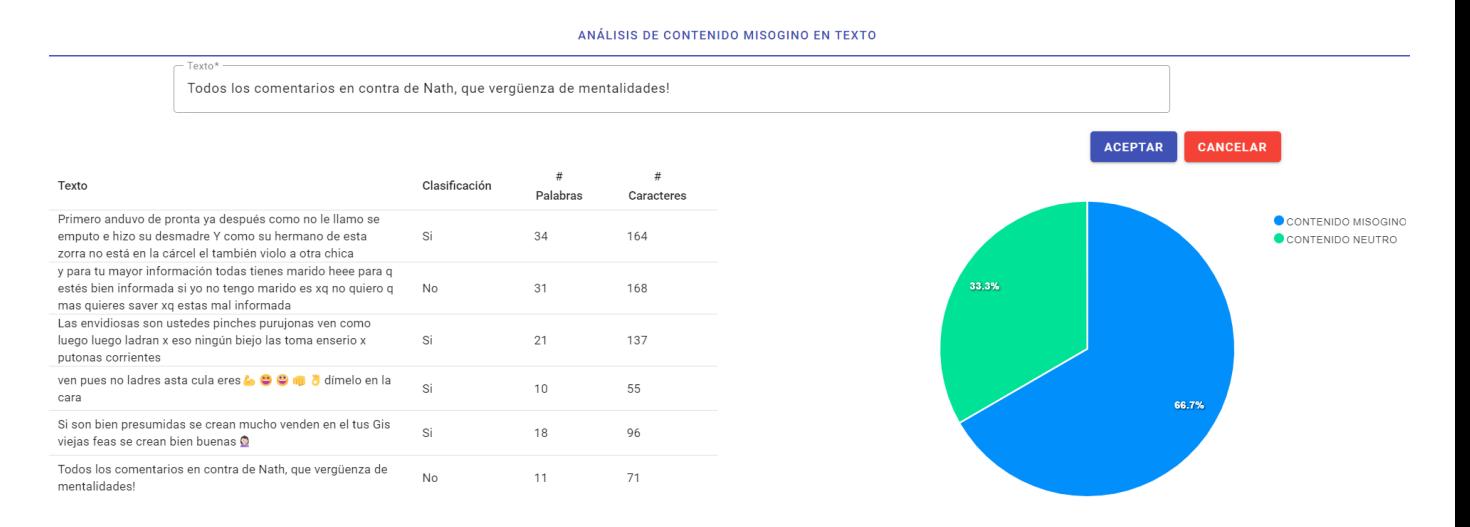

Figura 22 Análisis de texto en aplicación WEB 6

Se repite el proceso durante 9 veces (Figura 28) adicionando así 4 comentarios más con las siguientes características:

- Comentario 6: 11 palabras 71 caracteres sin contenido misógino encontrado.
- Comentario 7: 32 palabras 162 caracteres sin contenido misógino encontrado.
- Comentario 8: 77 palabras 430 caracteres sin contenido misógino encontrado.
- Comentario 9: 32 palabras 182 caracteres sin contenido misógino encontrado.

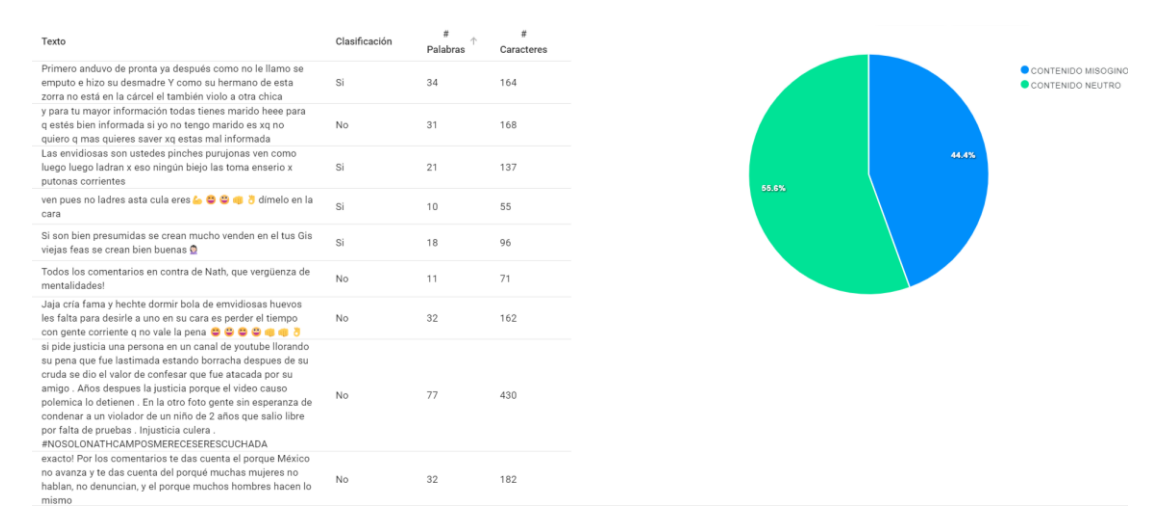

Figura 23 Análisis de texto en aplicación WEB 7

Al final se obtiene la evaluación para los 9 comentarios ingresados de los cuales suman un total de 266 palabras como se observa en la Figura 29 con 1465 lo cual nos da un promedio de 29 palabras y 163 caracteres por comentario.

| Texto                                                                                                    | Clasificación | #<br>Palabras | #<br>Caracteres |
|----------------------------------------------------------------------------------------------------|---------------|---------------|-----------------|
| Primero anduvo de pronta ya después como no le llamo se<br>emputo e hizo su desmadre Y como su hermano de esta<br>zorra no está en la cárcel el también violo a otra chica                                                                                                    | Si            | 34            | 164             |
| y para tu mayor información todas tienes marido heee para<br>q estés bien informada si yo no tengo marido es xq no<br>quiero q mas quieres saver xq estas mal informada                                                                                                    | No            | 31            | 168             |
| Las envidiosas son ustedes pinches purujonas ven como<br>luego luego ladran x eso ningún biejo las toma enserio x<br>putonas corrientes                                                                                                    | Si            | 21            | 137             |
| ven pues no ladres asta cula eres 6 0 0 1 dímelo en la<br>cara                                                                                                    | Si            | 10            | 55              |
| Si son bien presumidas se crean mucho venden en el tus Gis<br>viejas feas se crean bien buenas O                                                                                                    | Si            | 18            | 96              |
| Todos los comentarios en contra de Nath, que vergüenza de<br>mentalidades!                                                                                                    | No            | 11            | 71              |
| Jaja cría fama y hechte dormir bola de emvidiosas huevos<br>les falta para desirle a uno en su cara es perder el tiempo<br>con gente corriente q no vale la pena @ @ @ @ m d 3                                                                                                    | No            | 32            | 162             |
| si pide justicia una persona en un canal de youtube llorando<br>su pena que fue lastimada estando borracha despues de su<br>cruda se dio el valor de confesar que fue atacada por su<br>amigo. Años despues la justicia porque el video causo<br>polemica lo detienen. En la otro foto gente sin esperanza de<br>condenar a un violador de un niño de 2 años que salio libre<br>por falta de pruebas. Injusticia culera.<br>#NOSOLONATHCAMPOSMERECESERESCUCHADA | No            | 77            | 430             |
| exacto! Por los comentarios te das cuenta el porque México<br>no avanza y te das cuenta del porqué muchas mujeres no<br>hablan, no denuncian, y el porque muchos hombres hacen lo<br>mismo                                                                                                    | No            | 32            | 182             |

Figura 24 Resultado del análisis y clasificación de texto

La Figura 30 representa que de los 9 comentarios sometidos a evaluación 5 de ellos fueron identificados como texto sin contenido misógino lo cual representa al 55.6% de los comentarios.

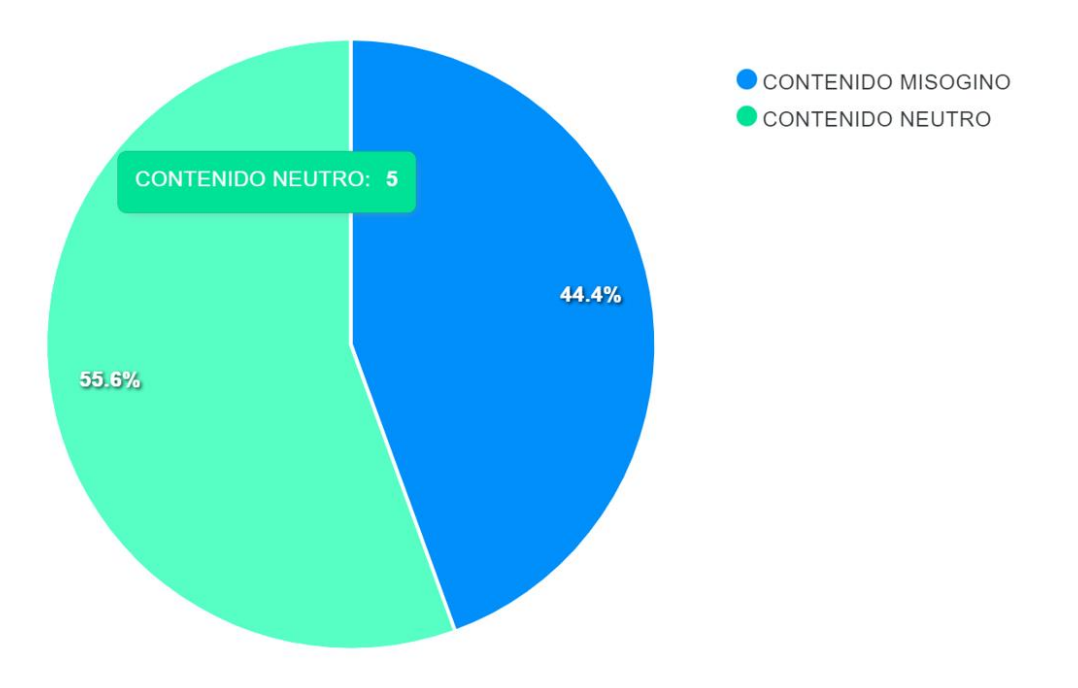

Figura 25 Representación de porcentaje sin contenido misógino

Mientras que los 4 comentarios restantes fueron catalogados con contenido misógino representando así al 44.4% de los comentarios totales como se ve en la Figura 31.

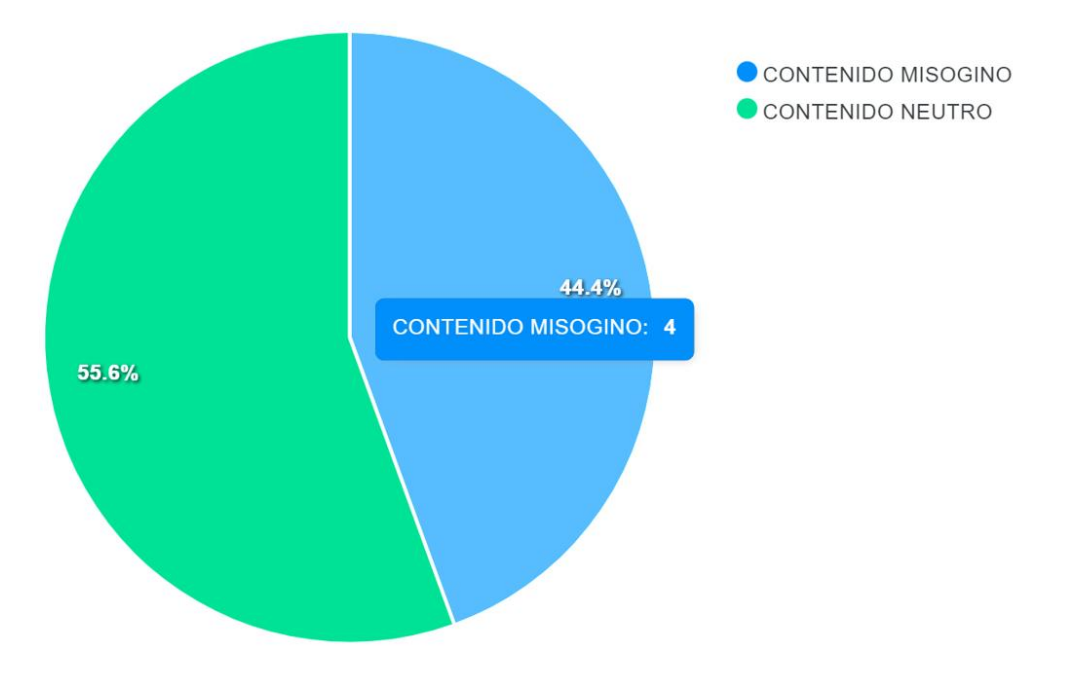

Figura 31 Representación de porcentaje con contenido misógino

# **CAPÍTULO V CONCLUSIONES**

# **Conclusiones**

Es importante mencionar que un trabajo de esta naturalidad debe contar con una selección de datos bien fundamentada es decir, entre más cuidadosa sea la selección y clasificación de los datos que usan durante el entrenamiento del modelo mejores resultados se obtienen en un entorno de despliegue real.

El acompañamiento de un especialista en el área también es fundamental sobre todo en el caso de análisis de lenguaje natural ya que en la etapa de etiquetar a cada uno de los elementos llegan a surgir dudas que de no ser resueltas podrían afectar al continuar con el proceso.

Como se puede observar en las etapas de prueba y despliegue se obtienen resultados favorables al someter a clasificación datos reales obtenidos de Facebook para lo cual en contraste de su clasificación a través del modelo se puede determinar que en ambos casos solo existe un comentario cuya evaluación resulta incorrecta dando así un 85% de efectividad en las pruebas ejecutadas en la etapa uno (exposición del modelo en servicio WEB) y un 88% para la etapa en pruebas a través de la aplicación WEB final.

#### **Recomendaciones**

Si bien los resultados obtenidos fueron favorables y bien permiten la detección de contenido misógino en comentarios de Facebook, así como en tweets obtenidos de Twitter se notan algunas características que podrían ser clave para la obtención de resultados más precisos, a continuación, se describe cada una de estas.

#### **5.1.1 Enriquecimiento del conjunto de datos**

Como se puede observar el modelo si es capaz de identificar el contenido objetivo en texto que es ingresado como entrada, pero de aquellos que formaron parte del margen de error se observa que su corrección podría influir en el hecho de poder
incluir dentro del conjunto de datos elementos que a pesar de contener palabras de connotación positiva llevan implícito un mensaje despectivo al respecto como se puede observar en la siguiente oración.

#### "No cabe duda que eres una princesa hermosa pero una piruja en la cama"

Este tipo de oraciones generalmente muestran una mala clasificación por que son asociadas directamente con las palabras claves o que forman parte de la descripción del sujeto, en este caso "princesa, hermosa y puta" pasan a ser los adjetivos calificativos, pero con el hecho de tener un halago entre ellas su clasificación no logra detectar la parte despectiva de forma óptima.

#### **5.1.2 Análisis automático en publicaciones de redes sociales**

La herramienta web creada permite la interacción de forma directa con el modelo y en los ejemplos pasados las pruebas se realizaron ocupando contenido extraído principalmente de Facebook de esta forma se iba viendo el resultado por comentario ingresado de forma manual la idea de esta mejora propone la integración de un módulo que a través del enlace web de una publicación permita la extracción de todos los comentarios que contenga sometiendo a cada uno de ellos a su clasificación y de esta forma tener un panorama más general sobre una publicación en concreto.

## **REFERENCIAS**

- INEGI. (2021). *ENCUESTA NACIONAL SOBRE DISPONIBILIDAD Y USO DE TECNOLOGÍAS DE LA INFORMACIÓN EN LOS HOGARES, 2020*.
- Pulido, M. B., Soto, Á. D., Lozano, F. M., Quintero Peña, W., & Grancolombiano, P. (2021). Redes sociales y relaciones digitales, una comunicación que supera el cara a cara. *Revista Internacional de Pedagogía e Innovación Educativa*, *1*(1), 123–148. https://doi.org/10.51660/RIPIE.V1I1.29
- Chávez, C. F. (2018). *CIUDAD EDUCATIVA CIENCIAS DE LA INFORMACIÓN ¿SON EFICIENTES LAS REDES SOCIALES?* https://canalbiblos.blogspot.com/2013/01/tipologia-de-las-redes-sociales.html
- Gelbukh, A. (n.d.). Procesamiento de lenguaje natural y sus aplicaciones Related papers. *Artículo Invitado. Komputer Sapiens*.
- Laurenzo Copello, P., & Daunis Rodriguez, A. (2021). *Odio, prejuicios y derechos humanos*. Comares.
- Rothman, D. (2021). *Transformers for Natural Language Processing: Build innovative deep neural ... - Denis Rothman - Google Libros*. https://books.google.es/books?hl=es&lr=&id=Cr0YEAAAQBAJ&oi=fnd&pg=PP1&dq =transformers+python&ots=a9p2XoZh31&sig=EIVTNqj1n0mwrS07fY-NVh8E5sQ#v=onepage&q=transformers%20python&f=false
- Aluru, S. S., Mathew, B., Saha, P., & Mukherjee, A. (2020). *Deep Learning Models for Multilingual Hate Speech Detection*. http://arxiv.org/abs/2004.06465
- Calderón, C. A., Blanco-Herrero, D., & Apolo, M. B. V. (2020). Rejection and hate speech in Twitter: Content analysis of tweets about migrants and refugees in Spanish. *Revista Espanola de Investigaciones Sociologicas*, *172*, 21–39. https://doi.org/10.5477/cis/reis.172.21
- Plaza-Del-Arco, F. M., Molina-González, M. D., Ureña-López, L. A., & Martín-Valdivia, M. T. (2020). Detecting Misogyny and Xenophobia in Spanish Tweets Using Language Technologies. *ACM Transactions on Internet Technology*, *20*(2). https://doi.org/10.1145/3369869
- Tanase, M.-A., Zaharia, G.-E., Cercel, D.-C., & Dascalu, M. (2020). *Detecting Aggressiveness in Mexican Spanish Social Media Content by Fine-Tuning*  **Transformer-Based Models.** Models.
	- https://www.facebook.com/communitystandards/hate\_speech.
- Watanabe, H., Bouazizi, M., & Ohtsuki, T. (2018). Hate Speech on Twitter: A Pragmatic Approach to Collect Hateful and Offensive Expressions and Perform Hate Speech Detection. *IEEE Access*, *6*, 13825–13835. https://doi.org/10.1109/ACCESS.2018.2806394
- Bianchi, F. D. (2001). *Introducción a MATLAB*.
- Cerva Cerna, D., & Cerva Cerna, D. (2020). La protesta feminista en México. La misoginia en el discurso institucional y en las redes sociodigitales. *Revista Mexicana de Ciencias Políticas y Sociales*, *65*(240), 177–205. https://doi.org/10.22201/FCPYS.2448492XE.2020.240.76434
- *Crisp-DM: los 6 pasos del proceso de Data Mining - Blog Smartup*. (n.d.). Retrieved December 1, 2022, from https://blog.smartup.es/crisp-dm-6-pasos-proceso-datamining/
- *GeoINT - Research website*. (n.d.). Retrieved November 23, 2022, from http://geoint.mx/site/publicacion/id/127.html
- INEGI. (n.d.). *POBLACIÓN QUE UTILIZÓ INTERNET (Porcentaje)*.
- Lopez, J. (n.d.). *Web scraping*. Retrieved November 23, 2022, from www.programacion.net
- *"Machine Learning": definición, tipos y aplicaciones prácticas - Iberdrola*. (n.d.). Retrieved November 24, 2022, from https://www.iberdrola.com/innovacion/machine-learning-aprendizaje-automatico
- *Mujeres de 18 a 24 años tienen 27% más de probabilidad de ser víctimas de violencia en línea: Informe del MESECVI | Instituto Nacional de las Mujeres | Gobierno | gob.mx*. (n.d.). Retrieved December 1, 2022, from https://www.gob.mx/inmujeres/articulos/la-cirberviolencia-y-el-ciberacoso-es-unarealidad-que-debe-ser-visibilizada-con-datos
- Sergio, J., Efraín, S., & Farfán, M. (2014). *El arte de programar en R: un lenguaje para la estadística*. www.imta.gob.mx.

## **ANEXOS I**

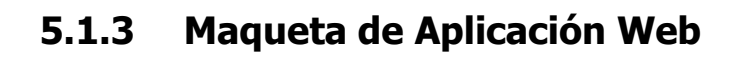

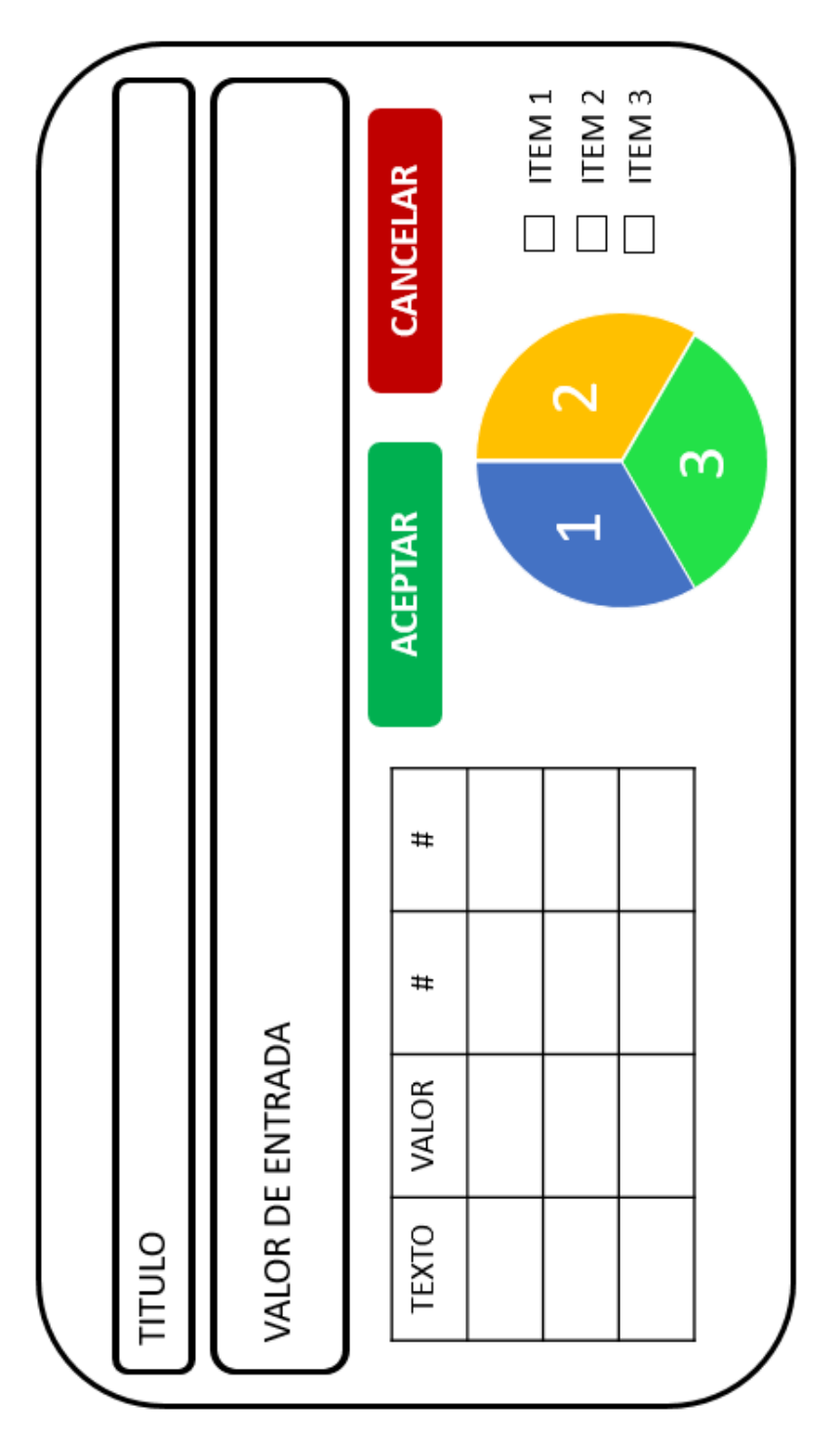

# **5.1.4 Extracto de conjunto de datos de entrada para el entrenamiento del modelo**

 $\Gamma$ 

```
{
   "Text": "@alex141176 Siliconesca putanesca guilota facilota jajaja",
   "Language": "es",
   "Value": 1
 },
 {
  "Text": "@Ary vrey Quiere saber si todavía eres bien facilota y
efectivamente por eso le aburres o todavía no envías nudes jajajaja",
   "Language": "es",
   "Value": 1
 },
 {
   "Text": "@CarLon_2020 No se, yo dudo que el adjetivo sea misogino. Más 
bien, suena a dos cosas: él se la cogio o él sabe que ella es facilota. 
Pensaria más bien que ofendio a los amigos \/ padrinos de la doña y por 
eso lo sacan.",
   "Language": "es",
   "Value": 1
 },
 {
   "Text": "@coronel0204 Por ser tremenda golfa prostituta facilota perra 
hija de la perra mayor",
   "Language": "es",
   "Value": 1
 },
 {
   "Text": "@epigmenioibarra La botarga Xóchitl facilota da pena ajena! 
Ridícula y mentirosa! \square\square",
   "Language": "es",
   "Value": 1
 },
 {
   "Text": "@Ernesto14836468 @DavidPramo2 Ve con la.chaira cherry,.ella te 
puede ayudar con lo que pides Esa.cherry chaira es una.facilota en todos 
los aspectos<sup>III</sup>",
   "Language": "es",
   "Value": 1
 },
 {
   "Text": "@EsdeProfugos En ese momento debió el de irse o al menos decir 
algo, de victima queda en patético asi … ella queda como una facilota por 
dejársela barata jajaja",
   "Language": "es",
   "Value": 1
 },
 {
   "Text": "@FabiolaMDF Estas totalmente equivocada la facilota y mala 
esposa es la 'niña' traicionera  https:\/\/t.co\/YJNqBDwEd2",
   "Language": "es",
   "Value": 1
 },
```

```
{
   "Text": "@FelipeCalderon @SChecoPerez Miles de niños no podrán decir 
eso jamás 'Feliz Día del niño' gracias a tí y a tú maldita y absurda 
guerra, todo por legitimar una presidencia espuria. La vida te cobrará 
todo el daño que le hicieron a México tu y tú míserable familia junto con 
la de tú infiel y facilota mujer.",
   "Language": "es",
  "Value": 1
 },
 {
   "Text": "@HaffelyGalarza3 Pobre niña, que culpa tiene de tener una 
madre tan facilota, y quien sabe quien sea el padre",
   "Language": "es",
   "Value": 1
 },
 {
   "Text": "@InstaYeri @yerimua Igual no vales verga lo unico que sabes 
hacer es enseñar el culo y las tetas y andar de puta dando la panocha 
pinche facilota que por dinero te vendes hija de perra",
   "Language": "es",
   "Value": 1
 },
 {
   "Text": "@jenarovillamil @canalcatorcemx @MxPlusTV Hay chulis mejor 
vivorea de Bety la facilota de palacio con Marcelo, todavía está tibio 
el muerto y no respeta!!!!!",
   "Language": "es",
   "Value": 1
 },
 {
   "Text": "@Luisfecalderonz Ay pobrecito de ti pinche moles. Después de 
todo el daño que hizo tu padrastro y la facilota de tu mamá, todavía 
quisieras haber hecho tus tranzas. Está cabron ser ustedes!!!! 
https:\/\/t.co\/GdEKMv0Tzv",
   "Language": "es",
   "Value": 1
 },
 {
  "Text": "@Mr Malvado ¿Ya no extrañas a Ochoa? Qué facilota eres \mathcal{Q}",
   "Language": "es",
   "Value": 1
 },
 {
   "Text": "No mi amor, tu no eres una bandida, eres una facilota",
   "Language": "es",
   "Value": 1
 },
 {
   "Text": "Nunca faltan los desesperados que se ligan lo que sea en 
cualquier lugar. Nunca falta la facilota en busca de atención. 
https:\/\/t.co\/N1SBurrurx",
  "Language": "es",
   "Value": 1
 },
 {
```

```
 "Text": "Pobre Acnédres tendrá que volver a las chaquetas, se va su 
fundita \Box y con lo facilota que es no lo va a estar esperando afuera \Box#ElElegido",
   "Language": "es",
   "Value": 1
 },
 {
   "Text": "Usar falda por el calor no me hace una fácilota, y tampoco 
menos hombre",
   "Language": "es",
   "Value": 1
 },
 {
   "Text": "Yo creo q si paso, pero nmms se me fue una pregunta bn 
facilota \mathbb{G}",
   "Language": "es",
   "Value": 1
 },
 {
   "Text": " \/Bien dice eso y siente más y más como esa concha facilota
le está masajeando cada cm de pija suya. ¿Acaso la muy trola quiere cagar 
por la concha mestizos bastardos y quizás mal formados?, Que sucia madre 
será en el futuro no muy lejano, por eso mismo lo eligió como su macho. 
https:\/\/t.co\/9kgCgO3fC6",
   "Language": "es",
  "Value": 1
 },
 {
   "Text": "(Mi hermana suele decir que si yo hubiera sido una tía tendría 
cinco o seis hijos, cada uno de un padre diferente, sería la más 
borracha, inútil y golfa del barrio. Es asombroso lo bien que me 
conoce.)",
   "Language": "es",
   "Value": 1
 },
 {
   "Text": "@abrahamendieta @Mzavalagc No eres más hijo de puta porque la 
golfa que te malparió no es más alta.",
   "Language": "es",
   "Value": 1
 },
 {
   "Text": "@aguakatetuiter Diría que de hecho la tendencia es a más fea 
más golfa",
   "Language": "es",
   "Value": 1
 },
 {
   "Text": "@AlbertoCaliu Pues nada, que no pase hambre ese culito, mmmm 
te pillo en un callejón con 4 amigos y te haremos correrte como una 
golfa. ¿No es lo que quieres? ¿No es lo que defiendes? SUBNORMAL.",
   "Language": "es",
   "Value": 1
 },
 {
```

```
 "Text": "@ALBERTOLUCA16 @MariettoPonce Otra vez..? No si bien dicen q 
esa doñita es una GOLFA.",
   "Language": "es",
   "Value": 1
 },
 {
  "Text": "@AlphariusFella @atomicjamoke @smorris837 @AlternatNews Cuando 
fue a Malvinas el gobernador Vernet encontró una foca que se parecía a tu 
madre, pero menos golfa, claro",
   "Language": "es",
   "Value": 1
 },
 {
   "Text": "@anadeaustria_ Esa es la típica golfa que quiere ser 
mantenida. Que la mantenga un tonto",
   "Language": "es",
   "Value": 1
 },
 {
   "Text": "@AnahRuiz1 Sin información no hay opinión posible y la 
información no la tienes. Anahí guapi, siempre.ha habido viejas del 
visillo q.han extraído sus conclusiones de la vecina golfa q iba con 
pantalones ajustados. Una pena que tú ya lo seas a tu edad y no esperes a 
estar aburrida.",
  "Language": "es",
   "Value": 1
 },
 {
   "Text": "@andyperbonie @carlosTROOP @ArturoVilla_ Solo una golfa con un 
culo tan grande y plano como una carpeta puede hacer ese comentario.",
   "Language": "es",
   "Value": 1
 },
 {
   "Text": "@AngMariscal4T La mayor golfa del chayote, sus servicios al 
mejor postor. Afortunadamente no nació en México. 
https:\/\/t.co\/at9TCNIUsw",
   "Language": "es",
   "Value": 1
 },
 {
   "Text": "@ANIABELLO_R Quién le cree a una golfa con hambre??",
   "Language": "es",
   "Value": 1
 },
 {
  "Text": "@ANIABELLO R Una golfa en busca de plata fácil, pruebas hay ?
No , solo el testimonio de una vieja loca",
   "Language": "es",
   "Value": 1
 },
 {
   "Text": "@ArmandoDurn19 @guruchuirer Pues Beatriz, es igual a lo que 
dices cuando la esposa de obrador estába casi moribunda la zopilota se le 
metió a López Obrador, como le llamarías a una mujer así, 
piruja,zorra,golfa, o ¿cómo?.",
   "Language": "es",
```

```
 "Value": 1
 },
 {
   "Text": "@ArturoVilla_ @Santi_ABASCAL Secretaria de estado? Esa es una 
golfa criminal.",
   "Language": "es",
   "Value": 1
 },
 {
   "Text": "Felicidades sabemos q eres más Reyna q esa que compró la 
corona pero abusada nunca te dejes de nadie",
   "Language": "es",
   "Value": 0
},
 {
   "Text": "Mimi aunque no tengas la corona tú eres la Reyna creo que la 
donación que diste a esos niños es mejor que enriquecer a personas que 
dicen que aran grandes cosas en Veracruz que hasta el sol de hoy no se a 
visto nada de eso \Theta",
   "Language": "es",
   "Value": 0
 },
 {
   "Text": "Hermosa siempre!",
  "Language": "es",
   "Value": 0
 },
 {
   "Text": "Así es, aunque la otra por sus astucia quedó, la del mejor 
porte siempre me dije, eres tú Mimi, ánimo y no te interesen los haters",
   "Language": "es",
   "Value": 0
 },
 {
  "Text": "Hermosa mujer... no sé la historia de ninguna de ellas pero 
era MI FAVORITA...!",
  "Language": "es",
  "Value": 0
 },
 {
   "Text": "Veracruz tenía una hermosa, educada, con porte, elegancia esa 
Míriam Carballo",
   "Language": "es",
   "Value": 0
 },
 {
   "Text": "Que Bonita muchacha. Ojalá la inscriban para mexicana 
universal",
  "Language": "es",
  "Value": 0
 },
 {
   "Text": "Queeee estas bien hermosa ... Pero también no te pases 
jajaja",
   "Language": "es",
   "Value": 0
 },
```

```
{
   "Text": "Regiaaaaa ¡¡¡ me encanta tu porte y cuerpo super trabajado 
\mathbf{D}",
   "Language": "es",
   "Value": 0
 },
 {
   "Text": "Es lo que merecíamos tener...mucha elegancia",
   "Language": "es",
   "Value": 0
 },
 {
   "Text": "hermosa te luciste espectacular .....",
   "Language": "es",
   "Value": 0
 },
 {
   "Text": "La verdad la verdad tu m pareces súper linda mimi . Se vienen 
más cosas en tu vida . A seguir adelante",
   "Language": "es",
   "Value": 0
 },
 {
   "Text": "Muy hermosa Mimi no hagas caso a comentarios mediocres",
   "Language": "es",
   "Value": 0
 },
 {
   "Text": "eres la mas hermosa y lo seras en el carnaval jugaste limpio y 
inteligente ❤",
   "Language": "es",
   "Value": 0
 },
 {
   "Text": "Felicidades mimi eres una reina, que se te resbalen los 
comentarios ardidos de las ♂️♀️ para empezar cuando se a visto que sea 
más bonito un chaneque que una jirafa?",
   "Language": "es",
   "Value": 0
 },
 {
   "Text": "Hay un futuro muy hermoso para ti",
   "Language": "es",
   "Value": 0
 },
 {
   "Text": "Felizidades ala princesa miimmii ya quisiera yo ser famosa 
como tu",
   "Language": "es",
   "Value": 0
 },
 {
   "Text": "Cuando critiquen a Mimi ojalaaaa Y se vean a un espejo Y estén 
mucho más linda que ella porque si no solo quedarán así \Box ridiculaaas",
   "Language": "es",
   "Value": 0
```

```
},
 {
   "Text": "!! Rebe cuando vas hacer un video como un update si se 
resolvió lo de los bancos !! Imagínate creo que no abriría una cuenta por 
aya \mathbb{G}^{\mathsf{m}}.
   "Language": "es",
   "Value": 0
 },
 {
   "Text": "Rebe se respeta tu decisión si no lo quieres decir es un no. Y 
ya!\nPero hay personas tan.... Mal intenciónadas",
   "Language": "es",
   "Value": 0
 },
 {
   "Text": "Es que el poderosisisimo bodorrio fue de impacto ♥️",
   "Language": "es",
   "Value": 0
 },
 {
   "Text": "Desde que llegue a veracruz nunca he podido encontrarte en 
plazas o en la calle, trosteeeee \mathbb{Q}",
   "Language": "es",
   "Value": 0
 },
 {
   "Text": "Ay no gente que no tiene nada que hacer tu tranqui estuvo 
hermosa la boda",
   "Language": "es",
   "Value": 0
 },
 {
   "Text": "Yo esperando que salgan los tik Toks jajajjajaja",
   "Language": "es",
   "Value": 0
 },
 {
  "Text": "Ay no sin nombres no me qustan los chismes \Box",
   "Language": "es",
   "Value": 0
 },
 {
   "Text": "De que murieron los quemados de ardor envidia de la gente no 
se ve tan mal",
   "Language": "es",
   "Value": 0
 },
 {
   "Text": "Orgullosa de ser kenini",
   "Language": "es",
   "Value": 0
 },
 {
   "Text": "Kenia lo está logrando ",
   "Language": "es",
   "Value": 0
```

```
},
 {
   "Text": "Que llegue al primer lugar banda si se puedeeee",
   "Language": "es",
   "Value": 0
},
 {
   "Text": "Me encantan sus canciones",
  "Language": "es",
  "Value": 0
 },
 {
   "Text": "Se convirtió en una reyna ",
  "Language": "es",
  "Value": 0
},
 {
  "Text": "Ay no que hermosaaaaa000",
  "Language": "es",
  "Value": 0
},
 {
  "Text": "Mi Patrona ",
  "Language": "es",
  "Value": 0
 },
 {
  "Text": "ue llegue al primer lugar banda si se puedeeee",
  "Language": "es",
  "Value": 0
 },
 {
   "Text": "Me encantan sus canciones",
  "Language": "es",
  "Value": 0
},
 {
  "Text": "kenia lo lograste!!!!!! ",
  "Language": "es",
   "Value": 0
 },
 {
   "Text": "la cantante y muy exitosa por cierto",
  "Language": "es",
  "Value": 0
 },
 {
  "Text": "La mejor de lo mejor ",
  "Language": "es",
  "Value": 0
},
 {
   "Text": "Pero ni si quiera sabe entonar. Como quiere ser cantante ? Lo 
que es una vloguer porque para eso no se necesita talento.",
  "Language": "es",
   "Value": 0
},
```

```
{
   "Text": "Si te quedo muy bonito. Como siempre",
   "Language": "es",
   "Value": 0
 },
 {
   "Text": "Te me haces una niña con cara linda",
   "Language": "es",
   "Value": 0
 },
 {
   "Text": "La más bella de todas ",
   "Language": "es",
   "Value": 0
 },
 {
   "Text": "Hermosa como siempre ",
   "Language": "es",
   "Value": 0
 },
 {
   "Text": "Eso que belleza nos les haga caso a esos comentarios te 
maquillas hermoso ",
   "Language": "es",
   "Value": 0
 },
 {
   "Text": "Es muy bonita ",
   "Language": "es",
   "Value": 0
 },
 {
   "Text": "Soy tu fan y me encanta verte",
   "Language": "es",
   "Value": 0
 },
 {
   "Text": "Osea si xD pero no era manera de decirlo jaja",
   "Language": "es",
   "Value": 0
 },
 {
   "Text": "Hay Adela como que la ........",
   "Language": "es",
   "Value": 0
 },
 {
   "Text": "Toda la buena vibra para Adela Micha",
   "Language": "es",
   "Value": 0
 },
 {
   "Text": "Esta una diosaaaa! Bellísima, cada vez se supera más!",
   "Language": "es",
   "Value": 0
 },
 {
```

```
 "Text": "Está que me muero de lo perfecta ",
   "Language": "es",
   "Value": 0
 },
 {
   "Text": "Yo quisiera tener el cuerpo de Kimberly Loaiza ",
   "Language": "es",
  "Value": 0
 },
 {
   "Text": "Hermosa con i sin cirugía",
   "Language": "es",
   "Value": 0
 },
 {
   "Text": "Ajjajajajaj y quien la critica por su cuerpo ? Si tiene un 
cuerpaso que estupides ",
   "Language": "es",
   "Value": 0
 },
 {
   "Text": "Wtf quien la critica, yo quiero ser ella",
   "Language": "es",
   "Value": 0
 },
 {
   "Text": "Kim, no me gusta su trabajo, no me gusta su personalidad, no 
consumo su contenido. Pero se ve hermosa",
   "Language": "es",
   "Value": 0
 },
 {
   "Text": "Esta toda perfecta esta mujer ",
   "Language": "es",
   "Value": 0
 },
 {
   "Text": "Se ve súper linda, aparte que es una bella persona siempre 
hace donaciones a niños con necesidades, en Venezuela ayudo aún chico que 
estaba construyendo una casita para unos niños en condición de calle y 
ella nunca publicó sobre eso..! Dejemos aun lado la envida , el odio y la 
burla debemos comenzar a cambiar esa mentalidad cada vez estamos peor 
como sociedad",
   "Language": "es",
   "Value": 0
 },
 {
   "Text": "Era muy muy bonita en verdad no necesitaba nada",
   "Language": "es",
   "Value": 0
 },
 {
   "Text": "Que hermosa es, fan de Kim ",
  "Language": "es",
   "Value": 0
 },
 {
```

```
 "Text": "La neta quedo chida",
   "Language": "es",
   "Value": 0
 },
 {
   "Text": "Ella se puede hacer lo quiera es su dinero",
   "Language": "es",
  "Value": 0
 },
 {
  "Text": "Quienes te conocemos sabemos lo que vales. Opinan qué hacen 
aquí hablando si tanto les molesta están al pendiente de ella.",
   "Language": "es",
   "Value": 0
 },
 {
   "Text": "La más hermosa ",
   "Language": "es",
   "Value": 0
 },
 {
   "Text": "Te veías muy bonita. Si no ganaste ntp, pensaste bien en que 
ese dinero te serviría para alguna inversión o algo y no te fuiste como 
gorda en tobogán metiendo un dineral que quizás luego pudieras 
arrepentírte... ",
  "Language": "es",
  "Value": 0
 },
 {
   "Text": "Tu mi reina vete a concursos más grandes como mis universo , 
tú lo vales eres hermosa y inteligente.",
   "Language": "es",
   "Value": 0
 },
 {
   "Text": "Muchas felicidades Mimmi, siempre será una Reina muchas 
bendiciones y que vengan nuevos éxitos",
   "Language": "es",
   "Value": 0
 },
 {
   "Text": "La Reyna para mí eres tú...por tu porte, belleza y calidad 
humana, lamentablemente los estándares de lo que es una Reyna han bajado 
mucho... saludos desde San Andrés Tuxtla.",
   "Language": "es",
   "Value": 0
 },
 {
   "Text": "Que bonita Mimi sigue adelante...",
  "Language": "es",
   "Value": 0
 },
 {
   "Text": "Bellisimaaa",
   "Language": "es",
   "Value": 0
 },
```

```
{
  "Text": "Hermosa con o sin corona tu sigues siendo la misma Bella e 
inteligente puedes llegar muy lejos mientras que otras solo asta que sus 
seguidores se aburran y quedará en nada como antes",
   "Language": "es",
  "Value": 0
 },
 {
  "Text": "Bellísimo chamacona ",
  "Language": "es",
  "Value": 0
},
 {
  "Text": "Primero dios ella sera nuestra reyna vamos mimi",
  "Language": "es",
  "Value": 0
 },
 {
  "Text": "Mimi debió haber ganado es las más bonita",
  "Language": "es",
  "Value": 0
 },
 {
  "Text": "Tu cuerpo,porte y belleza son para participar en verdaderos 
certámenes y no en las que gana la que tiene más dinero... Hermosa te 
luces con todo",
  "Language": "es",
  "Value": 0
},
 {
  "Text": "que hermosa Mirian para mí tu eres una reina desde el primer 
dia",
  "Language": "es",
  "Value": 0
},
 {
  "Text": "Literal !! Si el carnaval se ganará por belleza ....Uff dejas 
tiradas a todas ...ya eres una ganadora MUCHAS FELICIDADES ..",
 "Language": "es",
  "Value": 0
},
 {
  "Text": "@DiosUneSusHijos: Di amén porque VIENE ALGO GRANDE PARA TÍ DE 
PARTE DE DIOS. MAÑANA UNA HERMOSA NOTICIA TE DESPERTARÁ.",
  "Language": "es",
  "Value": 0
},
 {
  "Text": "Como tú, ninguna; ni siquiera las rosas; como tú no hay otra 
igual",
  "Language": "es",
  "Value": 0
},
 {
  "Text": "Busqué una rosa para regalarte y por mucho que traté, fue 
imposible encontrar una más bella que tú.",
  "Language": "es",
```

```
 "Value": 0
 },
 {
   "Text": "No hay flor como tú, imposible. Hay flores bonitas y hermosas, 
pero como tú, ninguna tan bella",
   "Language": "es",
   "Value": 0
 },
 {
   "Text": "Eres tú de esas mujeres maravillosas que conquistan sin faldas 
cortas, sin grandes escotes. Solo con una sonrisa, tu mirada y tu forma 
de ser.",
  "Language": "es",
  "Value": 0
 },
 {
   "Text": "Ni las rosas contigo se comparan. Eres linda, encantadora, 
eres única",
   "Language": "es",
   "Value": 0
 },
 {
   "Text": "Me conquistaste con tu forma de ser y te adoro, por ser única 
y original, por ser mujer.",
   "Language": "es",
  "Value": 0
},
 {
   "Text": "Tú eres maravillosa, así tal como eres. No tienes nada que 
simular, nada que inventar para gustarme.",
   "Language": "es",
   "Value": 0
 },
 {
   "Text": "Eres de esas mujeres que hipnotizan con su forma de ser. A mí 
por supuesto, me tienes embrujado.",
  "Language": "es",
  "Value": 0
 },
 {
   "Text": "Cada vez que te veo me dejas sin palabras, sin respiración y 
sin aliento. Cada vez que me hablas, me enloquece y me fascina el sonido 
de tu voz. Y si además me sonríes, entonces no se explicarte, todo lo que 
por ti yo siento",
   "Language": "es",
   "Value": 0
 },
 {
   "Text": "Si pudieras ganar dinero con los \"me gustas\" que te tengo, 
te volvieras millonaria",
   "Language": "es",
  "Value": 0
},
 {
   "Text": "Tienes todo lo que me gusta, todo lo me hace falta y todo lo 
que he soñado",
   "Language": "es",
```

```
 "Value": 0
 },
 {
   "Text": "Es tan lindo saber que tú existes y que me tocó vivir en este 
tiempo y este espacio para poder conocerte",
   "Language": "es",
   "Value": 0
 },
 {
   "Text": "Como tú ninguna, para hacer otra como tú, hay que hacerla a la 
medida...",
   "Language": "es",
   "Value": 0
},
 {
   "Text": "Antes de volverte a mirar necesito comprarme un seguro de 
vida, no vaya a ser que me mate tu sonrisa...",
   "Language": "es",
   "Value": 0
 },
 {
   "Text": "Eres de esa clase de personas, por las cuales a las estrellas 
se les piden deseos",
  "Language": "es",
  "Value": 0
 },
 {
   "Text": "Solo con mirarte sé que nunca voy a sentir lo mismo por 
alguien más",
   "Language": "es",
   "Value": 0
 },
 {
   "Text": "Eres la única persona a la que cuando veo, se me olvida el 
mundo.",
   "Language": "es",
   "Value": 0
 },
 {
   "Text": "Eres ese mensaje que siempre me saca una sonrisa...",
  "Language": "es",
   "Value": 0
 },
 {
   "Text": "Me miro en el espejo y hasta mi imagen está pensando en 
ti...",
   "Language": "es",
   "Value": 0
 },
 {
   "Text": "Si solo verte y hablarte me enloquece, no quiero saber que me 
pasará cuándo pueda besarte.",
  "Language": "es",
  "Value": 0
 },
 {
```

```
 "Text": " Dices que soy un loco por quererte así. Eso no es nada, 
locura es lo que tiene mi corazón por tenerte a ti!",
   "Language": "es",
   "Value": 0
 },
 {
   "Text": "Por ti soy capaz de hacer cualquier locura, cualquier cosa, 
menos dejarte de querer.",
   "Language": "es",
   "Value": 0
 },
 {
   "Text": "Si te hace falta algún TE QUIERO, algún TE ADORO, sin reglas, 
condiciones o algún loco enamorado que viva para ti, entonces piensa en 
mí. Vivo esperando por ti.",
   "Language": "es",
   "Value": 0
 },
 {
   "Text": "No serás la chica más bonita del mundo, pero si eres la chica 
que más bonito ha hecho mi mundo",
   "Language": "es",
   "Value": 0
 },
 {
   "Text": "Eres eso a lo que todos le llaman mujer, a lo que yo 
simplemente le llamo: bendición divina.",
   "Language": "es",
   "Value": 0
 },
 {
   "Text": "No se cómo lo nuestro empezó, pero sí sé que NO QUIERO que 
termine nunca.",
   "Language": "es",
   "Value": 0
 },
 {
   "Text": "No miento si te digo que eres lo mejor que me ha pasado, lo 
mejor que me pasa y lo mejor que quiero que me siga pasando.",
   "Language": "es",
   "Value": 0
 },
 {
   "Text": "Cualquier persona puede hacerme feliz haciendo algo especial, 
pero solo alguien especial puede hacerme feliz sin hacer nada... como lo 
haces tú.",
   "Language": "es",
   "Value": 0
 },
 {
   "Text": "Aunque tenga todo el dinero del mundo, si no tengo tu amor me 
declaro en quiebra.",
   "Language": "es",
  "Value": 0
 },
 {
```

```
 "Text": "Al final me enamoré de ti y ahora vivir sin ti, es 
imposible.",
   "Language": "es",
   "Value": 0
 },
 {
   "Text": " Poco a poco caí en tu trampa y ahora me tienes encadenado a 
ti y lo que es peor, es que no quiero salir.",
   "Language": "es",
  "Value": 0
 },
 {
   "Text": "Te apareciste en mi vida de casualidad y ahora eres la causa 
de mi felicidad.",
   "Language": "es",
   "Value": 0
 },
 {
   "Text": "Por locuras como tú, hay locos como yo..!!",
   "Language": "es",
  "Value": 0
 },
 {
   "Text": "11 de cada 10 veces que te pienso, sonrío.",
   "Language": "es",
   "Value": 0
 },
 {
   "Text": "Te conozco de memoria, porque no sales de mi mente...",
   "Language": "es",
   "Value": 0
 },
 {
   "Text": "Contigo he tenido la historia de amor más bonita del mundo y 
tú ni siquiera te has enterado...",
   "Language": "es",
   "Value": 0
 },
 {
   "Text": "Creo que fuiste mi amor en otra vida, porque nada más verte mi 
corazón comienza a latir.",
   "Language": "es",
   "Value": 0
 },
 {
   "Text": "Cuando digo que busco un amor, no hablo de cualquier amor, 
sino del tuyo..!!",
   "Language": "es",
   "Value": 0
 },
 {
   "Text": "Te deseo de todo corazón lo mejor y lo mejor que te puede 
pasar... soy yo.",
  "Language": "es",
   "Value": 0
 },
 {
```

```
 "Text": "Disculpa si me comporto como un imbécil, pero es que tus ojos 
hipnotizan y vuelven loco.",
   "Language": "es",
   "Value": 0
 },
 {
   "Text": "Si el propósito de la vida es el amor, entonces mi propósito 
eres tú...",
   "Language": "es",
   "Value": 0
 },
 {
   "Text": " Cómo no actuar como un imbécil, cuando tus ojos lo único que 
hacen es hipnotizarme.",
   "Language": "es",
   "Value": 0
 },
 {
   "Text": "Me gustas para que seas toda mi vida ¿Qué más puedo decirte 
para que entiendas mi amor por ti?",
   "Language": "es",
   "Value": 0
 },
 {
   "Text": "No te prometo nada extraordinario, solo vivir por siempre de 
ti enamorado.",
   "Language": "es",
   "Value": 0
},
 {
   "Text": "Todo comenzó con una mirada y una sonrisa, después vino un 
\"me gustas\", seguido de un \"te quiero\", hasta llegar a un \"te amo\" 
y a un \"no puedo vivir sin ti\"…",
   "Language": "es",
   "Value": 0
 },
 {
   "Text": "Hasta las rosas siente celos, cuando pasas de mi mano.",
   "Language": "es",
   "Value": 0
 },
 {
   "Text": "Tienes eso que todos los hombres gustan, que todos los hombres 
buscan, el encanto irresistible de ser una mujer de verdad. Lo tienes 
tú.",
   "Language": "es",
   "Value": 0
 },
 {
   "Text": "Mujer eres rica y poderosa...",
   "Language": "es",
   "Value": 0
 },
 {
   "Text": "Con una sonrisa como la tuya, no necesitas ningún cosmético.",
   "Language": "es",
   "Value": 0
```

```
},
 {
  "Text": "Con una mirada como la tuya, no te hace falta una pistola, ni 
un cañón.",
  "Language": "es",
   "Value": 0
 },
 {
   "Text": "Cuando estoy contigo siento que lo imposible se hace posible, 
cundo te vas todo se hace difícil.",
  "Language": "es",
 "Value": 0
 },
 {
  "Text": "Primero eres un amigo, después una ilusión y ahora eres lo más 
grande que llevo en el corazón.",
  "Language": "es",
   "Value": 0
}
\, ]
```